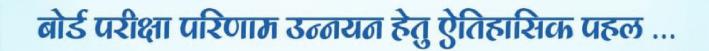

# शैखावाटी मिशन : 100

पदेगा

गणित(कक्षा: 10)

बदेगा

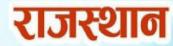

विभिन्न विषयों की नवीनतम बुकलेट डाउनलोड करने हेतु टेलीग्राम QR CODE स्कैन करें

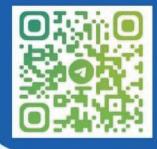

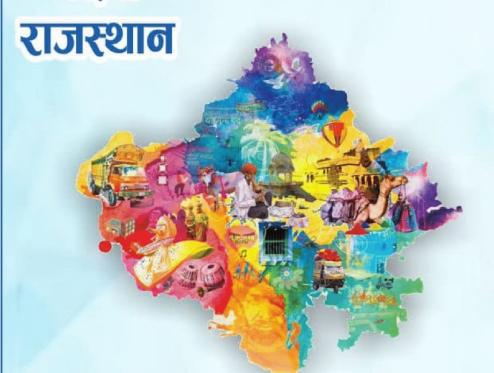

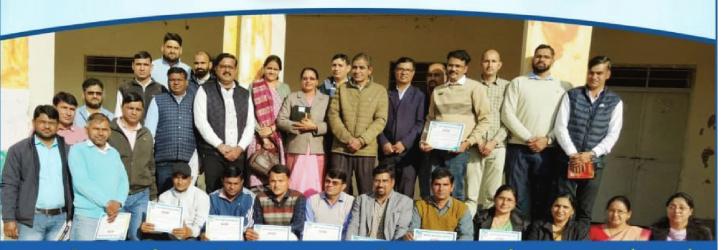

कार्यालय : संयुक्त निदेशक स्कूल शिक्षा, चूरू संभाग, चूरू (राज.)

# 🔪 संयोजक कार्यालय – संयुक्त निदेशक कार्यालय, चूरू संभाग, चूरू 🎸

# शेखावाटी मिशन - १०० मार्गदर्शक

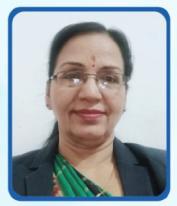

अनुसूया सिंह संयुक्त निदेशक (स्कूल शिक्षा) चूक्त संभाग, चूक्त

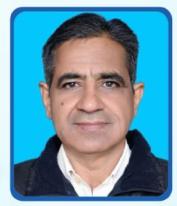

महेन्द्र सिंह बड्सरा संभागीय कॉर्डिनेटर शेखावाटी मिशन 100 संयुक्त निदेशक कार्यालय, चूरू संभाग, चूरू

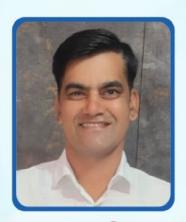

**रामावतार भदाला**तकनीकी सहयोगी शेखावाटी मिशन 100

### संकलनकर्ता टीम: गणित

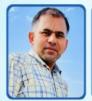

राकेश पूर्वियां रा.उ.मा.वि. रोसावां फतेहपुर (सीकर)

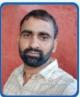

राकेश कुमार रा.उ.मा.वि. टोडी माघोपुरा बगड़ियों की ढाणी (सीकर)

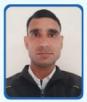

**ओमप्रकाश गठाला** रा.उ.मा.वि. पलासरा (सीकर)

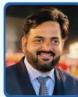

रिव शंकर गौड़ म.गां.रा.वि. पलसाना (सीकर)

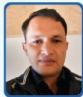

हेमराज सैनी रा.उ.मा.वि. सुजावास पत्सराना (सीकर)

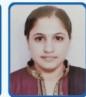

सुमन रा.उ.मा.वि. पुरा बड़ी धोद (सीकर)

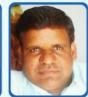

संजय कुमार शर्मा रा.उ.मा.वि. बराल पिपराली (सीकर)

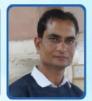

मुकेश पारीक रा.उ.मा.वि. नांगल नायूसर श्रीमाधोपुर (नीमकाथाना)

शैक्षिक प्रकोष्ठ अनुभाग, संयुक्त निदेशक कार्यालय, चूरू संभाग, चूरू (राज.)

शेखावाटी मिशन-100 सत्र : 2023-24

#### प्रश्न-पत्र की योजना 2023-24

कक्षा — 10वीं विषय — गणित

अवधि – 3 घण्टे 15 मिनट

पूर्णांक - 80

#### 1. उद्देश्य हेतु अंकभार –

| क्र.सं. | उद्देश्य                | अंकभार | प्रतिशत |
|---------|-------------------------|--------|---------|
| 1.      | ज्ञान                   | 20     | 25%     |
| 2.      | अवबोध                   | 21     | 26.25%  |
| 3.      | ज्ञानोपयोग / अभिव्यक्ति | 19     | 23.75%  |
| 4.      | कौशल / मौलिकता          | 20     | 25%     |
|         | योग                     | 80     | 100     |

#### 2. प्रश्नों के प्रकारवार अंकभार —

| क्र. | प्रश्नों का प्रकार | प्रश्नों की | अंक          | कुल अंक | प्रतिशत   | प्रतिशत       | संभावित  |
|------|--------------------|-------------|--------------|---------|-----------|---------------|----------|
| सं.  |                    | संख्या      | प्रति प्रश्न | _       | (अंको का) | (प्रश्नों का) | समय      |
| 1.   | वस्तुनिष्ठ         | 15          | 1            | 15      | 18.75     | 29.41         | 30       |
| 2.   | रिक्त स्थान        | 7           | 1            | 7       | 8.75      | 13.72         | 15       |
| 3.   | अतिलघुत्तरात्मक    | 10          | 1            | 10      | 12.50     | .19.61        | 35       |
| 4.   | लघुत्तरात्मक       | 12          | 2            | 24      | 30.00     | 23.53         | 45       |
| 5.   | दीर्घउत्तरीय       | 4           | 3            | 12      | 15.00     | 7.84          | 35       |
| 6.   | निबंधात्मक         | 3           | 4            | 12      | 15.00     | 5.89          | 35       |
|      | योग                | 51          |              | 80      | 100       | 100           | 195 ਸਿਜਟ |

विकल्प योजना : खण्ड 'स' एवं 'द' में हैं

#### 3. विषय वस्तु का अंकभार –

| क्र.सं. | विषय वस्तु                    | अंकभर | प्रतिशत |
|---------|-------------------------------|-------|---------|
| 1       | वास्तविक संख्याए              | 4     | 5%      |
| 2       | बहुपद                         | 4     | 5%      |
| 3       | दो चर वाले रैखिक समीकरण युग्म | 4     | 5%      |
| 4       | द्विघात समीकरण                | 4     | 5%      |
| 5       | समान्तर श्रेणिया              | 6     | 7.5%    |
| 6       | त्रिमुज                       | 4     | 5%      |
| 7       | निदेशाकं ज्यामिति             | 7     | 8.75%   |
| 8       | त्रिकोणमिति का परिचय          | 8     | 10%     |
| 9       | त्रिकोणमिति के अनुप्रयोग      | 5     | 6.25%   |
| 10      | वृत्त                         | 6     | 7.5%    |
| 11      | वृत्तो से सम्बन्धित क्षेत्रफल | 5     | 6.25%   |
| 12      | पृष्ठीय क्षेत्रफल और आयतन     | 6     | 7.5%    |
| 13      | सांख्यिकी                     | 13    | 16.25%  |
| 14      | प्रायिकता                     | 4     | 5%      |
|         |                               |       |         |
|         |                               |       |         |
|         |                               |       |         |
|         |                               |       |         |
|         |                               |       |         |
|         |                               |       |         |

| <b>~</b>     |
|--------------|
| <u>ಹ</u>     |
| 닺            |
| $\mathbf{w}$ |

|                                    |               | योग                       |                        | 4(3)             | 4(3)  | 4(3)                        | 4(1)           | 6(4)              | 4(3)       | 7(4)              | 8(4)                 | 5(4)                     | 6(3) | 5(4)                          | 6(5)                      | 13(7)     | 4(3)      | 80(51) |
|------------------------------------|---------------|---------------------------|------------------------|------------------|-------|-----------------------------|----------------|-------------------|------------|-------------------|----------------------|--------------------------|------|-------------------------------|---------------------------|-----------|-----------|--------|
|                                    | 8             |                           | कम्जासक                |                  |       |                             |                |                   |            |                   |                      |                          |      |                               |                           |           |           |        |
|                                    | 1             | 듄                         | दीर्घठतरात्मक          |                  |       |                             |                |                   |            |                   |                      |                          | 3(1) |                               |                           |           |           | 3(1)   |
|                                    | पूर्णीक – १   | गीलक                      | <i>बहैयरा</i> यक       |                  |       |                             |                |                   | 2(1)       |                   |                      | 2(1)                     | 2(1) | 2(1)                          |                           |           |           | 8(4)   |
|                                    | ъ             | कौशल / मौलिकता            | अपिवहीयराप्सक          |                  |       |                             |                |                   | <u>(j)</u> |                   |                      | 1(2)                     |      | (1)1                          |                           |           |           | 4(4)   |
|                                    |               | कि                        | मिक्र फिरी             |                  |       |                             |                |                   |            |                   |                      |                          |      | 1(1)                          |                           |           |           | 1(1)   |
|                                    |               |                           | खनी <u>ट</u> ्टभः      |                  |       |                             |                |                   | (I)I       |                   |                      | (1)1                     | (1)I | (1)1                          |                           |           |           | 4(4)   |
|                                    |               |                           | कम्प्राक्तम            |                  |       |                             |                |                   |            |                   |                      |                          |      |                               |                           | 4(1)      |           | 4(1)   |
|                                    |               | 垂                         | दी <i>घीठचा</i> रात्मक |                  |       |                             |                |                   |            |                   |                      |                          |      |                               |                           | 3(1)      |           | 3(1)   |
|                                    |               | अभिव                      | <i>बर्द्यय</i> त्त्रक  |                  |       |                             |                |                   |            |                   |                      |                          |      |                               | 2(1)                      | 2(1)      |           | 4(2)   |
|                                    |               | ज्ञानोपयोग / अभिव्यक्ति   | अपिलद्येयराप्सक        |                  |       |                             |                |                   |            |                   |                      |                          |      |                               | 1(2)                      |           |           | 2(2)   |
|                                    |               | ज्ञानो                    | निक्त स्थान            |                  |       |                             |                |                   |            |                   |                      |                          |      |                               | (1)1                      | 1(2)      |           | 3(3)   |
| 4                                  |               |                           | क्रमिक्तुभव            |                  |       |                             |                |                   |            |                   |                      |                          |      |                               | 1(1)                      | 1(2)      |           | 3(3)   |
| 3-2                                |               |                           | कम्जाक्किन             |                  |       |                             |                |                   |            |                   | 4(1)                 |                          |      |                               |                           |           |           | 4(1)   |
| 202                                | जेत           |                           | दीर्घययरात्मक          |                  |       |                             |                | 3(1)              |            | 3(1)              |                      |                          |      |                               |                           |           |           | 6(2)   |
| T.                                 | Ŧ             | ग्रेद्य                   | वर्ह्ययत्सक            |                  |       |                             |                |                   |            | 2(1)              | 2(1)                 |                          |      |                               |                           |           |           | 4(2)   |
| يكل<br>ب                           | J.            | अवबोध                     | अप्रिक्टीयराप्सक       |                  |       |                             |                |                   |            | 1(1)              |                      |                          |      |                               |                           |           |           | (1)1   |
| الا<br>الا                         | विषय :- गणित  |                           | नाध्य क्त्रजी          |                  |       |                             |                | 1(1)              |            |                   | (1)1                 |                          |      |                               |                           |           |           | 2(2)   |
| प्रश्न-पत्र ब्ल्यू प्रिन्ट 2023-24 |               |                           | <i>ख</i> निहुरुष्ठ     |                  |       |                             |                | 1(2)              |            | 1(1)              | 1(1)                 |                          |      |                               |                           |           |           | 4(4)   |
| <u> </u>                           |               |                           | क्षिन्धात्मक           |                  |       |                             | 4(1)           |                   |            |                   |                      |                          |      |                               |                           |           |           | 4(1)   |
|                                    |               |                           | दी <i>घीवया</i> रात्मक |                  |       |                             |                |                   |            |                   |                      |                          |      |                               |                           |           |           |        |
|                                    |               | ᄪ                         | जहीयतात्मक             | 2(1)             | 2(1)  | 2(1)                        |                |                   |            |                   |                      |                          |      |                               |                           |           | 2(1)      | 8(4)   |
|                                    |               | গ্রান                     | अपुव्यवीयतात्मक        | 1(1)             | (1)1  | 1(1)                        |                |                   |            |                   |                      |                          |      |                               |                           |           |           | 3(3)   |
|                                    |               |                           | मिक्स स्थान            |                  |       |                             |                |                   |            |                   |                      |                          |      |                               |                           |           | (I)I      | (1)    |
|                                    |               |                           | व्यत्तीमध              | 1(1)             | 1(1)  | (1)1                        |                |                   |            |                   |                      |                          |      |                               |                           |           | 1(1)      | 4(4)   |
|                                    | कक्षा — १०वीं | .   उद्देश्य इकाई/उप इकाई |                        | वास्तविक संख्याए | बहुपद | दो चर वाले रैखिक समीकरण युम | द्विघात समीकरण | समान्तर श्रेहियाँ | त्रिभुज    | निदेशाकं ज्यामिति | त्रिकोणमिति का परिचय | त्रिकोणमिति के अनुप्रयोग | बृत  | वृत्तो से सम्बन्धित क्षेत्रफल | मृष्टीय क्षेत्रफल और आयतन | सांख्यिकी | प्राथिकता | योग    |
|                                    |               | क्र.सं                    |                        | -                | 2     | က                           | 4              | 2                 | ဖ          | 7                 | ∞                    | 6                        | 9    | Ξ                             | 12                        | 13        | 14        |        |

नोट:- कोष्डक के बाहर की संख्या 'अंकों' की तथा अंदर की संख्या 'प्रश्नों' के द्योतक है। विकल्पों की योजना :- खण्ड 'स' एवं 'द' में प्रत्येक में एक आंतरिक विकल्प है

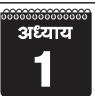

### वास्तविक संख्याएँ

अंक (प्रश्न) 1(1) + 1(1) + 2(1) = 4(3)

lacktriangle परिमेय संख्याएँ :- ऐसी संख्याएं जिनको  $\dfrac{p}{q}$  के रूप में लिखा जा सके। जहाँ p,q पूर्णांक संख्या है तथा  $q \neq 0$  परिमेय संख्याएँ कहलाती है।

उदा. 
$$-\frac{22}{7}$$
,  $\sqrt{225}$ ,  $\frac{4\sqrt{2}}{7\sqrt{2}}$ ,  $(3+\sqrt{23})-\sqrt{23}$ ,  $0$ ,  $\frac{1}{-3}$ ,  $\frac{-2}{-3}$  आदि

उदा.  $\sqrt{2}, \sqrt{3}, \pi, \frac{1}{\sqrt{2}}, 2 - \sqrt{5}, 2.23606..., 2 + \sqrt{2}$  आदि

वास्तविक संख्याएँ :- सभी पिरमेय संख्या और अपिरमेय संख्याओं को सिम्मिलित रूप से लिखने पर वास्तविक संख्या प्राप्त होती है।

उदा. - 
$$\sqrt{2}$$
,  $\sqrt{3}$ ,  $\pi$ ,  $\frac{22}{7}$ ,  $\frac{1}{2}$ ,  $\frac{-3}{2}$  आदि

### महत्वपूर्ण तथ्य:-

- 1. एक परिमेय तथा एक अपरिमेय संख्या का योग या अंतर एक अपरिमेय संख्या होती है।
- एक अशुन्य पिरमेय संख्या तथा एक अपिरमेय संख्या का गुणनफल तथा भागफल एक अपिरमेय संख्या होती है।
- 3. यदि दो अपरिमेय संख्याओं को जोड़े, घटाये, भाग दे या गुणा करने पर परिमेय या अपरिमेय संख्या दोनों में से कुछ भी आ सकता है।
- अंकगणित की आधारभूत प्रमेय:- प्रत्येक भाज्य संख्या का अभाज्य संख्याओं के गुणनफल के रूप में व्यक्त किया जा सकता है तथा यह गुणनखण्ड, अभाज्य गुणनखण्डों के आने के क्रम के बिना अद्वितीय होते है। महत्वपूर्ण:- संख्या 1 न तो अभाज्य है तथा न ही भाज्य।

- दो धनात्मक पूर्णाको के LCM व HCF अंकगणित को आधारभूत प्रमेय या अभाज्य गुणनखण्ड विधि से ज्ञात किया जाता है।
- दो धनात्मक पूर्णांक a a b के लिए LCM (a,b) × HCF (a,b) = a × b होता है अर्थात् दो संख्याओं का गुणनफल = HCF × LCM महत्त्वपूर्ण तथ्य :-
  - दी गई संख्याओं का HCF किसी संख्या से बड़ा नहीं हो सकता।
  - 2. दी गई संख्याओं का LCM किसी संख्या से छोटा नहीं हो सकता।
  - 3. दो सहअभाज्य संख्याओं का HCF 1 होता है।
- उदा. दो संख्याओं 306 और 657 का HCF = 9 हो तो LCM ज्ञात करों -
- हल: दो संख्याओं के LCM व HCF में निम्न सम्बन्ध होता है दो संख्याओं का गुणनफल = HCF  $\times$  LCM  $306 \times 657 = 9 \times$  LCM

$$LCM = \frac{306 \times 657}{9}$$

LCM = 22338

उदा. अभाज्य गुणनखण्ड विधि से 6,72 और 120 का LCM व HCF ज्ञात करों।

हल: 
$$6 = 2 \times 3 = 2^1 \times 3^1$$
  
 $72 = 2 \times 2 \times 2 \times 3 \times 3 = 2^3 \times 3^2$   
 $120 = 2 \times 2 \times 2 \times 3 \times 5 = 2^3 \times 3^1 \times 5^1$   
LCM (6, 72, 120) =  $2^3 \times 3^2 \times 5^1$   
=  $8 \times 9 \times 5$   
=  $360$   
HCF (6, 72, 120) =  $2^1 \times 3^1$   
=  $2 \times 3$   
=  $6$ 

उदा. 3825 को अभाज्य गुणनखण्डों के गुणनफल के रूप मं व्यक्त किजिए -

- 3 3825
- $3825 = 3 \times 3 \times 5 \times 5 \times 17$  $= 3^2 \times 5^2 \times 17$
- 3 1275 5 425
- 5 85
- 17 17

### महत्वपूर्ण प्रश्न :-

- निम्नलिखित में से कौनसी अपरिमेय संख्या नहीं है-1.
  - (1)  $\sqrt{10}$
- (2)  $\sqrt{24}$
- $(3) \sqrt{35}$
- $(4) \sqrt{121}$
- (4)

- 2. 2-√3 है-
  - (1) परिमेय संख्या
- (2) अपरिमेय संख्या
- (3) सम संख्या
- (4) पूर्णांक संख्या
- (2)

- $\pi$  एक है -3.
  - (1) परिमेय संख्या
- (2) अपरिमेय संख्या
- (3) वास्तविक संख्या
- (4) 2 व 3 दोनों
  - (4)
- दो संख्याओं का म.स. 15 व ल.स. 105 है। यदि उनमें से 4. एक 5 है। तो दूसरी संख्या क्या होगी -
  - (1) 75
- (2) 15
- (3) 315
- (4) 525
- (3)
- निम्न में से अपरिमेय संख्या है-5.
  - (1) 2
- (2) 2.232425.....
- $(3) \ 2\overline{23}$
- (2)
- 144 के अभाज्य गुणनखण्डों में 2 की घात है-6.
  - (1) 4
- (2)5
- (3)6
- $(4) \ 3$
- (1)
- यदि P² एक सम संख्या है तो P एक:-7.
  - (1) विषम संख्या है
- (2) सम संख्या है
- (3) कह नहीं सकते
- (4) इनमें से कोई नहीं
- यदि संख्या a तथा 18 का LCM = 36 तथा a और 18 8. का HCF= 2 है तो a का मान होगा -
  - (1) 1
- (2) 2
- (3)5
- (4) 4
- (4)
- संख्याओं 96 और 404 का म.स. होगा -9.
  - (1) 16
- (2) 12

- (3)8
- (4) 4
- (4)
- दो परिमेय संख्याओं के बीच कितनी परिमेय संख्याएँ होती 10. है-
- उ. अनन्त
- संख्याएँ 7×11×13+13 व 7×6×5×4×3×2×1+5 कौनसी 11. संख्या है
- भाज्य संख्या ਤ.
- दो संख्याओं a व b का HCF क्या होगा -12.
- ਤ. एक

उ.

- 156 को अभाज्य गुणनखण्डो के गुणनफल के रूप में 13. व्यक्त किजिए -
  - 156 78 2
- $156 = 2 \times 2 \times 3 \times 13$

 $= 2^2 \times 3^1 \times 13^1$ 

- 39
- 13
- 144 व 198 का महत्तम समावर्त्य ( म.स. ) क्या होगा -14.
- उ.
- अभाज्य गणुनखण्ड विधि द्वारा 510 और 92 का महत्तम 15. समापवर्तक और लघुत्तम समावर्तक ज्ञात किजिए।
- $510 = 2 \times 3 \times 5 \times 17$ हल.
  - $92 = 2 \times 2 \times 23$
  - $HCF (510, 92) = 2^{1}$
  - LCM (510, 92) =  $2 \times 2 \times 3 \times 5 \times 17 \times 23$ 
    - $=2^2\times3\times5\times17\times23$
    - =23460
- दो संख्याओं 90 व 144 का LCM = 720 होतो HCF 16.
- दो संख्याओं के LCM व HCF में निम्न सम्बन्ध होता है-हल. दो संख्याओं का गुणनफल= LCM × HCF
  - $90 \times 144 = 720 \times HCF$
  - $HCF = \frac{90 \times 144}{720}$
  - HCF = 18

### 17. सिद्ध कीजिए कि $\sqrt{3}$ एक अपरिमेय संख्या है।

**हल.** माना कि  $\sqrt{3}$  एक परिमेय संख्या है।

$$\sqrt{3} = \frac{a}{b}$$
 (जहाँ a, b सहअभाज्य पूर्णांक है)

दोनों पक्षों का वर्ग करने पर

$$\left(\sqrt{3}\right)^2 = \left(\frac{a}{b}\right)^2$$

$$3 = \frac{a^2}{b^2}$$

$$3b^2 = a^2$$

अत: 3,  $a^2$  को विभाजित करेगा।

इसलिए 3,2 को विभाजित करेगा।

माना a = 3c, जहाँ c एक पूर्णांक है

$$3b^2 = (3c)^2$$

$$3b^2 = 9c^2$$

$$b^2 = 3c^2$$

अत:  $3, b^2$  को विभाजित करेगा

इसलिए 3, b को विभाजित करेगा।

अत: a a b में कम से कम एक उभयनिष्ठ गुणनखण्ड 3 है। परन्तु यह इस तथ्य का विरोध करता है कि a और b सह अभाज्य पुर्णांक है।

अत: हमारी परिकल्पना गलत है।

अतः √3 एक अपरिमेय संख्या है।

### 18. सिद्ध कीजिए कि $5 - \sqrt{3}$ एक अपरिमेय संख्या है

**हल.** माना कि 5- $\sqrt{3}$  एक परिमेय संख्या है। अतः इसे  $\frac{P}{Q}$  इस में लिख सकते हैं।

$$5 - \sqrt{3} = \frac{P}{Q}$$

$$\Rightarrow \sqrt{3} = 5 - \frac{P}{Q}$$

∵ P, Q, 5 सभी पूर्णांक है।

$$\therefore 5 - \frac{P}{Q}$$
 एक परिमेय संख्या है।

तो  $\sqrt{3}$  भी एक परिमेय संख्या होगी, जो इसका विरोध करता है कि  $\sqrt{3}$  एक अपरिमेय संख्या है। इसलिए हमारी परिकल्पना गलत है।

अतः  $5-\sqrt{3}$  एक अपरिमेय संख्या है।

### 19. सिद्ध किजिए कि $7\sqrt{5}$ एक अपरिमेय संख्या है।

**हल.** माना  $7\sqrt{5}$  एक परिमेय संख्या है।

अतः  $7\sqrt{5} = \frac{a}{b}$  (जहाँ a तथा b सहअभाज्य पूर्णांक है b

 $\neq 0$ )

$$\sqrt{5} = \frac{a}{7b}$$

 $\therefore \sqrt{5}$  एक परिमेय संख्या है।

 $\therefore \sqrt{5}$  भी एक परिमेय संख्या होगी, जो कि इस तथ्य का विरोधाभास है कि  $\sqrt{5}$  एक अपरिमेय संख्या है।

यह विरोधाभास हमारी गलत परिकल्पना के कारण उत्पन्न हुआ।

अतः  $7\sqrt{5}$  एक अपरिमेय संख्या है।

अध्याय **2** 

### बहुपद

अंक (प्रश्न) 1 (1) + 1 (1) + 2 (1) = 4 (3)

बहुपद :- ऐसा बीजीय व्यंजक जिसमें उपस्थित चर राशि की घात एक पूर्ण संख्या हो। बहुपद कहलाता है तथा चर राशि की उच्चतम घात ही बहुपद की घात होती है।

उदा. 4x+5,  $3x^2+x+4$ ,  $2-x^2$ ,  $4x^0$ ,  $\sqrt{3}a+\sqrt{7}$ ,  $\sqrt{5}t^2$ ,  $3x^3-2x^2+x-1$  आदि

ऐसा बहुपद जिसमें उपस्थित चर राशि की घात एक हो। रैखिक बहुपद कहलाता है।

x चर राशि के रैखिक बहुपद को p(x)=ax+b जहाँ a,b वास्तविक संख्या है तथा  $a \neq 0$ 

उदा. P(x)=4x+5, P(x)=5x, P(x)=2x+3,  $P(x)=\sqrt{3}x+5$ 

द्विघात बहुपद :- ऐसा बहुपद जिसमें उपस्थित चर राशि
 की घात 2 हो । द्विघात बहुपद कहलाता है ।

x चर राशि में द्विघात बहुपद को  $p(x)=ax^2+bx+c$  से लिखते है, जहाँ a, b, c तीन वास्तविक संख्या है तथा  $a \neq 0$ 

उदा.  $p(x)=x^2+2x+1$ ,  $p(x)=x^2-4$ ,  $p(x)=5x^2$ ,  $p(x)=\sqrt{3}x+2-x^2$  अ

न्निघात बहुपदः - ऐसा बहुपद जिसमें उपस्थित चर राशि की घात 3 हो त्रिघात बहुपद कहलाता है।

x चर राशि में त्रिघात बहुपद को  $p(x)=ax^3+bx^2+cx+d$  से लिखते है, जहाँ a,b,c,d वास्तिवक संख्या है। तथा  $a \neq 0$ 

उदा.  $p(x)=\sqrt{2}x^3$ ,  $p(x)=3-x^2+x^3$ ,  $p(x)=3x^3-2x^2+x-1$ 

ightharpoonup **यदि** p(x), चर x में कोई बहुपद है और k कोई वास्तविक संख्या है। तो p(x) में x को k से प्रतिस्थापित करने पर प्राप्त वास्तविक संख्या p(x) का x=k पर मान कहलाता है। तथा इसे p(k) से निरुपित किया जाता है।

**उदा.1.**  $p(x)=x^2-3x-4$  का x=-1 पर मान ज्ञात कीजिए।

उ. बहुपद  $p(x)=x^2-3x-4$ 

x=-1रखने पर

 $p(-1)=(-1)^2-3(-1)-4$ 

p(-1)=1+3-4

p(-1)=4-4

p(-1)=0

बहुपद के शुन्यक :- एक वास्तिवक संख्या K बहुपद
 p(x) का शुन्यक कहलाती है। यदि p(k)=0
 अर्थात् बहुपद में उपस्थित चर राशि का वह मान जिसको
 बहुपद में रखने पर ० प्राप्त हो। चर राशि का वह मान
 बहुपद का शुन्यक कहलाता है।

❖ जितनी बहुपद की घात होगी। उतने ही बहुपद के शुन्यक होगें।

**उदा.** रैखिक बहुपद p(x)=3x-4 के शुन्यक ज्ञात करो।

**उ**. माना कि p(x) बहुपद का शुन्यक k है तो p(k)=0

अत: 3*x*-4=0

3x = 4

 $x = \frac{4}{3}$ 

अतः  $x = \frac{4}{3}$  बहुपद का शुन्यक होगा।

💠 बहुपद के शुन्यकों व गुणांको में सम्बन्धः-

1. रै खिक बहु पद p(x) = ax+b का शुन्यक  $= \frac{-b}{a} = \frac{-\left(3 - \frac{1}{2} + \frac{1}{2} +$ 

2. द्विघात बहुपद  $p(x)=ax^2+bx+c$  के दो शुन्यक माना कि  $\alpha$  और  $\beta$  है तो

शुन्यकों का योग =  $\alpha + \beta = \frac{-b}{a} = \frac{-x$ का गुणांक  $x^2$  का गुणांक

शुन्यकों का गुणनफल =  $\alpha\beta = \frac{c}{a} = \frac{3}{x^2}$  का गुणांक

3. माना कि  $\alpha, \beta, \gamma$  त्रिघात बहुपद  $p(x)=ax^3+bx^2+cx+d$  के तीन शुन्यक है तो

शुन्यकों का योग =  $\alpha \beta \gamma = \frac{-b}{a} = \frac{-x^2$  का गुणांक  $x^3$  का गुणांक

- शुन्यकों का गुणनफल  $\alpha\beta\gamma = -\frac{\mathrm{d}}{\mathrm{a}} = \frac{-3}{x^3}$  का गणांक
- और  $\alpha\beta + \beta\gamma + \gamma\alpha = \frac{c}{a} = \frac{x \text{ an } \text{ गुणांक}}{x^3 \text{ an } \text{ गणांक}}$
- \* महत्वपूर्ण तथ्यः-
- रैखिक बहुपद p(x)=ax+b को शुन्य के बराबर रखकर शुन्यक 1. ज्ञात किया जा सकता है।
- द्विघात बहुपद  $p(x)=ax^2+bx+c$  के शुन्यक ज्ञात करने के 2. लिए इसके दो गुणनखण्ड करके दोनों को अलग-अलग शुन्य के बराबर रखकर मान ज्ञात किया जाता है।
- गुणनखण्ड ज्ञात करने के लिए द्विघात बहुपद में x के \*\* गुणांक b के दो ऐसे गुणनखण्ड करते है कि उनको जोड़ने या घटाने पर b प्राप्त हो तथा गुणा करने पर ac प्राप्त हो।
- त्रिघात बहुपद  $p(x)=ax^3+bx^2+cx+d$  के शुन्यक ज्ञात करने 3. के लिए पहले इसका एक गुणनखण्ड ज्ञात किया जाता है तथा इस गुणखण्ड का त्रिघात बहुपद में भाग देते है। जिसका भागफल एक द्विघात बहुपद प्राप्त होता है। द्विघात बहुपद फिर दो और गुणनखण्ड करके शुन्यक ज्ञात किया जाता है।
- \* जब शुन्यकों का योग और शुन्यकों का गुणनफल दिया हुआ हो तो द्विघात बहुपद ज्ञात करने का सूत्र  $x^2$ - ( शुन्यकों का योग )x+ शुन्यकों का गुणनफल
- निम्न में से बहुपद है -1.
  - (1)  $\sqrt{3}x^2 + 4$  (2)  $3\sqrt{x} + 1$
  - (3)  $y + \frac{2}{v}$  (4)  $3\sqrt{t} + t\sqrt{2}$ 
    - (1)
- निम्न में से रैखिक बहुपद है -2.
  - $(1) 4x^2 3$
- (2) 4x-1
- (3)  $x^2 + \frac{1}{x^2}$  (4) 5
- (2)
- निम्न में से द्विघात बहुपद है-3.
  - (1) 3x + 4
- (2)4
- (3)  $x + \frac{1}{x^2}$  (4)  $2x^2 3x + 1$ (4)
- बहुपद  $p(x)=4x^2+7x-5x^3$  की घात है -4.
  - (1) 4
- (2) 0
- (3) 3
- (4) 2
- (3)

- बहुपद  $p(t)=t^2-15$  के शुन्यक होंगे -5.
  - (1) 15, 15
- (2) -15, 15
- (3)  $\sqrt{15}$ ,  $\sqrt{15}$
- $(4) \sqrt{15}, -\sqrt{15}$
- बहुपद p(x)=ax²+bx+c में श्न्यकों का गुणफल होगा? 6.
  - $(1) \frac{-b}{a}$
- (2) 1
- $(3) \frac{-b}{c} \qquad (4) \frac{c}{a}$
- (4)

(4)

- बहुपद  $p(x)=ax^2+bx+c$  में शुन्यकों का योग होगा? 7.
  - $(1) \frac{-b}{a}$
- (2) 1
- (3)  $\frac{-b}{a}$  (4)  $\frac{c}{a}$
- (1)
- यदि बहुपद  $p(x)=x^2-2x+5$  के शुन्यक a, b है तो ab 8. का मान क्या होगा?
  - (1) -2
- (2) 5
- (3) 3
- (4) -5
- (2)
- बहुपद  $p(x)=ax^3+bx^2+cx+d$  में श्रन्यकों का योग होगा? 9.
  - $(1) \frac{-c}{a}$
- (2)  $\frac{-b}{a}$
- $(3) \frac{-b}{d} \qquad (4) \frac{c}{d}$
- (2)
- यदि बहुपद  $2x^2+x+k$  का शुन्यक 3 है तो k का मान होगा-
  - (1) 12

10.

11.

- (2) 21
- (3)24
- (4) -21
- (4)
- यदि किसी बहुपद के शुन्यक  $\sqrt{2}$  और  $-\sqrt{2}$  है तो बहुपद के गुणनखण्ड क्रमशः होगें:-

  - (1) (x-2), (x-2) (2)  $(x+\sqrt{2})$  (x+2)
  - (3)  $(x-\sqrt{2}), (x+\sqrt{2})$
  - (4)  $(x+\sqrt{2}), (x+\sqrt{2})$
- (3)
- बहुपद के शुन्यकों का योगफल तथा गुणनफल क्रमश:0 12. और  $\sqrt{5}$  हो तो बहुपद होगा -

- (1)  $x^2 x + 5$  (2)  $x^2 \sqrt{5}$
- (3)  $x^2 + \sqrt{5}$  (4)  $x^2 2x + \sqrt{5}$ (3)
- एक द्विघात बहुपद के शुन्यकों की अधिकतम संख्या क्या 13. होती है?
  - (1) 0
- (2) 3
- (3)1
- (4) 2
- (4)
- **बहुपद**  $p(x)=x^2-2x-8$  के शुन्यक ज्ञात कीजिए। 14.
- $x^2-2x-8=0$ हल.
  - $= x^2 4x + 2x 8 = 0$
  - = x(x-4)+2(x-4)=0
  - = (x-4)(x+2)=0
  - = x-4=0, x+2=0
  - = x = 4, x = -2

बहुपद के शुन्यक 4, -2 होगें।

- एक द्विघात बहुपद ज्ञात कीजिए, जिसके शुन्यकों का 15. योग तथा गुणनफल क्रमशः -3 और 2 है।
- माना कि द्विघात बहुपद के शुन्यक  $\alpha, \beta$  है हल.

$$\alpha + \beta = -3$$

$$\alpha\beta = 2$$

द्विघात बहुपद =  $x^2 - (\alpha + \beta)x + \alpha\beta$ 

$$= x^2 + 3x + 2$$

- द्विघात बहुपद  $p(x)=6x^2-3-7x$  के शुन्यक ज्ञात कीजिए 16. व शुन्यको व गुणाको में सम्बन्ध की सत्यता की जाँच कीजिए।
- $p(x)=6x^2-3-7x$ हल.
  - $p(x)=6x^2-7x-3$
  - $p(x)=6x^2+(-7)x+(-3)....(1)$

द्विघात बहुपद का व्यापक रूप

 $p(x)=ax^2+bx+c$  .....(2)

शुन्यक -

- $6x^2-7x-3 = 6x^2-9x+2x-3$
- =3x(2x-3)+1(2x-3)
- =(2x-3)(3x+1)
- यहाँ 2x-3=0, 3x+1=0
- 2x=3, 3x=-1
- $x = \frac{3}{2}$  ,  $x = \frac{-1}{3}$

अत: शुन्यक  $\frac{3}{2}$ ,  $\frac{-1}{2}$  होगें।

सभी, (1) व (2) में गुणांको की तुलना करने पर

$$a = 6, b = -7, c = -3$$

शुन्यकों व गुणांको में सम्बन्ध -

शुन्यकों का योग =  $\frac{-b}{a}$ , शुन्यकों का गुणनफल =  $\frac{c}{a}$ 

$$\frac{3}{2} + \left(\frac{-1}{3}\right) = \frac{-(-7)}{6}, \qquad \frac{3}{2} \times \left(\frac{-1}{3}\right) = \frac{-3}{6},$$

$$\frac{3}{2} \cdot \frac{1}{3} = \frac{7}{6}$$
,  $\frac{3}{2} \times \frac{-1}{3} = \frac{-1}{2}$ ,

$$\frac{9-2}{6} = \frac{7}{6}, \qquad -\frac{1}{2} = -\frac{1}{2},$$

- 7 = 7
- यदि द्विघात व्यंजक  $Kx^2+5x+3k$  के शुन्यकों का योग, 17. उनके गुणनफल के बराबर हो, तो k का माना ज्ञात कीजिए।
- द्विघात व्यंजक  $kx^2+5x+3k$  की तुलना द्विघात व्यंजक हल.  $ax^2+bx+c$  से करने पर -

$$a = k$$
,  $b = 5$ ,  $c = 3k$ 

शुन्यकों का योग = 
$$\frac{-b}{a}$$
 =  $-\frac{-5}{k}$ 

शुन्यकों का गुणनफल =  $\frac{c}{a} = \frac{3k}{b} = 3$ 

प्रश्नानुसार, शुन्यकों का योग = शुन्यकों का गुणनफल

$$\frac{-5}{k} = 3$$

$$k = \frac{-5}{3}$$

- एक द्विघात बहुपद ज्ञात कीजिए जिनके शुन्यकों का योग 18. तथा गुणनफल क्रमशः दी गई संख्याएँ हैं :-  $\frac{-1}{4}$ ,  $\frac{1}{4}$
- माना कि बहुपद  $ax^2+bx+c$  है तथा इसके शुन्यक  $\alpha$  और हल. βहै।

शेखावाटी मिशन-100

सत्र : 2023-24

নজ 
$$\alpha + \beta = \frac{-1}{4} = \frac{-b}{a}$$

तथा 
$$\alpha\beta = \frac{1}{4} = \frac{c}{a}$$

यदि a = 4, b = 1, c = 1 हो तो

द्विघात बहुपद  $4x^2+x+1$  होगा।

19. किसी बहुपद p(x) के लिए, y = p(x) का ग्राफ दिया गया है प्रत्येक स्थिति में p(x) के शुन्यकों की संख्या ज्ञात कीजिए।

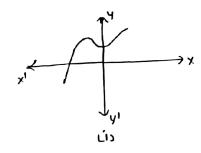

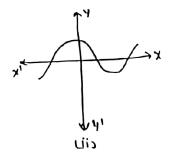

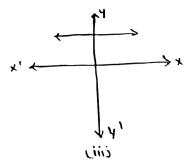

हल. एक शुन्यक है, क्योंकि ग्राफ x- अक्ष को एक बिन्दु पर प्रतिच्छेद करता है। तीन शुन्यक है क्योंकि ग्राफ x - अक्ष को तीन बिन्दुओं पर प्रतिच्छेद करता है। कोइ शुन्यक नहीं है क्योंकि ग्राफ x-अक्ष को प्रतिच्छेद नहीं करता है।

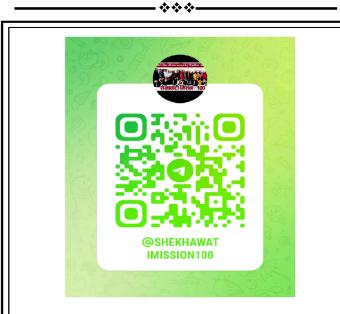

शेखावाटी मिशन 100 की कक्षा 10 एवं 12 के विभिन्न विषयों की नवीनतम बुकलेट डाउनलोड करने हेतु टेलीग्राम QR CODE स्कैन करें।

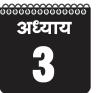

## दो चर वाले रैरिवक समीकरण - युग्म

अंक भार = 4, वस्तुनिष्ठ-1 (1 अंक), अतिलघुत्तरात्मक-1 (1 अंक), लघुत्तरात्मक - 1(2 अंक)

- \* रैखिक समीकरण - ऐसा समीकरण जिसमें उपस्थित चर की घात एक हो, रैखिक समीकरण कहलाता है।
- दो चर वाला रैख्कि समीकरण जब समीकरण में दो चर \* उपस्थित हो और दोनों की घात एक-एक हो।

दो चर वाले रैखिक समीकरण का युग्म का व्यापक रूप-

 $a_1x + b_1y + c_1 = 0$ जहाँ  $a_1, b_1, a_1, b_2, c_1, c_2$ -वास्तविक संख्याएँ है।

x,y - चर है।  $a_{2}x+b_{2}y+c_{1}=0$ 

\* दो चर वाले रैखिक समीकरण का आलेखन ( ग्राफ ) करने पर एक सरल रेखा प्राप्त होती है। अतः समीकरण युग्म में दो सरल रेखाएँ एक समतल पर प्राप्त होगी। जिनकी स्थितियाँ -

| क्र.म. | रेखा युग्म           | $\frac{\mathbf{a}_1}{\mathbf{a}_2}$ | $\frac{\mathbf{b_1}}{\mathbf{b_2}}$ | $\frac{\mathbf{c_1}}{\mathbf{c_2}}$ | अनुपातों की तुलना                                                                                                 | ग्राफीक निरूपण     | बीजगणितीय निरूपण              | संगत /<br>असंगत |
|--------|----------------------|-------------------------------------|-------------------------------------|-------------------------------------|----------------------------------------------------------------------------------------------------|--------------------|-------------------------------|-----------------|
| 1.     | x-2y=0<br>3x+4y-20=0 | $\frac{1}{3}$                       | <u>-2</u><br>4                      | <u>0</u><br>-20                     | $\frac{\mathbf{a}_1}{\mathbf{a}_2} \neq \frac{\mathbf{b}_1}{\mathbf{b}_2} \neq \frac{\mathbf{c}_1}{\mathbf{c}_2}$ | प्रतिच्छेदी रेखाएँ | केवल एक हल<br>( अद्वितीय हल ) | संगत            |
| 2.     | 2x+3y-9=0            | $\frac{2}{4}$                       | <u>3</u> 6                          | <u>-9</u><br>-18                    | $\frac{a_1}{a_2} = \frac{b_1}{b_2} = \frac{c_1}{c_2}$                                                             | संपाती रेखाएँ      | अपरिमित रुप                   | संगत            |
|        | 4x+6y-18=0           | $=\frac{1}{2}$                      | $=\frac{1}{2}$                      | $=\frac{1}{2}$                      |                                                                                                    |                    | से अनेक हल                    |                 |
| 3.     | x+3y-8=0             | $\frac{1}{2}$                       | $\frac{3}{6}$                       | <del>-8</del><br><del>-20</del>     | $\frac{a_1}{a_2} = \frac{b_1}{b_2} \neq \frac{c_1}{c_2}$                                                          | समान्तर रेखाएँ     | कोई हल नही                    | असंगत           |
|        | 2x+6y-20=0           |                                     | $=\frac{1}{2}$                      |                                     |                                                                                                    |                    |                               |                 |

- \* रैखिक समीकरणों को हल करने की बीजगणितीय विधि-
- प्रतिस्थापन विधि इसमें एक चर का मान दूसरे चर के पद 1. में व्यक्त करके रैखिक समीकरण युग्म को हल करने के लिए प्रतिस्थापित करते है।
- विलोपन विधि इसमें एक चर का विलोपन करके दूसरे 2. चर का मान ज्ञात करते है।
- वज्र गुणन विधि 3.
- ग्राफीय विधि 4.

#### वस्तुनिष्ठ प्रश्न

3x+2y=11 को संतुष्ट करने वाला युग्म है -

- (1)(1,4)
- (2)(2,3)
- (3)(3,5)
- (4)(1,3)
- (1)

निम्न रैखिक समीकरण युग्म के हल है -

- x + y = 14
- ; x y = 4
- (1) x = 5, y = 9
- (2) x = 1, y = 10
- (3) x = 9, y = 5
- (4) x = 4, y = 0
- (3) k के किस मान के लिए निम्न रैखिक समीकरणों के युग्म

12

3.

1.

2.

का कोई हल नहीं है?

3x+y = 1; (2k-1)x+y = 2k+1 34

- (1) 1
- (2) 2
- (3) 3
- (4) 4
- ( ब)

यदि समीकरण y = mx+3 में x = -2 व y = 54. प्रतिस्थापित करने पर m का मान होगा -

- (1) 1
- (2) -1
- (3) 0
- (4) 2
- (ब)

यदि 2x+y=6 हो तो इसको संतुष्ट करने वाला युग्म है -5.

- (1)(1,2)
- (2)(2,1)
- (3)(2,2)
- (4)(1,1)
- (स)

एक रैखिक समीकरण की घात होती है -6.

- (1) 0
- (2) 2
- (3)1

8.

- (4) कोई नहीं

दो रैखिक समीकरणों के आलेख प्रतिच्छेदी रेखाएँ है, तब 7. रैखिक समीकरण युग्म का -

- (1) कोई हल नहीं
- (2) अद्वितीय हल है
- (3) दो हल है
- (4) अनेक हल हैं।

दो रैखिक समीकरणों के आलेख समान्तर रेखाएँ है तब रैखिक समीकरण युग्म का -

- (1) कोई हल नहीं
- (2) अद्वितीय हल है
- (3) दो हल है
- (4) अनेक हल है

(अ)

( অ )

युगपत समीकरण 2x+3y = 5, 4x+6y = 9 निकाय है-9.

- (1) संगत
- (2) असंगत
- (3) अवब दोनों
- (4) इनमें से कोई नहीं (ब)

समीकरण x + 2y = 9 में यदि x = 5 हो तो y का मान 10. क्या होगा -

- (1) 1
- (2) 2
- (4) -2

समीकरण 4x + 2y = K में यदि x = 2, y = 1 हो तो k11. का मान होगा-

- (1) 6
- (2) 10
- (3)7
- (4)8

(ब)

अतिलघुतरात्मक प्रश्न

9 पेंसिल तथा 8 पेन का मूल्य 54 रु. है। इसे बीजगणितीय 1. समीकरण रूप में लिखिए ।

माना एक पेंसिल का मूल्य रु. x व एक पेन का मूल्य रु. y हल.

है। अत: 9x + 8y = 54

एक क्रिकेट टीम के कोच ने 7 बल्ले तथा 6 गेंदे 3800 2. रु. में खरीदी। बाद में उसने 3 बल्ले और 5 गेंदे 1750 रु. में खरीदी। इस समस्या को रैखिक समीकरणों के युग्म द्वारा प्रदर्शित कीजिए -

माना एक बल्ले का मूल्य रु. x व एक गेंद का मूल्य रु. y है। हल. अत: प्रश्नानुसार 7x + 6y = 3800 .....(1)

$$3x + 5y = 1750$$
 .....(2)

k किस मान के लिए समीकरण निकाय 3x-2y=0 तथा 3. kx + 5y = 0 के अन्तत हल होंगे?

समीकरण निकाय के अन्तत हल होगें यदि  $\frac{a_1}{a_2} = \frac{b_1}{b_2} = \frac{c_1}{c_2}$ 

$$a_1 = 3$$
,  $b_1 = -2$ ,  $c_1 = 0$ 

$$\mathbf{a}_2 = \mathbf{k}, \, \mathbf{b}_2 = 5, \, \mathbf{c}_2 = 0$$

$$\therefore \frac{3}{k} = \frac{-2}{5}$$

$$-2k = 15$$

$$\therefore k = \frac{-15}{2}$$

एक संख्या का तीन गुना और दूसरी संख्या के दो गुने का 4. अन्तर १ है, इसको बीजगणितीय रूप में लिखिए।

माना पहली संख्या = xहल.

दूसरी संख्या = y

अत: प्रश्नानुसार 3x - 2y = 9

समीकरण युग्म को हल कीजिए -5.

$$x + y = 14,$$

$$x - y = 4$$

x + y = 14.... (1) हल.

$$x - y = 4$$
 .....(2)

$$\frac{1}{2}$$

समी. (1) व (2) को जोड़ने पर

$$x + y = 14$$

$$x - y = 4$$

$$2x = 18$$

$$x = \frac{18}{2} = 9$$

x का मान समीकरण (1) में रखने पर

$$9 + y = 14$$

v = 14 - 9 = 5

अत: x = 9, y = 5 अ

निम्न समीकरण निकाय के हलों की प्रकृत ज्ञात कीजिए-6.

$$2x + 4y = 7,$$

$$3x + 6y = 8$$

हल. 
$$a_1 = 2$$

$$a_1 = 2,$$
  $b_1 = 4,$ 

$$c_1 = 7$$

$$a_{2} = 3$$

$$a_2 = 3,$$
  $b_2 = 6,$ 

$$c_{2} = 8$$

$$\frac{a_1}{a_2} = \frac{2}{3}$$

$$\frac{a_1}{a_2} = \frac{2}{3}$$
,  $\frac{b_1}{b_2} = \frac{4}{6} = \frac{2}{3}$ ,  $\frac{c_1}{c_2} = \frac{7}{8}$ 

$$\frac{\mathbf{c}_1}{\mathbf{c}} = \frac{7}{8}$$

अत: 
$$\frac{a_1}{a_2} = \frac{b_1}{b_2} \neq \frac{c_1}{c_2}$$

🚊 समीकरण निकाय का कोई हल नहीं होगा। समान्तर रेखाएँ प्राप्त होगी। (असंगत)

दो चरो वाले रैखिक समीकरण युग्म का मानक रूप 7. लिखिए।

हल. 
$$a_1 x + b_1 y + c_1 = 0$$

$$\mathbf{a}_2 x + \mathbf{b}_2 \mathbf{y} + \mathbf{c}_2 = 0$$

क्या बिन्दु (2,3) रेखा 3x-2y = 5 पर स्थित है? 8.

**हल.** सभी 
$$3x - 2y = 5$$

$$x = 2, y = 3$$
 रखने पर

$$3 \times 2 - 2 \times 3 = 5$$

$$6 - 6 = 5$$

 $0 \neq 5$  अत: बिन्दु (2,3) रेखा पर स्थित नहीं है।

लघुत्तरात्मक प्रश्न -

निम्न रैखिक समीकरण युग्म को प्रतिस्थापन विधि से हल 1. कीजिए -

$$s - t = 3$$
,

$$\frac{s}{3} + \frac{t}{2} = 6$$

दिये गये समीकरण युग्म हल.

$$s - t = 3 \dots (1)$$

तथा 
$$\frac{s}{3} + \frac{t}{2} = 6$$

$$\frac{2s+3t}{6} = \frac{6}{1}$$

वज्र गुणा करने पर

$$2s + 3t = 36$$
 .....(2)

समी. (1) से 
$$s = 3 + t$$
 .....(3)

समी. (3) से s का मान समीकरण (2) प्रतिस्थापित करने पर

$$2(3+t)+3t=36$$

$$6 + 2t + 3t = 36$$

$$6 + 5t = 36$$

$$t = \frac{30}{5} = 6$$

t का मान समी. (1) में रखने पर

$$s - 6 = 3$$

$$s = 3 + 6 = 9$$

$$\therefore$$
 s = 9, t = 6

निम्न रैखिक समीकरण युग्म को विलोपन विधि से हल 2. कीजिए -

$$x + y = 5 = 2x - 3y = 4$$

दिये गये समीकरण -हल.

$$x + y = 5$$
 .....(1)

$$2x - 3y = 4$$
 .....(2)

समी. (1) को 2 से गुणा करने पर

$$2x + 2y = 10$$
 .....(3)

समी. (3) में से समी. (2) को घटाने पर

$$2x + 2y = 10$$

$$2x_{+}-3y = 4$$

$$5y = 6$$

$$y = \frac{6}{5}$$

y का मान समी. (1) में रखने पर -

$$x + \frac{6}{5} = 5$$

$$x = \frac{5}{1} - \frac{6}{5}$$

$$x = \frac{25 - 6}{5} = \frac{19}{5}$$

$$\therefore x = \frac{19}{5} \Rightarrow y = \frac{6}{5}$$

शेखावाटी मिशन-100

सत्र: 2023-24

### दो संख्याओं का अन्तर 26 है और एक संख्या दूसरी संख्या की तीन गुनी है। उन्हे ज्ञात कीजिए।

**हल.** माना दो संख्याएँ 
$$x$$
 व  $y$  है।

प्रश्नानुसार 
$$x - y = 26$$
 .....(1)

पुन: प्रश्नानुसार 
$$x = 3y$$
 ......(2)

समी. 
$$(2)$$
 से  $x$  का मान समी.  $(1)$  में रखने पर

$$3y - y = 26$$

$$2y = 26$$

$$y = \frac{26}{2}$$

$$y = 13$$

y का मान समी. (2) में रखने पर

$$x = 3 \times 13 = 39$$

अत: दो संख्याएँ 39 व 13 है।

### 4. दो सम्पूरक कोणों में बड़ा कोण छोटे कोण से 18 डिग्री अधिक है। उन्हे ज्ञात कीजिए।

हल. माना दो सम्पूरक कोण 
$$x^0$$
 व  $y^0$  है तथा  $x^0 > y^0$ 

प्रश्नानुसार 
$$x + y = 180^{\circ}$$
.....(1) (सम्पूरक कोणों का योग  $180^{\circ}$  होता है।)

पुन: प्रश्नानुसार 
$$x = y + 18^0$$
.....(2)

समी. (2)से x का मान समी. (1)में रखने पर –

$$y + 18^0 + y = 180^0$$

$$2y + 18^\circ = 180^\circ$$

$$2y = 180^{\circ} - 18^{\circ}$$

$$2v = 162^{\circ}$$

$$y = \frac{162}{2} = 81^{0}$$

y का मान समी. (2)में रखने पर

$$x = 81^0 + 18^0 = 99^0$$

### 5. निम्न रैखिक समीकरण युग्म को आलेखीय विधि से हल कीजिए -

$$2x + y - 6 = 0$$
;  $4x - 2y - 4 = 0$ 

हल. 
$$2x + y - 6 = 0$$
 .....(1)

$$4x - 2y - 4 = 0$$
 .....(2)

समी. (1) से 
$$y = 6 - 2x$$
 .....(3)

समी. (3) में 
$$x = 0$$
 रखने पर  $y = 6 - 2 \times 0 = 6 - 0 = 6$ 

समी. (3) में 
$$x = 1$$
 रखने पर  $y = 6 - 2 \times 1 = 6 - 2 = 4$ 

समी. (3) में 
$$x = 2$$
 रखने पर  $y = 6 - 2 \times 2 = 6 - 4 = 2$ 

| X | 0 | 1 | 2 |
|---|---|---|---|
| у | 6 | 4 | 2 |

समी. (2) से 
$$2y = 4x - 4$$

$$y = \frac{4x-4}{2} = 2x - 2$$
 .....(4)

समी. (4) में 
$$x = 1$$
 रखने पर  $y = 2 \times 1 - 2 = 2 - 2 = 0$ 

समी. (4) में 
$$x = 2$$
 रखने पर  $y = 2 \times 2 - 2 = 4 - 2 = 2$ 

समी. (4) में 
$$x = 0$$
 रखने पर  $y = 2 \times 0$  -  $2 = 0$  -  $2 = -2$ 

म्यारणी – II

| 7117 | ٠,۱۱ | 11 |    |
|------|------|----|----|
| x    | 1    | 2  | 0  |
| v    | 0    | 2  | -2 |

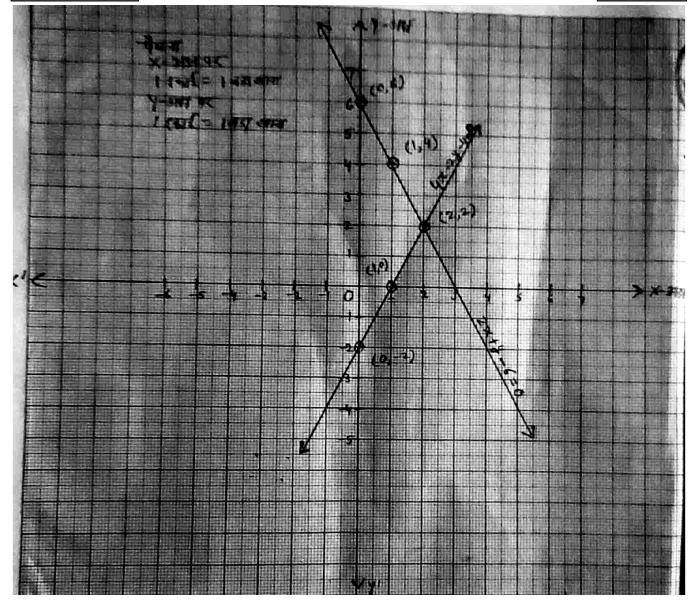

### अन्य महत्वपूर्ण प्रश्न

- 1. एक आयाताकार बाग, जिसकी लम्बाई, चौड़ाई से 4 मी. अधिक है, का अर्द्धपरिमाप 36 मी. है। बाग की विभाएँ ज्ञात कीजिए।
- 2. पाँच वर्ष पूर्व नूरी की आयु सोनू की आयु को तीन गुनी थी। दस वर्ष पश्चात नूरी की आयु सोनू की आयु की दो गुनी हो जायेगी। नूरी और सोनू की आयु कितनी है।

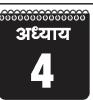

### द्विघात समीकरण

अंक 4 ( 1 ) द्विघात समीकरण में से 4 अंक का एक निबन्धात्मक प्रश्न पूछा जायेगा।

- का होता है, जहाँ a, b, c वास्तविक संख्याएँ है और a  $\neq$  0
- ्रे एक वास्तिवक संख्या  $\alpha$  द्विघात समीकरण  $ax^2 + bx + c = 0$  का एक मूल कहलाती है यदि  $a\alpha^2 + b\alpha + c = 0$  हो।
- श्रीधराचार्य सूत्र द्विघात समीकरण  $ax^2+bx+c=0$  के

   मूल श्रीधराचार्य सूत्र से  $x = \frac{-b \pm \sqrt{b^2 4ac}}{2a}$

चर के दो मान 
$$x = \frac{-b + \sqrt{b^2 - 4ac}}{2a}, x = \frac{-b - \sqrt{b^2 - 4ac}}{2a}$$

प्राप्त होते है।

- ♣ द्विघात समीकरण के मूलो की प्रकृति b²-4ac पर निर्भर करती है।
- $b^2$ -4ac यह निश्चित करता है कि द्विघात समीकरण  $ax^2+bx+c=0$  के मूल वास्तिवक है अथवा नहीं। इसे द्विघात समीकरण का विविक्तकर कहते है।
- $\Rightarrow$  द्विघात समीकरण  $ax^2 + bx + c = 0$  के
  - (i) दो भिन्न वास्तविक मूल होते है यदि  $b^2$ -4ac>0 हो
  - (ii) दो बराबर वास्तविक मूल होते है यदि  $b^2$ -4ac = 0 हो,
  - ( iii ) कोई वास्तिवक मूल नहीं होता, यदि  $b^2$ -4ac < 0 हो
- **Ex-1** द्विघात समीकरण  $2x^2 3x + 5 = 0$  के मूलो की प्रकृति ज्ञात कीजिए।
- हल. द्विघात समीकरण  $2x^2 3x + 5 = 0$  में

$$a = 2, b = -3, c = 5$$

विविक्तकर =  $b^2$  - 4ac

$$= (-3)^2 - 4 \times 2 \times 5$$

$$= 9 - 40 = -31 < 0$$

 $\therefore$  b2-4ac < 0

अत: दिये गये समीकरण का कोई वास्तविक मूल नहीं है।

- चिद्दि द्विघात समीकरण ax² + bx + c = 0 का एक मूल
   α व दूसरा β हो तो।
  - (i) मूलों का योग  $(\alpha + \beta) = \frac{-b}{a} = -\frac{(x \text{ का गुणांक})}{x^2 \text{ का गुणांक}}$
  - (ii) मूलों का गुणनफल  $lphaeta=rac{c}{a}=-rac{3$  अचर पद  $x^2$  का गुणांक
- द्विघात समीकरण बनाना जब मूलों का योग व गुणनफल दिया जाये -

 $x^2$  - ( मूलों का योग )x + मूलों का गुणनफल = 0

$$x^2 - (\alpha + \beta)x + \alpha\beta = 0$$

- दो क्रमागत धनात्मक पूर्णांको का गुणनफल 306 है। पूर्णांको को ज्ञात कीजिए।
- **हल.** माना दो क्रमागत धनात्मक पूर्णांक x व x+1 है।

अत: प्रश्नानुसार  $x \times (x+1) = 306$ 

$$\Rightarrow x^2 + x = 306$$

$$\Rightarrow x^2 + x - 306 = 0$$

$$x^2 + 18x - 17x - 306 = 0$$

$$x(x+18) - 17(x+18) = 0$$

$$(x + 18) (x - 17) = 0$$

अत: x + 18 = 0 x = -18 (ऋणात्मक पूर्णांक)

या 
$$x - 17 = 0$$
  $x = 17$ 

 $\therefore$  दो धनात्मक पूर्णांक x = 17

ਕ 
$$x + 1 = 17 + 1 = 18$$
 है।

2. 13 मीटर व्यास वाले एक वृताकार पार्क की परिसीमा के एक बिन्दु पर एक खम्भा इस प्रकार गाड़ना है कि इस पार्क के एक व्यास के दोनो अंत बिन्दुओं पर बने फाटको A और B से खम्भे की दूनियों का अंतर 7 मीटर हो। क्या करना संभव है? यदि है तो दोनों फाटकों से कितनी दूरियाँ पर खम्भा गाड़ना है?

**हल.** AB वृत्त का व्यास है।

जिसके सिरो A व B पर फाटक बने हैं।

AB=13 ਸੀ.

माना खम्भे P की फाटक B से दूरी BP = x मी.

प्रश्नानुसार AP-BP = 7 मी.

$$\therefore AP = 7 + BP = (7 + x)$$
 मी.

AB व्यास है।

 $\therefore$   $\angle$  APB = 90° (अर्धवृत का कोण समकोण होता है।)

∴ △ APB में पाइथोगोरस प्रमेय से -

$$AP^2 + BP^2 = AB^2$$

$$(7+x)^2 + x^2 = (13)^2$$

$$\Rightarrow$$
 49 + 14x +  $x^2$  +  $x^2$  = 169

$$\Rightarrow 2x^2 + 14x + 49 = 169$$

या 
$$2x^2 + 14x + 49 - 169 = 0$$

$$2x^2 + 14x - 120 = 0$$

या 
$$x^2 + 7x - 60 = 0$$

विविक्तिकर = 
$$b^2$$
- $4ac$ 

$$= (7)^2 - 4 \times 1 \times (-60)$$

$$=49 + 240$$

$$=289 > 0$$

∴ द्विघात समीकरण के दो वास्तविक मूल है। अतः खम्भे को पार्क की परिसीमा पर गाड़ा जा सकना सम्भव है।

द्विघात समी. 
$$x^2 + 7x - 60 = 0$$

$$x^2 + 12x - 5x - 60 = 0$$

$$x(x+12) - 5(x+12) = 0$$

$$(x-5)(x+12)=0$$

अत: 
$$x-5 = 0 \implies x = 5$$

$$x + 12 = 0 \implies x = -12$$
 (ऋणात्मक)

 $\therefore x$  खम्भे व फाटक B के मध्य दूरी है, जो

धनात्मक है।

अत: *x* = 5 मी.

∴ खम्भे की फाटक  $\mathbf{B}$  से दूरी  $\mathbf{BP} = 5$  मी.

खम्भे की फाटक A से दूरी AP = 7 + x = 7 + 5 = 12 मी.

 ऐसी दो संख्याएँ ज्ञात कीजिए जिनका योग 27 हो और गुणनफल 182 हो।

**हल.** माना पहली संख्या = x

$$\therefore$$
 दूसरी संख्या = 27 -  $x$ 

प्रश्नानुसार 
$$x \times (27-x) = 182$$

$$\Rightarrow$$
 27x -  $x^2$  = 182

$$\Rightarrow$$
 - $x^2 + 27x - 182 = 0$ 

या 
$$x^2 - 27x + 182 = 0$$

या 
$$x^2$$
 -  $13x$  -  $14x$  +  $182$  =  $0$ 

$$x(x-13)-14(x-13)=0$$

$$(x - 13)(x - 14) = 0$$

अत: 
$$x - 13 = 0 \implies x = 13$$

या 
$$x - 14 = 0 \implies x = 14$$

अत: दो धनात्मक पूर्णांक 13 और 14 या 14 और 13 है।

4. एक समकोण त्रिभुज की ऊँचाई इसके आधार से 7 सेमी. कम है। यदि कर्ण 13 सेमी. है, तो अन्य दो भूजाएँ ज्ञात कीजिए।

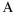

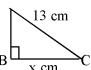

**हल.** माना समकोण त्रिभुज का आधार BC = x सेमी.

अत: समकोण त्रिभुज की ऊँचाई AB = (x - 7) सेमी.

समकोण ABC में पाइथोगोरस प्रमेय से -

$$\Rightarrow$$
 AC<sup>2</sup> = BC<sup>2</sup> + AB<sup>2</sup>

$$\Rightarrow$$
 (13)<sup>2</sup> =  $x^2$  + ( $x$  - 7)<sup>2</sup>

$$\Rightarrow$$
 169 =  $x^2 + x^2 - 14x + 49$ 

$$\Rightarrow$$
 169 = 2 $x^2$  - 14 $x$  + 49

या 
$$2x^2 - 14x + 49 - 169 = 0$$

$$2x^2 - 14x - 120 = 0$$

$$x^2 - 7x - 60 = 0$$

$$x^2 - 12x + 5x - 60 = 0$$

$$x - 12 + 5(x - 12) = 0$$

$$(x - 12)(x + 5) = 0$$

$$x - 12 = 0$$
  $x = 12$ 

या x + 5 = 0 x = -5 (भुजा की लम्बाई ऋणात्मक नहीं होती)

∴ समकोण त्रिभूज का आधार BC = 12 सेमी.

5. द्विघात समीकरण  $2x^2 + kx + 3 = 0$  में k का ऐसा मान ज्ञात कीजिए कि द्विघात समीकरण के दोनों मूल बराबर

शेखावाटी मिशन-100

सत्र : 2023-24

हो।

6. द्विघात समी.  $2x^2 - 6x + 3 = 0$  के मूलों की प्रकृति ज्ञात कीजिए। यदि मूलों का अस्तित्व हो तो उन्हें ज्ञात कीजिए।

- 7. दो क्रमागत धनात्मक पूर्णांक ज्ञात कीजिए जिनके वर्गों का योग 365 हो।
- 8. क्या परिमाप 80 मी. तथा क्षेत्रफल 400 मी.<sup>2</sup> के एक पार्क को बनाना सम्भव है? यदि है तो उसकी लम्बाई व चौड़ाई ज्ञात कीजिए।
- 9. एक कुटीर उद्योग एक दिन में कुछ खिलौने निर्मित करता है, प्रत्येक खिलौने का मूल्य (रुपयों में) 55 में से एक दिन में निर्माण किये गये खिलौने की संख्या को घटाने से प्राप्त संख्या के बराबर है। उस दिन निर्माण किये गये खिलौने की संख्या ज्ञात कीजिए।
- 10. निम्न द्विघात समीकरण के मूल ज्ञात कीजिए -

(i) 
$$6x^2 - x - 2 = 0$$

(ii) 
$$2x^2 - x + \frac{1}{8} = 0$$

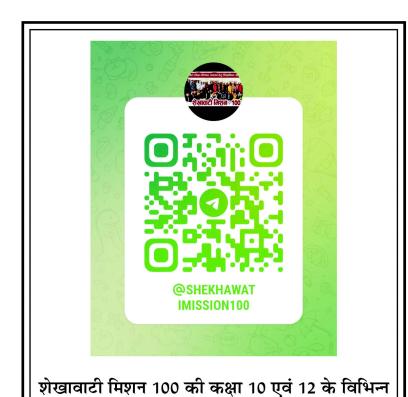

विषयों की नवीनतम बुकलेट डाउनलोड करने हेतु

टेलीग्राम QR CODE स्कैन करें।

ॐॐॐॐ अध्याय

### 5

### समान्तर श्रेढ़ी (A.P.)

2 वस्तुनिष्ठ + 1 रिक्त स्थान +1 दीर्घउत्तरात्मक = 4 प्रश्न, अंक (प्रश्न)1(2)+1(1)+3(1)=6(4)

- समान्तर श्रेढ़ी संख्याओं का एक ऐसा क्रम है जिसमें पहला पद दिया है तथा प्रत्येक पद अपने से ठीक पहले पद में एक अचर संख्या d जोड़ने पर प्राप्त होता है।
- d को सार्वअन्तर कहते है जो धनात्मक, ऋणात्मक या शून्य हो सकता है।
- **�** यदि AP का पहला पद a सार्वअन्तर d हो तो AP का व्यापक रूप = a, a + d, a + 2d, a + 3d...... जहाँ पहला पद  $a_1 = a$ , दूसरा  $a_2 = a + d$ ,  $a_3 = a + 2d$  इसी प्रकार n वां पद  $a_n = a + (n-1)d$
- ❖ यदि AP परिमित हो तथा अन्तिम पद । हो तो अन्त से n वां पद = I - (n-1) d
- ❖ यदि AP का अंतिम पद नहीं दिया हो तो n पदों की AP में अन्त से m वां पद = शुरू से (n - m + 1) वां पद
- **AP** के n पदों का योगफल  $S_n = \frac{n}{2} [2a + (n-1)d]$
- ightharpoonup यदि AP का अन्तिम पद । दिया हो तो  $S_n = \frac{n}{2} [a+1]$
- यदि a, b, c समान्तर श्रेढ़ी में हो तो 2b = a + c
- Ex.1 AP: 5, 8, 11, .... का प्रथम पद व सार्वअन्तर होगा।
- **हल.** प्रथम पद a = 5, सार्वअन्तर  $d = a_2 a_1 = 8 5 = 3$
- Ex.2 AP के प्रथम चार पद लिखिए जबिक प्रथम पद 10 और सार्वअन्तर 10 से।
- हल. a=10, d=10पहला पद  $a_1=a=10$ दूसरा पद  $a_2=a+d=10+10=20$ तीसरा पद  $a_3=a+2d=10+2\times 10=30$ चौथा पद  $a_4=a+3d=10+3\times 10=40$
- Ex.3 AP: 3, 8, 13 ...... 253 में अन्तिम पद से 20 वां पद जात करो
- हल. a = 3, d = 8 3 = 5 अन्तिम पद 1 = 253 अन्त में n वां पद = 1 - (n-1)d अत: अन्त से 20 वां पद = 253 - (20 - 1) 5 = 253 - 95 = 158

#### वस्तुनिष्ठ प्रश्न

- 1. 1 AP: 10, 7, 4, ..... का 30 वां पद है।
  - (1) 97
- (2) 77
- (3) -77
- (4) 87
- (4) 8/
- हल. a = 10, d = 7 10 = -3, n = 30

$$a_n = a + (n - 1)d$$

$$a_{30} = 10 + (30 - 1)(-3) = 10 - 87 = -77$$

- **2.** AP: 7, 13, 19, ...... 205 में पदों की संख्या होगी-
  - (1) 34
- (2) 35
- (3) 33
- (4) 36
- (1)

(3)

- हल.  $a = 7, d = 13 7 = 6, a_n = 205$ 
  - $a + (n 1) d = a_n$
  - 7 + (n 1) 6 = 205
  - (n-1) 6 = 198
  - n = 34
- 3. यदि 10, m, 2 समान्तर श्रेढ़ी में हो तो m का मान होगा-
  - (1) 4
- (2) 3
- (3)2
- (4) 1
- (1)
- हल. a, b, c, AP में हो तो 2b = a + c

$$2m = 10 - 2$$

$$m = 4$$

- 4. AP: 3, 8, 13, 18, ..... का कौनसा पद 78 है-
  - (1) 14
- (2) 10
- (3) 16
- (4) 20
- (3)
- 5. AP : 7, -9, -11, 13 प्रथम पद व सार्वन्तर क्रमशः होगा-
  - (1) +7, -2
- (2) -7, -2
- (3) -7, 16
- (4) -2, -7
- (2) -------
- 6. AP का प्रथम पद 2 व सार्वअन्तर 3 हो तो n वां पद होगा-
  - (1)(2n-1)
- (2)(2n+1)

- (3)(3n-1)
- (4)(3n+1)
- (3)
- एक AP का प्रथम पद व अन्तिम पद क्रमशः 2 व 8 है, n
   पदों का योग 90 है तो n का मान होगा -
  - (1) 13
- (2) 14
- (3) 15
- (4) 18
- (4)
- 8. AP: 2, 7, 12, ...... के 10 पदों का योग होगा -
  - (1) 247
- (2) 245
- (3) 145
- (4) 265
- (2)
- समान्तर श्रेढ़ी में a = 7 तथा a<sub>13</sub> = 35 हो तो सार्वअन्तर d का मान होगा -
  - (1)  $\frac{7}{3}$
- $(2) \frac{3}{7}$
- $(3) \frac{7}{4}$
- $(4) \frac{4}{7}$
- (1)
- 10. यदि AP में  $l=28,\ s=144$  तथा n=9 हो तो a मान है-
  - (1) 2
- (2) 3
- (3)4
- (4) 6
- (3)
- 11. दो समान्तर श्रेढ़ियों का सर्वाअन्तर समान है। उनमें से एक पहला पद 8 है और दूसरे का 3 है। उनके 30 वें पदों के बीच का अन्तर है -
  - (1) 5
- (2) 8
- (3) 11
- (4) 13
- (1)
- 12. यदि AP का n वां पद  $a_n = 9 5n$  है तो सार्वअन्तर होगा-
  - (1) 5
- (2) 5
- (3)4
- (4) 4
- (2)
- 13. 3 के प्रथम पाँच गुणजों का योगफल है-
  - (1) 55
- (2) 65
- (3) 75
- (4) 45
- (4)

#### रिक्त स्थान

- 1. एक AP में a = -18, n = 10,  $a_n = 0$  हो तो d = ...... है।
- हल-  $a + (n 1) d = a_n$ 
  - -18 + (10-1) d = 0
  - 9 d = 18
  - d = 2

- 2. किसी AP के व्यापक पद का सूत्र ....... है।
- हल-  $a_n = a + (n 1)d$
- 3. AP : 3,-2,-7,-12..... का प्रथम पद ...... व सर्वाअन्तर .... है।
- **हल-** 3, -5
- 4. एक परिमित AP का अन्तिम पद l हो तो सभी पदों का योग सूत्र ..... से प्राप्त होता है।
- हल-  $s_n = \frac{n}{2}[a+1]$
- 5. प्रथम 200 धन पूर्णांकों का योगफल...... होता है।
- **हल-** 20100
- 2 के प्रथम पांच गुणजों का योग ..... होता है।
- **हल-** 30
- 7. □ ,13 , □ , 3 समान्तर श्रेढ़ी में है।
- **हल** 18, 8
- 8. AP: 3, 5, 7, 9, ...... 201 का अन्तिम से 5 वां पद ...... होगा।
- **हल-** 193

### दीर्घउत्तरीय प्रश्न

- उस AP का 31 वां पद ज्ञात करों जिसका 11 वां पद 38 व 16 वां पद 73 है।
- हल- मना AP का पहला पद a व सार्वअन्तर d है।

दिया है – 
$$a_{11} = 38$$

$$a + (11 - 1)d = 38$$

$$a + 10d = 38 \dots (1)$$

तथा 
$$a_{16} = 73$$

$$a + 15d = 73 \dots (2)$$

समीकरण (2) में से (1)को घटाने पर

$$a + 15d = 73$$

$$a \pm 10d = 38$$

$$5d = 35$$

$$d = 7$$

d का मान समीकरण (1) में रखने पर

$$a+10\times 7=38$$

$$a = 38 - 70 = -32$$

अत: 
$$a_{31} = a + 30d$$

$$= -32 + 30 \times 7$$

=178

2. तीन अंको वाली कितनी संख्याएं 7 से विभाज्य है?

**हल.** 7 से विभाज्य तीन अंकों वाली संख्याओं की AP: 105, 112, 119, ............. 994

$$a = 105, d = 112 - 105 = 7, a_n = 994$$

सूत्र 
$$a + (n - 1) d = a_n$$

$$105 + (n - 1)7 = 994$$

$$(n-1) 7 = 994 - 105$$

$$n - 1 = \frac{889}{7}$$

$$n = 127 + 1$$

$$n = 128$$

अत: तीन अंकों वाली 128 संख्याएं 7 से विभाज्य है।

3. किसी AP का प्रथम पद 5, अन्तिम पद 45 और योग 400 है। पदों की संख्या और सार्वअन्तर ज्ञात करो।

हल. दिया है 
$$a = 5, 1 = a_n = 45$$
 तथा  $s_n = 400$   $s_n = 400$ 

$$\frac{n}{2}[a+1] = 400$$

$$\frac{n}{2}[5+45] = 400$$

$$\frac{n}{2} \times 50 = 400$$

$$n = \frac{400}{25} = 16$$

तथा  $a + (n - 1) d = a_n$ 

$$5 + (16 - 1) d = 45$$

$$15d = 45 - 5$$

$$d = \frac{40}{15} = \frac{8}{3}$$

अत: 
$$n = 16$$
 ਕ  $d = \frac{8}{3}$ 

- 4. यदि समान्तर श्रेणी के तीसरे व नौवे पद का क्रमशः 4 और -8 है तो इसका कौनसा पद शून्य होगा।
- 5. किसी AP के चौथे और 8 वें पदों का योग 24 है तथा छठे और 10 वें पदों का योग 44 है। इस AP के प्रथम तीन पद ज्ञात कीजिए।
- 6. उस AP के प्रथम 51 पदों का योग ज्ञात कीजिए जिसके दूसरे और तीसरे पद क्रमशः 14 और 18 हैं।
- 7. ऐसे प्रथम 40 धन पूर्णांकों का योग ज्ञात कीजिए जो 6 से विभाज्य है।
- 8. उस AP ने प्रथम 22 पदों का योग ज्ञात कीजिए जिसमें d= 7 और 22 वां पद 149 है।

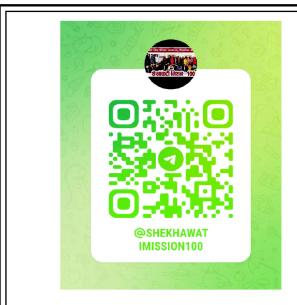

शेखावाटी मिशन 100 की कक्षा 10 एवं 12 के विभिन्न विषयों की नवीनतम बुकलेट डाउनलोड करने हेतु टेलीग्राम QR CODE स्कैन करें। अध्याय

### त्रिभुज

1 वस्तुनिष्ठ + 1 अतिलघुतरात्मक + 1 लघुतरात्मक = 3 प्रश्न, अंक (प्रश्न) 1(1) + 1(1) + 2(1) = 4(3)(3)

- समरूप आकृतियां वे सभी आकृतियां जिनके आकार \* समान होते है परन्तु माप समान होना आवश्यक नहीं है।
- समरूप बहुभुज दो बहुभुज समरूप कहलाते है यदि उनके \* संगत कोण बराबर हो और उसकी संगत भुजाएँ समानुपातिक हो।
- सभी वृत वर्ग, समबाहु त्रिभुज समरूप होते है। \*
- \* दो समान कोणिक त्रिभुजों में उनकी संगत भुजाओं का अनुपात सदैव समान रहता है।
- \* △ABC व △DEF में

$$\angle A = \angle D$$
,  $\angle B = \angle E$ ,  $\angle C = \angle F$ 

तथा  $\frac{AB}{DE} = \frac{BC}{EF} = \frac{AC}{DF}$  हो तो  $\triangle ABC \sim \triangle DEF$ 

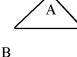

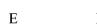

आधारभुत आनुपातिक प्रमेय या थेल्स प्रमेय :-\*

C

△ABC में यदि DE ∥ BC हो

तो 
$$\frac{AD}{DB} = \frac{AE}{EC}$$

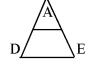

इसका विलोम भी सत्य है।

- В  $\mathbf{C}$
- \* त्रिभुजों की समरूपता के लिए कसौटियां -
  - 1. AAA या AA (कोण-कोण-कोण)
  - 2. SSS (भुजा-भुजा-भुजा)
  - 3. SAS (भुजा-कोण-भुजा)
- दो बहुभुज समरूप होंगे यदि -1.
  - (1) संगत कोण समान हो (2) संगत भुजाऐं समानुपाती हो
  - (3) दोनों ही (1) व (2)
  - (4) संगत कोण असमान हो

- (3)
- निम्न में से समरूपता की कसौटी नहीं है ( त्रिभुजों के लिए ) 2.
  - (1) AAA
- (2) SSS
- (3) ASS
- (4) SAS
- (3)

- $\triangle ABC \sim \triangle PQR$  है तो सत्य कथन है -
  - (1) / B = / R
- (2) /C = /Q
  - $(3) \angle A = \angle R$
- (4) / B = / Q
- (4)
- किस प्रकार के त्रिभुज सदैव समरूप होंगे -4.
  - (1) विषमबाह
- (2) समबाह
- (3) समद्विबाहु
- (4) समकोण
- (2)
- संलग्न आकृति में DE || BC है। यदि  $\frac{AB}{DB} = \frac{3}{2}$  तथा 5. AE = 2.7 सेमी. है तो EC कहलाता है-

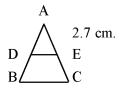

- (1) 2 सेमी.
- (2) 1.8 सेमी.
- (3) 4 सेमी.
- (4) 2.7 सेमी.
- (2)

(3)

- $\Delta$  PQR व  $\Delta$  DEF में  $\angle$  D =  $\angle$  Q और  $\angle$  R = 6.  $\angle E$  तो निम्न में कौन सत्य है?
  - (1)  $\frac{EF}{PR} = \frac{DF}{PO}$  (2)  $\frac{DF}{PO} = \frac{EF}{RP}$
  - (3)  $\frac{DE}{OR} = \frac{DF}{PO}$  (4)  $\frac{EF}{RP} = \frac{DE}{OR}$
- दी गई आकृति में XY || QR,  $\frac{PQ}{XO} = \frac{7}{3}$  तथा PR = 7.
  - 6.3 सेमी. है तो YR बराबर है-

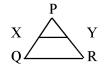

- (1) 2.7 सेमी.
- (2) 8.9 सेमी.
- (3) 2.1 सेमी.
- (4) 0.9 सेमी.
- (1)
- ਚਿਸ਼ ਸੇਂ DE || BC, AD = x, DB = x 2, AE = x+ 2 तथा EC = x-1 हो तो x का मान होगा।

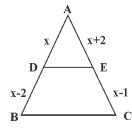

$$\frac{AD}{BD} = \frac{AE}{EC}$$

$$\Rightarrow \frac{x}{x-2} = \frac{x+2}{x-1}$$

$$x(x-1) = (x-2)(x+2)$$
  
 $x^2 - x = x^2 - 4$   
 $x = 4$ 

- 9. त्रिभुजों की समरूपता के प्रतिबन्ध लिखिए?
- हल. (अ) संगत कोण बराबर हो।
  - (ब) संगत भुजाएँ समानुपाती हो
- 10. आकृति में  $\frac{PS}{SQ} = \frac{PT}{TR}$  है तथा  $\angle PST = \angle PRQ$  है। सिद्ध करों कि  $\triangle PQR$  एक समिद्धबाहु त्रिभुज है।

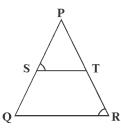

हल. दिया है 
$$\frac{PS}{SQ} = \frac{PT}{TR}$$

⇒ ST || QR ( थेल्स प्रमेय के विलोम से)

$$\Rightarrow$$
  $\angle$  PST =  $\angle$  PQR (संगत कोण).....(1)

दिया है ∠PST = ∠PRQ .....(2)

समीकरण (1) व (2) से  $\angle$  PQR =  $\angle$  PRQ

⇒ PQ = PR (समान कोणों की सम्मुख भुजाएँ)

अत: PQR समद्विबाहु त्रिभुज है।

- 11. लम्बाई 6 मी. वाले एक ऊर्ध्वाधर स्तंभ की भूमि पर छाया की लम्बाई 4 मी. है जबिक उसी समय एक मीनार की छाया की लंबाई 28 मी. है। मीनार की ऊँचाई ज्ञात करो।
- हल. माना मीनार की ऊँचाई = h मी.

$$\frac{h}{6} = \frac{28}{4}$$

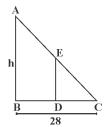

$$\Rightarrow h = \frac{28}{4} \times 6 = 42$$
 मीटर

12. आकृति में DE || AC और DF || AE है। सिद्ध करो

िक  $\frac{BF}{FE} = \frac{BE}{EC}$  है

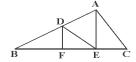

हल.  $\Delta BCA \dot{H}, DE \parallel AC (दिया है)$ 

$$\Rightarrow \frac{BE}{EC} = \frac{BD}{DA}$$
....(1)

पुनः  $\Delta$  BEA में, DF  $\parallel$  AE (दिया है)

$$\Rightarrow \frac{BF}{FE} = \frac{BD}{DA} \dots (2)$$

समीकरण (1) व (2)से 
$$\frac{BF}{FE} = \frac{BE}{EC}$$

13. निम्न आकृति में △ ODC ~ △ OBA, ∠BOC =
 125º और ∠CDO = 70º है तो ∠DOC, ∠DCO
 और ∠OAB ज्ञात करों

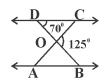

**हल.** DOB एक सरल रेखा है।

$$\Rightarrow$$
  $\angle$  **DOC** + 125° = 180°

$$\Rightarrow$$
  $\angle$  **DOC** = 180° - 125°

 $=55^{\circ}$ 

 $\Delta$  DCO ਜੇਂ  $\angle$  DCO + 70 $^{\circ}$  + 55 $^{\circ}$  = 180 $^{\circ}$ 

$$\angle DCO = 180^{\circ} - 125^{\circ}$$

 $=55^{\circ}$ 

दिया है  $\triangle$  ODC  $\sim$   $\triangle$  OBA

### शेखावाटी मिशन-100

सत्र : 2023-24

 $\Rightarrow \angle DCO = \angle BAO (संगत कोण)$ 

$$\Rightarrow \angle BAO = 55^{\circ}$$

14. एक त्रिभुज ABC की भुजा BC पर एक बिन्दु D इस प्रकार स्थित है कि  $\angle$  ADC =  $\angle$  BAC है। दर्शाइए कि CA² = CB. CD है।

A

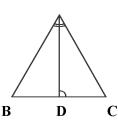

हल. दिया है  $\triangle$  ABC में भुजा BC पर एक बिन्दु D इस प्रकार है कि  $\angle$  ADC =  $\angle$  BAC

सिद्ध करना  $CA^2 = CB.CD$ 

उपपति :  $\triangle$  ABC व  $\triangle$  DAC में

$$\angle C = \angle C$$
 (उभयनिष्ठ कोण)

$$\angle BAC = \angle ADC$$
 (दिया है।)

 $\therefore$  A.A समरूपता से  $\triangle$  ABC  $\sim$   $\triangle$  DAC

$$\Rightarrow \frac{AC}{DC} = \frac{BC}{AC}$$

$$\Rightarrow$$
 AC<sup>2</sup> = BC. DC

$$\Rightarrow$$
 CA<sup>2</sup> = CB.CD

15. आकृति में ABC और AMP दो समकोण त्रिभुज है, जिनके कोण B और M समकोण हैं। सिद्ध करो कि  $\Delta$  ABC  $\sim \Delta$  AMP

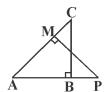

हल. दिया है  $\triangle$  ABC व  $\triangle$  AMP दो समकोण त्रिभुज हैं,

जिनके कोण B व M समकोण हैं।

सिद्ध करना  $\triangle$  ABC  $\sim$   $\triangle$  AMP

उपपति  $\Delta$  ABC व  $\Delta$  AMP में

 $\angle A = \angle A$  (उभयनिष्ठ कोण)

 $\angle B = \angle M$  (प्रत्येक 90°)

 $\therefore$  A A समरूपता से  $\triangle$  ABC  $\sim$   $\triangle$  AMP

16. समलम्ब चतुर्भुज ABCD, जिसमें AB || DC है, के

विकर्ण AC और BD परस्पर O पर प्रतिच्छेद करते हैं। दो त्रिभुजों की समरूपता कसौटी का प्रयोग करते हुए

दर्शाइए कि 
$$\frac{OA}{OC} = \frac{OB}{OD}$$
 है।

हल. दिया है ABCD एक समलम्ब है जिसमें AB || CD तथा विकर्ण AC व BD बिन्दु O पर काटते है।

सिद्ध करना है - 
$$\frac{OA}{OC} = \frac{OB}{OD}$$

उपपति - AB|| CD और AC तिर्यक रेखा है।

$$\angle OAB = \angle OCD$$
 (एकान्तर कोण)

$$\angle AOB = \angle COD$$
 (शीर्षाभिमुख कोण)

$$\therefore$$
 AA समरूपता से  $\triangle$  AOB  $\sim$   $\triangle$  COD

$$\Rightarrow \frac{OA}{OC} = \frac{OB}{OD}$$

17. आकृति में  $\triangle$  ABC में BC  $\parallel$  DE हो तो सिद्ध करो कि

$$\frac{AD}{AB} = \frac{AE}{AC}$$

हल.

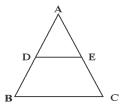

∆ ABC में BC || DE है तो

आधारभूत समानुपातिकता प्रमेय से  $\frac{AD}{DB} = \frac{AE}{EC}$ 

या 
$$\frac{DB}{AD} = \frac{EC}{AE}$$

या 
$$\frac{DB}{AD} + 1 = \frac{EC}{AE} + 1$$

या 
$$\frac{DB + AD}{AD} = \frac{EC + AE}{AE}$$

या 
$$\frac{AB}{AD} = \frac{AC}{AE}$$

$$\Rightarrow \frac{AD}{AB} = \frac{AE}{AC}$$

अध्याय

### शाक ज्यामिति

अंकभार = 7, वस्तुनिष्ठ - 1 ( 1 अंक ), अतिलघुतरात्मक -1 ( 1 अंक ) लघुतरात्मक - 1 ( 2 अंक ), दीर्घउत्तरात्मक - 1 ( 3 अंक )

| त्रस्तु | नष्ठ | प्रश्न |
|---------|------|--------|

- मूल बिन्दु के निर्देशांक होते है? 1.
  - (1)(1,1)
- (2)(0,0)
- (3)(1,0)
- (4)(2,2)
- (2)
- निर्देशांक (-1, 1) में भुज और कोटि का मान क्रमश: है? 2.
  - (1) भुज=-1, कोटी = 1(2) भुज=1, कोटि=-1

  - (3) भुजा=1, कोटी=0 (4) भुज=0, कोटि=-1 (1)
- 3. यदि बिन्दु (K, 2) तथा (3, 4) के बीच की दूरी  $\sqrt{8}$  हो तो k का मान होगा?
  - (1) k = 5, 1
- (2) k = -5, 1
- (3) k = -1, -5
- (4) k = -1.5
- (1)
- 4. बिन्दु (5,-2) की y - अक्ष से दुरी है?
  - (1) -2
- (3)0
- (4) इनमें से कोई नहीं (2)
- बिन्दु (-1, 1) कौनसे चतुर्थांश में स्थित है? 5.
  - (1) प्रथम
- (2) द्वितीय
- (3) तृतीय
- (4) चुतर्थ
- (2)
- यदि बिन्दुओं (3, a) और (4,1) के बीच की दूरी  $\sqrt{10}$ 6. हो तो a का मान होगा?
  - (1) 3, -1
- (2) 2, -2
- (3) 4, -2
- (4) 5, -3
- (3) हल.

(3)

2.

हल.

- X- अक्ष पर स्थित किसी बिन्दु की कोटि होती है? 7.
  - (1) 1
- (2) -1
- (3)0
- (4) इनमेंसे कोई नहीं
- बिन्दु (-x, -y) की मूल बिन्दु से दूरी होगी? 8.
  - (1) -x
- (2) -y
- (3)  $x^2+v^2$
- (4)  $\sqrt{x^2 + y^2}$ (4)
- यदि बिन्दु Q(0,1), बिन्दुओं P(5, -4) और R(x, 6)9. का मध्य बिन्दु है तो x का मान कितना होगा?
  - (1) 5
- (2) -5
- (3)4
- (4) 6
- (2)

- यदि एक वृत का केन्द्र (3, 5) है तथा एक व्यास के अंत 10. बिन्दु (4, 7) तथा (2, y) हैं तो y का मान कितना होगा?
  - (1) 2
- (2) 3
- (3)5
- (4) 0
- (2)
- उस बिन्दु के निर्देशांक जो बिन्दु (-3, 5) का x- अक्ष में 11. प्रक्षेप है, वह है?
  - (1)(3,5)
- (2)(-3, -5)
- (3)(3,-5)
- (4)(-3,5)
- (3)
- यदि बिन्दुओं A(4, P) तथा B(1, 0) के बीच की दूरी 5 12. इकाई है तो P का मान है?
  - (1) केवल 4
- (2) केवल -4
- $(3) \pm 4$
- (4) 0
- (3)
- X- अक्ष पर स्थित बिन्दु P जो बिन्दुओं A (-1, 0) तथा 13. B(5, 0) से समदूरस्थ हैं, वह हैं?
  - (1) (O, 2)
- (2)(2,2)
- (3)(2,0)
- (4) इनमें से कोई नहीं (3)

### अतिलघुतरात्मक प्रश्न

उस बिन्दु के निर्देशांक लिखिए जो बिन्दुओं (x<sub>1</sub>, y<sub>1</sub>) तथा (x2, y2) को जोड़ने वाले रेखाखण्ड को L: L के अनुपात में अतः विभाजित करता है?

$$\left(\frac{l_1x_2 + l_2x_1}{l_1 + l_2}, \frac{l_1y_2 + l_2y_1}{l_1 + l_2}\right)$$

- किसी वर्ग के सम्मुख शीर्ष (-5,-4) और (3, 2) है तो इसके विकर्ण की लंबाई लिखिए।
- वर्ग के विकर्ण की लंबाई

$$= \sqrt{(x_2 - x_1)^2 + (y_2 - y_1)^2}$$

$$=\sqrt{(3+5)^2+(2+4)^2}$$

$$=\sqrt{8^2+6^2}$$

$$=\sqrt{64+36}$$

=10

### शेखावाटी मिशन-100

सत्र: 2023-24

- 3. यदि बिन्दु P रेखाखण्ड AB का मध्य बिन्दु है तथा A के निर्देशांक  $(x_1, y_1)$  तथा B के निर्देशांक  $(x_2, y_2)$  है तो बिन्दु P के निर्देशांक होंगे?
- हल. मध्य बिंदु P के निर्देशांक

$$\left(\frac{x_1+x_2}{2},\frac{y_1+y_2}{2}\right)$$

- 4. बिन्दुओं A(-1, -2), B(1, 0), C(-1, 2) तथा D(-3, 0) से बनने वाले चतुर्भुज का प्रकार बताइये।
- हल.

दूरी AB = 
$$\sqrt{(1+1)^2 + (0+2)^2} = \sqrt{4+4} = 2\sqrt{2}$$
  
दूरी BC =  $\sqrt{(-1-1)^2 + (2+0)^2} = \sqrt{4+4} = 2\sqrt{2}$   
दूरी CD =  $\sqrt{(-3+1)^2 + (0-2)^2} = \sqrt{4+4} = 2\sqrt{2}$   
दूरी AD =  $\sqrt{(-1+3)^2 + (-2-0)^2} = \sqrt{4+4} = 2\sqrt{2}$ 

अत: चतुर्भुज ABCD एक वर्ग की आकृति है।

#### लघुतरात्मक प्रश्न

- 1. यदि Q(0, 1) बिन्दुओं P(5,-3) और R(x, 6) से समदूरस्थ हैं तो x के मान ज्ञात करों?
- हल.  $\therefore$  बिन्दू Q, P तथा R से समदुरस्थ है

∴ दूरी PQ = दूरी QR
$$\sqrt{(5-0)^2 + (-3-1)^2} = \sqrt{(0-x)^2 + (1-6)^2}$$

$$\sqrt{25+16} = \sqrt{x^2 + 25}$$

$$41 = x^2 + 25$$

$$\Rightarrow x^2 = 41-25$$

- $x = \sqrt{16}$
- x  $= \pm 4$  Y- अक्ष पर एक ऐसा बिन्दु ज्ञात करों जो बिन्दुओं A(6,5)
- Y- अक्ष पर एक ऐसा बिन्दु ज्ञात करों जो बिन्दुओं A(6 और B (-4, 3) से समपूरस्थ है?

हल. माना Y - अक्ष पर बिन्दू P (0,Y) है। अतः दूरी PA = दूरी PB 
$$\sqrt{(6-0)^2 + (5-y)^2} = \sqrt{(-4-0)^2 + (3-y)^2}$$
 
$$\sqrt{36+25+y^2-10y} = \sqrt{16+9+y^2-6y}$$

$$61+y^{2}-10y = 25+y^{2}-6y$$

$$-10y+6y = -61+25$$

$$-4y = -36$$

$$y = \frac{36}{4} = 9$$

अत: P (0, 9) बिन्दू हैं।

- उस बिन्दु के निर्देशांक ज्ञात करों जो बिन्दुओं (4, -3) और (8, 5) को जोड़ने वाले रेखाखण्ड को आंतरिक रूप से 3:1 के अनुपात में विभाजित करता है?
- **हल.** माना वह बिन्दू **P**(x, y) है विभाजन सूत्र से,

$$P(x,y) = \left(\frac{m_1 x_2 + m_2 x_1}{m_1 + m_2}, \frac{m_1 y_2 + m_2 y_1}{m_1 + m_2}\right)$$

$$P(x,y) = \left(\frac{3 \times 8 + 1 \times 4}{3 + 1}, \frac{3 \times 5 + 1 \times -3}{3 + 1}\right)$$

$$P(x,y) = \left(\frac{24 + 4}{4}, \frac{15 - 3}{4}\right)$$

$$P(x,y) = (7,3)$$

- 4. यदि बिन्दु A(6,1), B(8,1), C(9,4) और D (P,3) एक समांतर चतुर्भुज के शीर्ष हों तो P का मान ज्ञात कीजिए।
- हल. समांतर चतु. के विकर्ण परस्पर समद्विभाजित करते है अत: विकर्ण AC के मध्य विकर्ण BD के मध्य बिन्दु के निर्देशांक = बिन्दु के निर्देशांक

$$\left(\frac{6+9}{2}, \frac{1+4}{2}\right) = \left(\frac{8+P}{2}, \frac{2+3}{2}\right)$$

$$\left(\frac{15}{2}; \frac{5}{2}\right) = \left(\frac{8+P}{2}; \frac{5}{2}\right)$$

दोनों तरफ X- अक्ष की तुलना करने पर,

$$\frac{15}{2} = \frac{8+P}{2}$$

$$15 = 8+P$$

$$\Rightarrow P = 15-8=7$$

$$P = 7$$

Y का वह मान ज्ञात कीजिए जिसके लिए बिन्दु P (2,-3) 5. तथा Q (10, y) के बीच की दूरी 10 मात्रक है।

हल. दूरी PQ = 
$$\sqrt{(x_2 - x_1)^2 + (y_2 - y_1)^2}$$

$$10 = \sqrt{(10-2)^2 + (y - (-3))^2}$$

दोनों पक्षों का वर्ग करने पर

$$10^2 = 8^2 + (y+3)^2$$

$$100 = 64 + y^2 + 9 + 6y$$

$$y^2 + 6y = 100-73$$

$$y^2 + 6y = 27$$

$$y^2 + 6y - 27 = 0$$

$$y(y+9) - 3(y+9) = 0$$

$$(y+9)(y-3) = 0$$

या तो 
$$y + 9 =$$
या  $y - 3 = 0$ 

$$y = -9$$
,  $y = 3$ 

#### दीर्घउत्तरात्मक प्रश्न

बिन्दुओं P(-3,4) और Q (4,5) को जोड़ने वाले 1. रेखाखण्ड को समत्रिभाजित करने वाले बिन्दुओं के निर्देशांक ज्ञात कीजिए।

हल.

$$\begin{array}{cccc} & & & (1:2) & & (2:1) \\ \hline \mathbf{P} & & \mathbf{A} & & \mathbf{B} \\ (-3,4) & & (x_1,y_1) & & (x_2,y_2) \end{array}$$

$$\mathbf{A}$$
 $\mathbf{X}_1, \mathbf{y}_1$ 

$$\mathbf{B}$$
 $(\mathbf{x}_2, \mathbf{v}_2)$ 

बिन्दू A के लिए

$$m_1 = 1, m_2 = 2$$

$$x_1 = -3, x_2 = 4$$

$$y_1 = 4, y_2 = 5$$

$$A(x_1, y_1) = \left(\frac{m_1 x_2 + m_2 x_1}{m_1 + m_2}, \frac{m_1 y_2 + m_2 y_1}{m_1 + m_2}\right)$$

$$A(x_1, y_1) = \left(\frac{1 \times 4 + 2 \times -3}{1+2}, \frac{1 \times 5 + 2 \times 4}{1+2}\right)$$

$$A(x_1, y_1) = \left(\frac{4-6}{3}, \frac{5+8}{3}\right)$$

$$A(x_1, y_1) = \left(\frac{-2}{3}, \frac{13}{3}\right)$$

$$A(x_1, y_1) = \left(\frac{-2}{3}, \frac{13}{3}\right)$$

बिन्दू B के लिए

$$m_1 = 2, m_2 = 1$$

$$x_1 = -3, x_2 = 4$$

$$y_1 = 4, y_2 = 5$$

$$B(x_2, y_2) = \left(\frac{2 \times 4 + 1 \times -3}{2 + 1}, \frac{2 \times 5 + 1 \times 4}{2 + 1}\right)$$

$$B(x_2, y_2) = \left(\frac{8-3}{3}, \frac{10+4}{3}\right)$$

$$B(x_2, y_2) = \left(\frac{5}{3}, \frac{14}{3}\right)$$

- 2. वह अनुपात ज्ञात कीजिए जिसमें बिन्दुओं A(1,-5) और B (-4,5) को मिलाने वाला रेखाखण्ड X- अक्ष से विभाजित होता है तथा इस विभाजन बिन्दु के निर्देशांक भी ज्ञात कीजिए।
- हल. माना x - अक्ष पर अभीष्ट बिन्दू P(x,0) है।

बिन्दू P के निर्देशांक

$$= \left(\frac{\mathbf{m}_{1}\mathbf{x}_{2} + \mathbf{m}_{2}\mathbf{x}_{1}}{\mathbf{m}_{1} + \mathbf{m}_{2}}, \frac{\mathbf{m}_{1}\mathbf{y}_{2} + \mathbf{m}_{2}\mathbf{y}_{1}}{\mathbf{m}_{1} + \mathbf{m}_{2}}\right)$$

$$(x,0) = \left(\frac{m_1 \times -4 + m_2 \times 1}{m_1 + m_2}, \frac{m_1 \times 5 + m_2 \times -5}{m_1 + m_2}\right)$$

$$(x,0) = \left(\frac{-4m_1 + m_2}{m_1 + m_2}, \frac{5m_1 - 5m_2}{m_1 + m_2}\right)$$

दोनों तरफ Y- अक्ष की तुलना करने पर,

$$\frac{5m_1 - 5m_2}{m_1 + m_2}$$
  $\frac{0}{1}$ 

$$5m_1 - 5m_2 = 0$$

$$5(m_1 - m_2) = 0$$

$$m_1 - m_2 = 0$$

$$m_1 = m_2$$

$$\frac{\mathbf{m}_1}{\mathbf{m}_2} = \frac{1}{1}$$

शेखावाटी मिशन-100 सत्र : 2023-24

अत: पुन: X- अक्ष की तुलना करने पर

$$x = \frac{-4m_1 + m_2}{m_1 + m_2}$$
 
$$x = \frac{-4 + 1}{1 + 1} (m_1 \text{ व } m_2 \text{ केम ान रखने पर })$$
 
$$x = \frac{-3}{2}$$

∴ विभाजन बिन्दू के निर्देशांक

P(x, 0)

$$P\left(\frac{-3}{2},0\right)$$
 हैं।

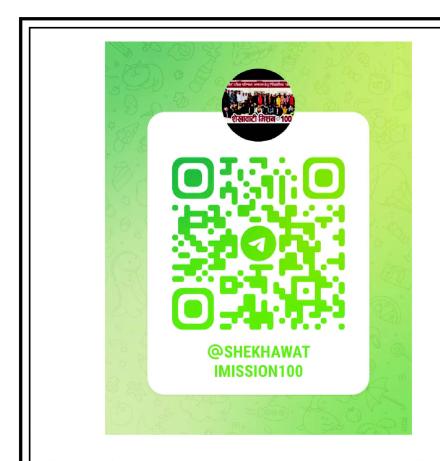

शेखावाटी मिशन 100 की कक्षा 10 एवं 12 के विभिन्न विषयों की नवीनतम बुकलेट डाउनलोड करने हेतु टेलीग्राम QR CODE स्कैन करें। ॐॐॐॐॐ अध्याय **8** 

### त्रिकोणमिति का परिचय

अंक भार-8 प्रश्नों की संख्या-4 [ वस्तुनिष्ठ -1 ( 1 अंक ), रिक्त स्थान - 1 ( 1 अंक ), लघु. - 1 ( 2 अंक ), निबं. - 1 ( 4 अंक ) ]

त्रिकोण मितीय अनुपात:- समकोण त्रिभुज की भुजाओं के अनुपातों का उसके न्यूनकोणों के सापेक्ष अध्ययन को त्रिकोण मितीय अनुपात कहते है।

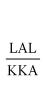

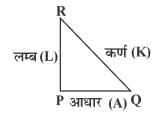

$$\sin\theta = \frac{L}{K} \qquad cot\theta = \frac{A}{L}$$

$$\cos\theta = \frac{A}{K}$$
  $\sec\theta = \frac{K}{A}$ 

$$\tan\theta = \frac{L}{A}$$
  $\csc\theta = \frac{K}{L}$ 

### व्युत्क्रम त्रिकोणमितीय अनुपात -

$$\csc\theta = \frac{1}{\sin\theta} \Rightarrow \sin\theta . \csc\theta = 1$$

$$\sec\theta = \frac{1}{\cos\theta} \Rightarrow \cos\theta \cdot \sec\theta = 1$$

$$ten\theta = \frac{1}{\cot \theta} \Rightarrow \tan \theta . \cot \theta = 1$$

$$\star \qquad \tan\theta = \frac{\sin\theta}{\cos\theta}, \ \cot\theta = \frac{\cos\theta}{\sin\theta}, \ \sec\theta = \frac{1}{\cos\theta}$$

$$\csc\theta = \frac{1}{\sin\theta}$$

💠 विशेष कोणों के त्रिकोणमितीय अनुपातों की सारणी:-

| डिगी<br>रेडियस        | 0° | 30°                  | 45°                  | 60°                                      | 90°             |
|-----------------------|----|----------------------|----------------------|------------------------------------------|-----------------|
| त्रिकोणमिति<br>अनुपात | 0  | $\frac{\pi}{6}$      | $\frac{\pi}{4}$      | $\frac{\pi}{3}$                          | $\frac{\pi}{2}$ |
| sinθ                  | 0  | $\frac{1}{2}$        | $\frac{1}{\sqrt{2}}$ | $\frac{\frac{\sqrt{3}}{2}}{\frac{1}{2}}$ | 1               |
| cosθ                  | 1  | $\frac{\sqrt{3}}{2}$ | $\frac{1}{\sqrt{2}}$ | $\frac{1}{2}$                            | 0               |
| tanθ                  | 0  | $\frac{1}{\sqrt{3}}$ | 1                    | $\sqrt{3}$                               | ထ (अपरिभाषित)   |
| cotθ                  | 8  | $\sqrt{3}$           | 1                    | $\frac{1}{\sqrt{3}}$                     | 0               |
| secθ                  | 1  | $\frac{2}{\sqrt{3}}$ | $\sqrt{2}$           | 2                                        | 8               |
| cote                  | 8  | 2                    | $\sqrt{2}$           | $\frac{2}{\sqrt{3}}$                     | 1               |

### त्रिकोणमितीय सर्वसमिकाऐ:-

$$\sin^2\theta + \cos^2\theta = 1$$

$$\Rightarrow \sin^2\theta = 1 - \cos^2\theta, \Rightarrow \cos^2\theta = 1 - \sin^2\theta$$

$$\sec^2\theta - \tan^2\theta = 1$$

$$\Rightarrow \sec^2\theta = 1 + \tan^2\theta, \Rightarrow \tan^2\theta = \sec^2\theta - 1$$

$$\csc^2\theta - \cot^2\theta = 1$$

$$\Rightarrow$$
 cosec2 $\theta$  = 1 + cot2 $\theta$ ,  $\Rightarrow$  cot2 $\theta$  = cosec2 $\theta$  - 1

#### भाग -अ (Part-A)

#### $\tan 45^{\circ} + \cot 45^{\circ}$ का मान होगा-1.

- (1) 1
- (2) 2
- (3) 3
- (4) 0
- (2)

हल.

हल. 
$$\tan 45^{\circ} + \cot 45^{\circ}$$
  
= 1+1 = 2

#### 2sin45<sup>o</sup>.cos45<sup>o</sup> का मान ज्ञात करो:-2.

- (1) 1
- (2) 2
- (3) 3
- (4) 0
- (1)

हल. 
$$2\sin 45^{\circ}.\cos 45^{\circ}$$

$$=1 \times \frac{1}{\sqrt{2}} \times \frac{1}{\sqrt{2}} = \frac{2}{2} = 1$$

#### tan<sup>2</sup>60 का मान है:-3.

- (1)  $\sqrt{3}$  (2)  $\frac{1}{\sqrt{3}}$
- (3) 3
- $(4) \frac{1}{2}$ 
  - (3)

हल. 
$$\tan^2 60^0 = \left(\sqrt{3}\right)^2 = 3\{\because \tan 60^0 = \sqrt{3}\}$$

- $\sin^2 50^0 + \cos^2 50^0 + 1$  बराबर है:-4.
  - (1) 2
- (2)1
- $(3) \frac{1}{2}$
- (4) 0
- (1)

हल. 
$$\sin^2 50^0 + \cos^2 50^0 + 1$$
  
=  $1 + 1 = 2\{\because \sin^2 \theta + \cos^2 \theta\}$ 

- (1) 1
- (3)9
- (4) 0
- (3)

हल. 
$$9\sec^2 A - 9\tan^2 A$$

$$=9 \left[ \sec^2 A - \tan^2 A \right] = 9 \times 1 = 9 \left\{ \sin^2 \theta + \cos^2 \theta = 1 \right\}$$

7. यदि 
$$\sin A = \frac{1}{2}$$
 और  $\cos B = \frac{1}{2}$  ,तब (  $A + B$  ) का

मान है:-

- $(1) 30^{0}$
- $(2) 0^{0}$
- $(3) 60^{\circ}$
- $(4) 90^{\circ}$
- (4)

$$\sin A = \frac{1}{2}$$

 $\cos B = \frac{1}{2}$ 

$$\Rightarrow \sin A = \sin 30^{\circ}$$

$$\Rightarrow \cos \mathbf{B} = \cos 60^{\circ}$$
$$\Rightarrow \mathbf{B} = 60^{\circ}$$

$$\Rightarrow$$
 A = 30<sup>0</sup>

$$A+B = 30^{\circ}+60^{\circ}=90^{\circ}$$

9. 
$$\frac{1-\cos 2\theta}{\sin 2\theta}$$
का  $\theta = 45^{\circ}$  मान है:-

- (1) 0
- (2) 1
- (3) 2
- (4) -1
- (2)

हल. 
$$\theta = 45^{\circ}$$
 रखने पर :-

$$= \frac{1 - \cos 2 \times 45^{\circ}}{\sin 2 \times 45^{\circ}} = \frac{1 - \cos 90^{\circ}}{\sin 90^{\circ}} = \frac{1 - 1}{1} = \frac{0}{1} = 0$$

1. यदि 
$$\sin \theta = \cos \theta$$
 तो  $\theta = \dots$ 

- $\sin\theta = \cos\theta$ हल.
  - $\Rightarrow \tan \theta = 1$
  - $\Rightarrow$  tan  $\theta = \tan 45^{\circ} \Rightarrow \theta = 45^{\circ}$

$$\frac{1-\tan^2 45^0}{1+\tan^2 45^0} = \dots$$

ਵੁਲਾ. 
$$= \frac{1 - (1)^2}{1 + (1)^2} = \frac{1 - 1}{1 + 1} = \frac{0}{2} = 0$$
 
$$\therefore \tan 45^0 = 1$$

शेखावाटी मिशन-100 सत्र : 2023-24

3. (1 + tan²θ)(1 - sinθ)(1 + sinθ) का मान ...... है।

हল. 
$$= \sec^2\theta (1 - \sin^2\theta)$$
  
 $= \sec^2\theta \times \cos^2\theta = \frac{1}{\cos^2\theta} \times \cos^2\theta = 1$ 

- 4.  $a = \sqrt{3} = 1$ , a = 1, a = 1,
- हल.  $\Rightarrow \tan\theta = \sqrt{3}$   $\Rightarrow \tan\theta = \tan 60^{\circ}$  $\Rightarrow \theta = 60^{\circ}$
- 5. यदि tanA = 1 है तो secA = ..... होगा:-
- हल.  $\sec^2 A = 1 + \tan^2 A$   $\Rightarrow \sec^2 A = 1 + (1)^2$   $\Rightarrow \sec^2 A = 1 + 1 = 2$ अतिलघुतरात्मक प्रश्न:-
- 1.  $\sin^2 60^0 + \cos^2 30^0$  का मान है:-

हल. 
$$\Rightarrow \left(\frac{\sqrt{3}}{2}\right)^2 + \left(\frac{\sqrt{3}}{2}\right)^2$$
$$\Rightarrow \frac{3}{4} + \frac{3}{4}$$
$$\Rightarrow \frac{3+3}{4} = \frac{6}{4} = \frac{3}{2}$$

 $2. \qquad \frac{2 \tan 30^{0}}{1 + \tan^{2} 30^{0}}$ 

हुल. 
$$= \frac{2 \times \frac{1}{\sqrt{3}}}{1 + \left(\frac{1}{\sqrt{3}}\right)2} \qquad \because \tan 30^{\circ} = \frac{1}{\sqrt{3}}$$

$$=\frac{\frac{2}{\sqrt{3}}}{1+\frac{1}{3}} = \frac{\frac{2}{\sqrt{3}}}{\frac{4}{3}} = \frac{2}{\sqrt{3}} \times \frac{3}{4} = \frac{\sqrt{3}}{2}$$

3. त्रिकोणिमतीय अनुपात tanA को secA के पदों में ÇÜÇ °:-

- हल.  $\because \sec^2 A \tan^2 A = 1$ 
  - $\Rightarrow$  sec<sup>2</sup>A 1 = tan<sup>2</sup>A
  - $\Rightarrow \tan A = \sqrt{\sec^2 A 1}$
- 4.  $\frac{1}{\sqrt{\csc^2\theta 1}}$  का मान लिखिए :-
- ਵੁੱਲ.  $= \frac{1}{\sqrt{\cot^2 \theta}} = \frac{1}{\cot \theta} = \tan \theta \quad \{\because \cot^2 \theta = \csc^2 \theta 1\}$ 
  - भाग:-( ब ) Part B
- 1. यदि  $\tan(A + B) = \sqrt{3}$  और  $\tan(A B) = \frac{1}{\sqrt{3}}$ ,
  - $00 < A + B \le 90^{\circ}, A > B$  तो A व B का मान ज्ञात कीजिए-

हल. 
$$\because \tan(A+B) = \sqrt{3}$$
  
 $\Rightarrow \tan(A+B) = \tan 60^{\circ}$   
 $\Rightarrow A+B=60^{\circ}$ .....(i)

तथा 
$$\tan (A-B) = \frac{1}{\sqrt{3}}$$

$$tan (A-B) = tan 30^{\circ}$$

$$A-B = 30^{\circ}$$

समी. (i) व (ii) से :-

$$\mathbf{A} + \mathbf{B} = 60^{\circ}$$

$$A - B = 30^{\circ}$$

$$2A = 90^{\circ}$$

$$A = \frac{90^{\circ}}{2}$$
=45° समी. (i) में रखने पर :-

$$45^{\circ} + B = 60^{\circ}$$

$$B = 60^{\circ} - 45^{\circ} = 15^{\circ}$$
 अ

2. 
$$\frac{5\cos^2 60^0 + 4\sec^2 30^0 - \tan^2 45^0}{\sin^2 30^0 + \cos^2 30^0}$$
 का मान है:-

शेखावाटी मिशन-100

सत्र : 2023-24

हल.

$$\frac{5 \times \left(\frac{1}{2}\right)^2 + 4 \times \left(\frac{2}{\sqrt{3}}\right)^2 - \left(1\right)^2}{1}$$

$$=5 \times \frac{1}{4} + 4 \times \frac{4}{3} - 1$$

$$=\frac{5}{4}+\frac{16}{3}-\frac{1}{1}$$

$$=\frac{15+64-12}{12}=\frac{67}{12}$$

$$\Delta ABC$$
 में, जिसका कोण B समकोण है, यदि 
$$tanA = \frac{1}{\sqrt{3}}$$
 तो निम्नलिखित का मान ज्ञात कीजिए-

sinAcosC+cosAsinC

हल.

$$\because \tan A = \frac{1}{\sqrt{3}} = \frac{L}{A}$$

$$\Rightarrow$$
 L = 1, A =  $\sqrt{3}$ , K = ?

पाइथागोरस प्रमेय से :-

कर्ण $^2$  = आधार $^2$ +लम्ब $^2$ 

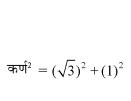

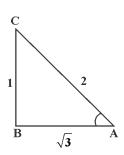

$$\Rightarrow$$
कर्ण<sup>2</sup> = 3 + 1

सर्वप्रथम:- LA के लिए :-  $A = \sqrt{3}, L = 1, K = 2$ 

$$\sin A = \frac{L}{K} = \frac{1}{2}, \cos A = \frac{A}{K} = \frac{\sqrt{3}}{2}$$

तथा LC के लिए :- 
$$A = 1, L = \sqrt{3}, K = 2$$

$$\cos C = \frac{A}{K} = \frac{1}{2}, \sin C = \frac{L}{K} = \frac{\sqrt{3}}{2}$$

 $= \sin A \cos C + \cos A \sin C$ 

$$= \frac{1}{2} \times \frac{1}{2} + \frac{\sqrt{3}}{2} \times \frac{\sqrt{3}}{2}$$

$$=\frac{1}{4}+\frac{3}{4}=\frac{1+3}{4}=\frac{4}{4}=1$$

4.  $\Delta$  OPQ जिसका कोण P समकोण है, OP=7cm और QP-PQ=1cm,  $\sin\theta$  और  $\cos\theta$  के मान ज्ञात कीजिए-

हल.  $\Delta$  OPQ में

$$\therefore$$
 OQ - PQ = 1

$$\Rightarrow$$
 OQ = 1+PQ

पाइथागोरस प्रमेय से :-

कर्ण²= आधार²+लम्ब²

$$\Rightarrow$$
 OQ<sup>2</sup>=OP<sup>2</sup>+PQ<sup>2</sup>

$$\Rightarrow$$
 (1+PQ)<sup>2</sup>=7<sup>2</sup>+PQ<sup>2</sup>

$$\Rightarrow$$
 1+PQ<sup>2</sup>+2PQ=49+PQ<sup>2</sup>

$$\Rightarrow$$
 2PQ=48 = PQ= $\frac{48}{2}$  = 24

$$\therefore$$
 OP = 1 + PQ

$$\Rightarrow$$
 OP = 1 + 24 = 25

$$\sin Q = \frac{L}{K} = \frac{7}{25}$$

$$\cos Q = \frac{A}{K} = \frac{24}{25}$$

5. यदि  $3\cot A = 4$ , तो  $\frac{1 - \tan^2 A}{1 + \tan^2 A}$  का मान लिखिए:-

हल. 3cotA=4

$$\cot A = \frac{4}{3} = \frac{A}{L}$$

यहाँ A=4, L=3, K=?

पाइथागोरस प्रमेय से:-

शेखावाटी मिशन-100 सत्र : 2023-24

कर्ण² = आधार²+लम्ब²

$$\Rightarrow$$
 कर्ण<sup>2</sup> =  $4^2 + 3^2$ 

$$\Rightarrow$$
कर्ण<sup>2</sup> = 16 + 9

$$= \frac{1 - \tan^2 A}{1 + \tan^2 A}$$

$$= \frac{1 - \left(\frac{L}{A}\right)^2}{1 + \left(\frac{L}{A}\right)^2}$$

$$=\frac{1-\left(\frac{3}{4}\right)^2}{1+\left(\frac{3}{4}\right)^2}$$

$$=\frac{1-\frac{9}{16}}{1+\frac{9}{16}} = \frac{16-9}{16+9} = \frac{7}{25}$$

1. सिद्ध कीजिए-

 $(\sin A + \csc A)^2 + (\cos A + \sec A)^2 = 7 + \tan^2 A + \cos^2 A$ 

**हल.** L.H.S होने पर :-

$$(\sin A + \csc A)^2 + (\cos A + \sec)^2$$

$$= \sin^2 A + \csc^2 A + 2\sin A$$
.

cosecA+cos<sup>2</sup>A+sec<sup>2</sup>A+2cosA.sec

$$= \sin^2 A + \cos^2 A + 2 \cdot \sin A \cdot \frac{1}{\sin A}$$

$$+2.\cos A.\frac{1}{\cos A} + \csc^2 A + \sec^2 A$$

$$= 1+2+2+\csc^2A+\sec^2A$$

$$= 5 + \csc^2 A + \sec^2 A$$

$$= 5 + 1 + \cot^2 A + 1 + \tan^2 A$$

$$\{ : \cos^2 A = 1 + \cot^2 A, \sec^2 A = 1 + \tan^2 A \}$$

$$= 7 + \tan^2 A + \cot^2 A R.H.S.$$

2. सिद्ध कीजिए:- 
$$\frac{\cos A}{1+\sin A} + \frac{1+\sin A}{\cos A} = 2\sec A$$

हल. L.H.S. लेने पर:-

$$= \frac{\cos A}{(1+\sin A)} + \frac{(1+\sin A)}{\cos A}$$
$$= \frac{\cos^2 A + (1+\sin A)^2}{\cos A(1+\sin A)}$$
$$= \frac{\cos^2 A + 1 + \sin^2 A + 2\sin A}{\cos A(1+\sin A)}$$

$$=\frac{1+1+2\sin A}{\cos A(1+\sin A)}$$

$$= \frac{2 + 2\sin A}{\cos A(1 + \sin A)}$$

$$=\frac{2(1+\sin A)}{\cos A(1+\sin A)}$$

$$=\frac{2}{\cos A}=\frac{2.1}{\cos A}=2.\sec A$$

3. सिद्ध कीजिए –  $\sqrt{rac{1+\sin A}{1-\sin A}}=\sec A+ an A$ 

**हल.** L.H.S. लेने पर:-

R.H.S.

$$\sqrt{\frac{1+\sin A}{1-\sin A}}$$

हर का परिमेयकरण करने पर:-

$$= \sqrt{\frac{(1+\sin A)}{(1-\sin A)}} \times \frac{(1+\sin A)}{(1+\sin A)}$$

$$=\sqrt{\frac{(1+\sin A)^2}{1-\sin^2 A}} \qquad \qquad \because (a-b)(a+b)=a^2-b^2$$

शेखावाटी मिशन-100 सत्र : 2023-24

$$=\sqrt{\frac{(1+\sin A)^2}{\cos^2 A}}$$

$$=\frac{(1+\sin A)}{\cos A}$$

$$= \frac{1}{\cos A} + \frac{\sin A}{\cos A}$$

= SecA + tanA R.H.S.

- \* अन्य महत्वपूर्ण प्रश्न:-
- 1. सर्वसिमका  $\sec 2\theta = 1 + \tan 2\theta$  का प्रयोग करके सिद्ध कीजिए-

$$\frac{\sin\theta - \cos\theta + 1}{\sin\theta + \cos - 1} = \frac{1}{\sec\theta - \tan\theta}$$

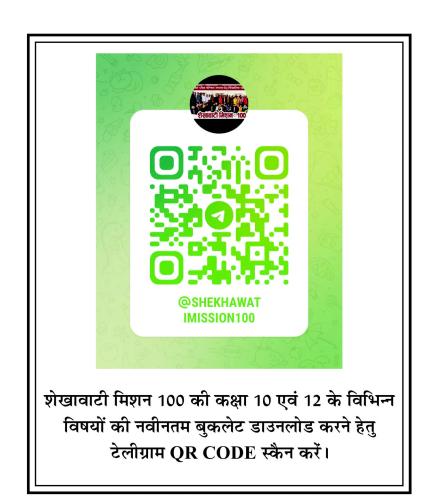

अध्याय

9

## त्रिकोणमिति के कुछ अनुप्रयोग

अंक : 5 ( वस्तुनिष्ठ -1 ( 1 अंक ), अतिलघुत्तरात्मक - 1 ( 2 अंक ), लघुत्तरात्मक-1 ( 2 अंक )

5.

 किसी मीनार की छाया उसकी ऊँचाई के बराबर हो तो सूर्य का उन्नयन कोण है:-

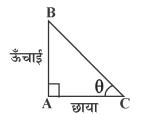

हल. दिया गया हैं:-

AB=AC

$$tan\theta = \frac{L}{A} = \frac{AB}{AC}$$

$$\Rightarrow \tan \theta = 1$$

$$\Rightarrow \tan \theta = \tan 45^\circ$$

2. यदि किसी वृक्ष की छाया उसकी ऊँचाई की  $\frac{1}{\sqrt{3}}$  गुना हल हो,तो सूर्य का उन्नयन कोण है:-

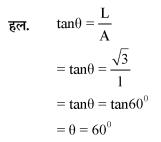

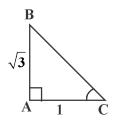

3. एक ऊर्ध्वाधर छड़ की लम्बाई तथा इसकी छाया की लम्बाई का अनुपात 1:  $\sqrt{3}$  है, तो सूर्य का उन्नयन कोण है:-

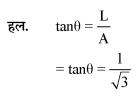

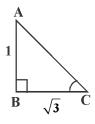

 $= \tan \theta = \tan 30^{\circ}$ 

$$= \theta = 30^{\circ}$$

सूर्य के उन्नयन कोण में वृद्धि (0º से 90º तक ) होने से किसी स्तम्भ की परछाई की लम्बाई में क्या परिवर्तन होता है?

हल. परछाई की लम्बाई कम होती जाएगी।

एक चिमनी के आधार से 50 मीटर दूरी पर से उसके शिखर का उन्नयन कोण 60° है तो चिमनी की ऊँचाई ज्ञात कीजिए-

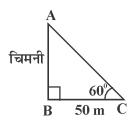

माना चिमनी की ऊँ. = h m

$$\tan 60^{\circ} = \frac{h}{50}$$
$$= \frac{\sqrt{3}}{1} = \frac{h}{50}$$
$$= h = 50\sqrt{3}$$

अत: चिमनी की ऊँ.=  $50\sqrt{3}$  m

किसी समय एक खम्भे की ऊँचाई व परछाई की लम्बाई समान है तो सूर्य का उन्नयन कोण लिखिए:-

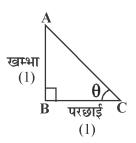

6.

हल. माना सूर्य का उन्नवंश कोण= $\theta$ 

$$\tan\theta = \frac{L}{A} = \frac{1}{1}$$

$$\Rightarrow \tan \theta = 1$$

$$\Rightarrow \tan \theta = \tan 45^{\circ}$$

$$\Rightarrow \theta = 45^{\circ}$$

7. चित्र के अनुसार *x* का मान लिखिए:-

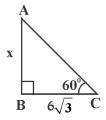

हल. 
$$\Rightarrow \tan 60^{\circ} = \frac{L}{A}$$

$$\Rightarrow \frac{\sqrt{3}}{1} = \frac{x}{6\sqrt{3}}$$

$$\Rightarrow x = 6\sqrt{3} \times \sqrt{3}$$

$$\Rightarrow x = 18 \text{ M}.$$

8. दी गई आकृति में कोण  $\theta$  का मान ज्ञात कीजिए:-

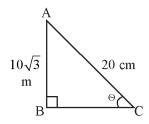

हल. 
$$\sin\theta = \frac{L}{K}$$

$$\Rightarrow \sin\theta = \frac{10\sqrt{3}}{20}$$

$$\Rightarrow \sin\theta = \frac{\sqrt{3}}{2}$$

$$\Rightarrow \sin\theta = \sin 60^{\circ}$$

$$\Rightarrow \theta = 60^{\circ}$$

9. 10m ऊँची एक मिनार के शिखर से पृथ्वी पर एक बिन्दू का अवनमन कोण 30° है। बिन्दू की मीनार के आधार से दूरी ज्ञात कीजिए।

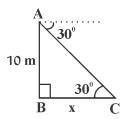

हल. माना मीनार के आधार

से बिन्दू की दुरी = 
$$x$$
 m

$$\Rightarrow \tan 30^{\circ} = \frac{L}{A}$$

$$\Rightarrow \frac{1}{\sqrt{3}} = \frac{10}{x}$$

$$\Rightarrow$$
 x =  $10\sqrt{3}$  m

10. निम्न चित्र में उन्नयन कोण $oldsymbol{ heta}$  ज्ञात कीजिए:-

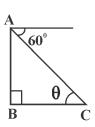

 $\theta = 60^{\circ}$ 

भूमि के एक बिन्दु से, जो मीनार के पाद-बिन्दु से 30 मी.
 की दूरी पर है, मीनार के शिखर का उन्नयंन कोण 30° है। मीनार की ऊँचाई ज्ञात कीजिए-

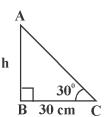

हल. माना मीनार की ऊँ. = h मीटर

$$\therefore \tan 30^{0} = \frac{L}{A}$$

$$\Rightarrow \frac{1}{\sqrt{3}} = \frac{h}{30}$$

$$\Rightarrow \sqrt{3}h = 30$$

$$\Rightarrow h = \frac{30}{\sqrt{3}}$$

$$\Rightarrow h = \frac{30 \times \sqrt{3}}{\sqrt{3} \times \sqrt{3}}$$

$$\Rightarrow \frac{30\sqrt{3}}{3} = 10\sqrt{3}$$
m

2. एक स्तम्भ के आधार से 40 मीटर दूर स्थित बिन्दू से स्तम्भ के ऊपरी सिरे का उन्नयन कोण 60° है। स्तम्भ की ऊँचाई ज्ञात कीजिए।

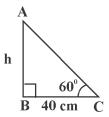

हल. माना स्तम्भ की ऊँ. = h m

$$\therefore \tan 60^{\circ} = \frac{h}{40}$$

$$\Rightarrow \sqrt{3} = \frac{h}{40}$$

$$\Rightarrow$$
 h =  $40\sqrt{3}$  m

अत: स्तम्भ की ऊँ. =  $40\sqrt{3}$ m

एक नदी के ऊपर पुल नदी के किनारे के साथ 45° का कोण बनाता है, यदि नदी के ऊपर पुल की लम्बाई 150 मीटर हो तब नदी की चौड़ाई ज्ञात कीजिए:-

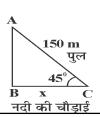

हल. माना नदी की चौड़ाई = x m

$$\therefore \cos 45^{\circ} = \frac{A}{K}$$

$$\Rightarrow \frac{1}{\sqrt{2}} = \frac{x}{150}$$

$$\Rightarrow x = \frac{150 \times \sqrt{2}}{\sqrt{2} \times \sqrt{2}}$$

$$x = \frac{150\sqrt{2}}{2} = 75\sqrt{2}$$

अतः नदी की चौड़ाई  $=75\sqrt{2}$ m

4. आँधी आने से एक पेड़ टूट जाता है और टूटा हुआ भाग इस तरह मुड़ जाता है कि पेड़ का शिखर जमीन को छुने लगता है और इसके साथ 30° का कोण बनाता है। पेड़ के पाद बिन्दु की दूरी, जहाँ पेड़ का शिखर जमीन को छुता है, 8m है। पेड़ की ऊँचाई ज्ञात कीजिए।

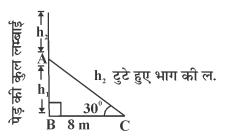

**हल.** माना पेड़ की कुल ल. = (h1+h2)m

$$\tan 30^{\circ} = \frac{L}{\Delta}$$

$$\Rightarrow \frac{1}{\sqrt{3}} = \frac{h_1}{8}$$

$$\Rightarrow \mathbf{h}_1 = \frac{8}{\sqrt{3}} \dots (i)$$

पुनः 
$$\cos 30^{\circ} = \frac{A}{K}$$

$$\Rightarrow \frac{\sqrt{3}}{2} = \frac{8}{h_2}$$

$$\Rightarrow \sqrt{3} \times h_2 = 16$$

$$\Rightarrow h_2 = \frac{16}{\sqrt{3}}$$

अतः पेड़ की कुल ऊँ. 
$$= \frac{8}{\sqrt{3}} + \frac{16}{\sqrt{3}}$$
 
$$= \frac{8+16}{\sqrt{3}} = \frac{24 \times \sqrt{3}}{\sqrt{3} \times \sqrt{3}}$$
 
$$= \frac{24\sqrt{3}}{3}$$
 
$$= 8\sqrt{3} \text{m}.$$

5. 7m ऊँचे भवन के शिखर से एक केबल टॉवर के शिखर का उन्नयन कोण 60° है और इसके पाद का अवनमन कोण 45° है। टावर की ऊँचाई ज्ञात कीजिए।

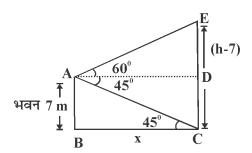

हल. माना टावर की ऊँचाई = h m.

ΔABC में :-

$$\tan 45^{\circ} = \frac{L}{A}$$

$$\Rightarrow \frac{1}{1} = \frac{7}{x}$$

$$\Rightarrow x = 7....(i)$$

पुन: AADE में:-

$$\tan 60^{\circ} = \frac{L}{A}$$

$$\Rightarrow \frac{\sqrt{3}}{1} = \frac{(h-7)}{x}$$

$$\Rightarrow \sqrt{3}x = h-7....(ii)$$

समी. (i) व (ii) से :-

$$\Rightarrow 7\sqrt{3} = h - 7$$

$$\Rightarrow h = 7\sqrt{3} + 7$$

$$\Rightarrow h = 7(\sqrt{3} + 1)m$$

एक 80 मी. चौड़ी सड़क के दोनों ओर आमने-सामने समान लम्बाई वाले दो खम्भे लगे हुए है। इन दोनों खम्भो के बीच सड़क के एक बिन्दु से खम्भों के शिखर के उन्नयन कोण क्रमश: 60° और 30° है। खम्भों की ऊँचाई ज्ञात कीजिए।
 एक समतल जमीन पर खड़ी मीनार की छाया उस स्थिति में 40 मी. अधिक लम्बी हो जाती है जबिक सूर्य का उन्ततांश कोण 60° से घटकर 30° हो जाता है। मीनार की ऊँचाई ज्ञात करो।

3. सुमद्र तल से 75 मीटर ऊँची लाइट हाउस के शिखर से देखने पर दो समुद्री जहाजों के अवनयन कोण 45° और 60° है। यदि लाइट हाउस के एक ही ओर एक जहाज दूसरे जहाज के ठीक पीछे हो, तो दो जहाजों के बीच की दूरी ज्ञात कीजिए।

# अध्याय **10**

## वृत

अंक भार = 06, वस्तुनिष्ठ-1 ( 1 अंक ), लघुतरात्मक - 1 ( 2 अंक ), दीर्घउत्तरात्मक - 1 ( 3 अंक )

|      | $\overline{}$   |        | _ | -  | _ | • |
|------|-----------------|--------|---|----|---|---|
| ᅺ    | <del>न</del> ाज | प्रश्न | 1 | 1  | 1 | 1 |
| 9771 | 1.1~            | 777    |   | ١. |   | , |
|      |                 |        |   |    |   |   |

- एक वृत्त पर स्थित बिन्दु से कितनी स्पर्श रेखाएँ खींची जा सकती हैं?
  - (1) 1
- (2) 0
- (3)2
- (4) अनन्त
- (1)
- 2. एक वृत्त के बाहर स्थित बिंदु से कितनी स्पर्श रेखाएँ खींची जा सकती है?
  - (1) 1
- (2) 2
- (3) अनन्त
- (4) 0
- (2)

10.

- एक वृत्त पर कुल कितनी स्पर्श रेखाऐं खींची जा सकती है?
  - (1) 1
- (2) अनन्त
- (3) 2
- (4) 0
- (2)
- वृत्त तथा उसकी स्पर्श रेखा के उभयनिष्ठ बिन्दु को कहते है?
  - (1) स्पर्श बिन्दु
- (2) केन्द्र बिन्दु
- (3) त्रिज्या
- (4) जीवा
- (1)
- 5. 5 सेमी. त्रिज्या वाले एक वृत्त के बिन्दु P पर स्पर्श रेखा PQ केन्द्र O से जाने वाली एक रेखा से बिन्दु Q पर इस प्रकार मिलती है कि OQ=12 सेमी. तो PQ की लम्बाई होगी?
  - (1) 12 सेमी.
- (2) 113 सेमी.
- (3)  $\sqrt{119}$  सेमी.
- (4) 8.5 सेमी.
- (3)

1.

हल.

- 6. एक बिन्दु P से वृत्त पर स्पर्श रेखा की लंबाई 24 सेमी. तथा बिन्दु P की केन्द्र से दूरी 25 सेमी है तो वृत्त की त्रिज्या होगी?
  - (1) 7 सेमी.
- (2) 15 सेमी.
- (3) 12 सेमी.
- (4) 24.5 सेमी.
- (1)
- 7. किसी वृत्त के व्यास के सिरों पर खींची गई स्पर्श रेखाएं परस्पर होती है?
  - (1) लंबवत
- (2) समान्तर
- (3) प्रतिच्छेदी
- (4) इनमे से कोई नहीं (2)

- 8. तीन संरेखीय बिन्दुओं से गुजरने वाले वृत्तों की संख्या है?
  - (1) 1
- (2) 2
- (3) 0
- (४) अनन्त
- (1)
- 9. किसी वृत्त की त्रिज्या और उस पर खीचीं गई स्पर्श रेखा के मध्य कितने डिग्री का कोण होता है?
  - $(1) 180^{\circ}$
- $(2) 0^{0}$
- $(3) 90^{\circ}$
- $(4) 360^{\circ}$
- (3)

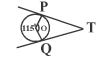

आकृति में TP, TQ केन्द्र O

वाले वृत्त पर स्पर्श रेखाएं इस प्रकार है कि ∠POO=1150 तो ∠PTO बराबर है?

- $(1) 115^{0}$
- $(2) 55^{\circ}$
- $(3) 45^{0}$
- $(4) 65^{\circ}$
- (4)
- 11. यदि एक बिन्दु P से O केन्द्र वाले किसी वृत्त पर PA, PB स्पर्श रेखाएें परस्पर  $80^{\circ}$  के कोण पर झुकी हो तो  $\angle AOB$  का मान कितना होगा?
  - $(1) 80^{\circ}$
- $(2) 180^{\circ}$
- $(3) 100^{\circ}$
- $(4) 90^{\circ}$
- (3)

## लघुतरात्मक प्रश्न

यदि एक बिन्दु T से O केन्द्र वाले किसी वृत्त पर TA व TB स्पर्श रेखाएँ परस्पर 70° के कोण पर छुकी होतो ∠AOB ज्ञात कीजिए।

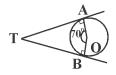

चित्रानुसार, O केन्द्र वाले वृत पर TA व TB परस्पर स्पर्श रेखाऐं हैं, तथा  $\angle TAO = TBO = 90^{\circ}$  (स्पर्श रेखा पर क्रिज्या लंबवत होती है।)

 $\angle ATB = 70^{\circ}$ 

 $\therefore$  ZTAO + ZTBO + ZATB + ZAOB = 360° 90° + 90° + 70° + AOB = 360°  $250^{0} + AOB = 360^{0}$ 

$$AOB = 360^{\circ} - 250^{\circ}$$

$$AOB = 110^{\circ}$$

2. 5 सेमी त्रिज्या वाले एक वृत्त के बिन्दु P पर स्पर्श रेखा PQ केन्द्र O से जाने वाली एक रेखा के बिन्दु Q पर इस प्रकार मिलती है कि OQ=13 सेमी, तो PQ की लम्बाई ज्ञात कीजिए

हल.

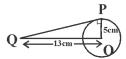

OQ = 13cm

तथा त्रिज्या OP = 5cm

तथा  $\angle OPQ = 90^{\circ}$  (स्पर्श रेखा पर त्रिज्या लेम्बवत)

अत: समकोण त्रिभुज OPQ में,

पाइथागोरस प्रमेय से,

$$OQ^2 = PQ^2 + OP^2$$

$$13^2 = PO^2 + 5^2$$

$$169 = PQ^2 + 25$$

$$PQ^2 = 169 - 25$$

$$PQ = \sqrt{144}$$

$$PQ = 12cm$$

एक बिन्दु A से, जो एक वृत्त के केन्द्र से 5 सेमी दूरी पर है, वृत्त पर स्पर्श रेखा की लंबाई 4 सेमी है तो वृत की त्रिज्या जात करो।

हल.

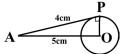

चित्रानुसार, OA = 5 cm

तथा स्पर्श रेखा AP = 4 cm

तथा APO = 90° (स्पर्श रेखा पर त्रिज्या लंबवत)

अत: समकोण त्रिभुज AOP में,

पाइथागोरस प्रमेय से,

$$OA^2 = AP^2 + OP^2$$

$$5^2 = 4^2 + OP^2$$

$$25 = 16 + OP^2$$

$$\Rightarrow$$
 **OP**<sup>2</sup> = 25-16

$$OP = \sqrt{9}$$

$$OP = 3 \text{ cm}$$

अत: त्रिज्या OP = 3cm अ

4. सिद्ध करों कि किसी वृत्त के किसी व्यास के सिरों पर खींची गई स्पर्श रेखाऐं समांतर होती हैं?

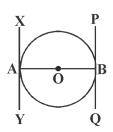

दिया है:-

∵ एक वृत्त जिसका केन्द्र O है तथा व्यास AB है। तथा XY, PQ स्पर्श रेखाऐं हैं।

सिद्ध करना है:- XY|| PQ

हल. ∴ OA त्रिज्या तथा XY स्पर्श रेखाऐं है

∠OAX = 90° ( ∵ त्रिज्या, स्पर्श रेखा पर लंबवत होती)

तथा इसी प्रकार,

OB त्रिज्या तथा PQ स्पर्श रेखा है

$$\therefore \angle OBQ = 90^{\circ}$$

$$\therefore \angle OAX = \angle OBQ = 90^{\circ}$$

परंतु यहां समान्तर रेखा के एकांतर कोण है।

जब एक तिर्यक रेखा उन्हें काटती है।

अत: XY ∥ PQ

5. चित्र में O वृत्त का केन्द्र है तथा PA व PB स्पर्श रेखाऐं हैं तो सिद्ध करो कि AOBP एक चक्रीय चतुर्भुज है?

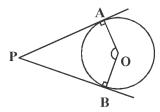

दिया है:- O वृत का केन्द्र है तथा AP, PB स्पर्श रेखा हैं।

सिद्ध करना है:- AOBP एक चक्रीय चतुर्भुज है।

∵ PA, PB स्पर्श रेखा एवं OA, OB वृत की त्रिज्या है।

$$\therefore \angle OAP = 90^{\circ}$$
 तथा  $OBP = 90^{\circ}$ 

 $\therefore$   $\angle$ OAP +  $\angle$ OBP +  $\angle$ AOB +  $\angle$ APB = 360 $^{\circ}$  (चतुर्भुज के चारों कोणों का योग)

 $90^{\circ} + 90^{\circ} + \angle AOB + \angle APB = 360^{\circ}$ 

हल.

शेखावाटी मिशन-100

सत्र: 2023-24

$$\angle AOB + \angle APB = 360^{\circ} - 180^{\circ}$$

$$\angle AOB + \angle APB = 180^{\circ}$$

यहाँ सम्मुख कोणों का योग संपूरक है।

अत: चतुर्भुज AOBP एक चक्रीय चतुर्भुज है।

### दीर्घउत्तरात्मक प्रश्न:-

1. सिद्ध कीजिए कि किसी बाह्य बिन्दु से किसी वृत पर खींचीं गई स्पर्श रेखाओं के बीच का कोण स्पर्श बिन्दुओं को मिलाने वाले रेखाखण्ड द्वारा केन्द्र पर अंतरिक कोण का संपूरक होता है?

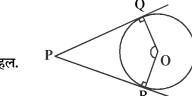

हल.

दिया है:- एक वृत जिसका केन्द्र O है तथा PQ तथा PR वृत पर स्पर्श रेखाऐं हैं।

सिद्ध करना है:- 
$$\angle$$
ROQ +  $\angle$ QPR = 188 हल:- वृत में OQ त्रिज्या है तथा PQ स्पर्श रेखा है  $\therefore \angle$ OQP =  $90^{\circ}$  (स्पर्श रेखा त्रिज्या पर लम्बवत होती है।)

इसी प्रकार

$$\angle$$
 ORP = 90°

चतुर्भुज PQOR में,

$$\angle RPQ + \angle QOR + \angle OQP + \angle ORP = 360^{\circ}$$

$$/$$
RPQ +  $/$ QOR + 90 $^{\circ}$  + 90 $^{\circ}$  = 360 $^{\circ}$ 

$$\angle$$
RPQ +  $\angle$ QOR + 180° = 360°

$$\angle$$
RPQ +  $\angle$ QOR = 360°-180°

$$/RPQ + /QOR = 180^{\circ}$$

$$\angle ROQ + \angle QPR = 180^{\circ}$$

अत: 
$$\angle ROQ + \angle QPR = 180^\circ$$

सिद्ध कीजिए कि बाह्य बिन्दु से वृत पर खींची गई स्पर्श 2. रेखाओं की लंबाईयां बराबर होती है?

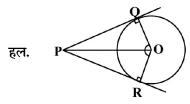

दिया है:- एक वृत्त जिसका केन्द्र O है तथा

PQ तथा PR वृत्त पर स्पर्श रेखाऐं हैं।

सिद्ध करना है :- 
$$PQ = PR$$

रचना:- OP, OQ, OR को मिलाया

उपपति (हल):-

🐺 स्पर्श रेखा, वृत्त की त्रिज्या पर लंबवत होती है।

$$\therefore \angle OQP = \angle ORP = 90^{\circ}$$

अब ∆PQO व ∆PRO में

$$\angle$$
 OQP =  $\angle$  ORP (प्रत्येक 90°)

OP = OP (उभयनिष्ठ भुजा)

OQ = OR (वृत्त की त्रिज्याऐं)

अत: भुजा - कोण - भुजा सर्वांगसमता नियम से,

 $\Delta PQO \cong \Delta PRO$ 

अत: सर्वांगसम त्रिभुजों की संगत भुजाऐं समान होती हैं।

भुजा PQ = भुजा PR

सिद्ध करो कि दो संकेन्द्रीय वृत्तों में बड़े वृत की जीवा जो 3. छोटे वृत को स्पर्श करती है, स्पर्श बिन्दु पर समद्विभाजित होती है?

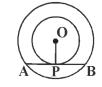

हल.

दिया है:- 0 केन्द्र वाले दो संकेन्द्रीय वृत्त हैं

बड़े वृत्त की जीवा AB जो छोटे वृत को बिन्दु P पर स्पर्श करती है

सिद्ध करना है:- AP = BP

रचना :- OP को मिलाया।

उपपति :- AB छोटे वृत्त की स्पर्श रेखा है तथा OP त्रिज्या है।

∴ OP ⊥ AB

अत: OP जीवा AB को समद्विभाजित करेगी क्योंकि केन्द्र से जीवा पर खींचा गया लंब उसे समद्विभाजित करता है। अर्थात - AP = BP

## ॐॐॐॐॐ अध्याय **1** 1

## वृतो से संबधित क्षेत्रफल

अंकभार : 5 ( वस्तुनिष्ठ -1 ( 1 अंक ), रिक्तस्थान -1 ( 1 अंक ) अतिलघु. -1 ( 1 अंक ), लघु.-1 ( 2 अंक )

- **়ু** বুন की परिधि = 2 π r
- $\clubsuit$  अर्द्ध वृत की परिधि / परिमाप =  $\pi$  r +2r
- $\Phi$  वृत का क्षेत्रफल =  $\pi$  r<sup>2</sup>
- $\clubsuit$  अर्द्ध वृत का क्षेत्रफल =  $\frac{1}{2} \times \pi r^2$

जहाँ  $\pi=\frac{22}{7}$  अथवा 3.14 ( लगाया ) व  ${\bf r}=$  वृत की

त्रिज्या

वृत का त्रिज्य खण्ड: - किसी वृत्त की दो त्रिज्याओं और एक चाप से घिरे क्षेत्र को वृत्त का त्रिज्य खण्ड कहते है।

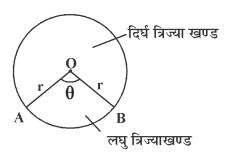

- लघु त्रिज्य खण्ड का क्षेत्रफल (A) =  $\frac{\theta}{360^{\circ}} \times \pi r^2$
- दिर्घ त्रिज्य खण्ड का क्षेत्रफल =  $\frac{\left(360^{\circ}$   $\theta\right)}{360^{\circ}} \times \pi r^{2}$

जहाँ  $\theta$  चाप द्वारा केन्द्र पर बनाया गया कोण, r वृत की त्रिज्या

- संगत चाप को लम्बाई (L) =  $\frac{\theta}{360^{\circ}} \times 2\pi r$
- जब चाप की लम्बाई ज्ञात हो तो त्रिज्य खण्ड का क्षेत्रफल

त्रिज्य खण्ड का क्षेत्रफल  $=\frac{1}{2}$   $\times$  चाप की लम्बाई  $\times$  त्रिज्य

$$=\frac{1}{2}\times l\times r$$

Note:- यह चाप की लम्बाई व त्रिज्य खण्ड के क्षेत्रफल में संबंध को दर्शाता है।

वृत खण्ड:- वृत की जीवा वृत को दो भागों में विभाजित करती हैं। इसमें बड़े भाग को दिर्घवृत खण्ड व छोटे भाग को लघु वृत खण्ड कहते है।

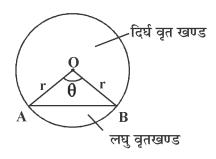

- लघु वृत खण्ड का क्षेत्रफल =  $\frac{\theta}{360^{\circ}} \times \pi r^2 \frac{1}{2} r^2 sin\theta$
- दिर्घ वृत खण्ड का क्षेत्रफल = वृत का क्षत्रे. लघु

वृतखण्ड का क्षेत्र. 
$$=\pi r^2 - \left[\frac{\theta}{360^0} \times \pi r^2 - \frac{1}{2}r^2 \sin\theta\right]$$

जहाँ r= वृत की त्रिज्या,  $\theta=$  चाप द्वारा वृत के केन्द्र पर बनाया गया कोण

कुछ महत्वपूर्ण बिन्दू:-

- लघु चाप का डिग्री माप 180° से कम होता है।
- ❖ दीर्घ चाप का डिग्री माप 180° से अधिक होता है।
- वृत के प्रत्येक चतुर्थांश के कोण का डिग्री मान 90° होता
   है।
- 🌣 वृत के केन्द्र पर बने कोण का डिग्री मान 360° होता है।
- 🌣 घड़ी के मिनट की सूई 1 मीनट में 6° का कोण बनाती है।
- 🌣 💎 π एक अपरिमेय संख्या होती है।
- त्रिज्या R वाले वृत के उस त्रिज्या खण्ड का क्षेत्रफल जिसका कोण P⁰ है, निम्नलिखित है।

(1)

(1) 
$$\frac{P}{180} \times 2\pi r$$
 (2)  $\frac{P}{180} \times \pi r^2$ 

$$(2) \frac{\mathbf{P}}{180} \times \pi \mathbf{r}^2$$

(3) 
$$\frac{P}{360^{\circ}} \times 2\pi r$$

(3) 
$$\frac{\mathbf{P}}{360^{\circ}} \times 2\pi \mathbf{r}$$
 (4)  $\frac{\mathbf{P}^{\circ}}{720^{\circ}} \times 2\pi \mathbf{r}^2$  (4)

- एक वृत की परिधि 176 सेमी. है, तो उसकी त्रिज्या है-2.
  - (1) 21 सेमी.
- (2) 14 सेमी.
- (3) 28 सेमी.
- (4) 7 सेमी.
- (3)
- एक वृत के त्रिज्य खण्ड का केन्द्रीय कोण 120º है तथा 3. इसका क्षेत्रफल  $\frac{66}{7}$  वर्ग सेमी है। वृत की त्रिज्या का मान ज्ञात करो?
  - (1) 2.5 सेमी.
- (2) 3 सेमी.
- (3) 3.5 सेमी.
- (4) 6 सेमी.
- (2)
- एक r सेमी त्रिज्या के वृत में  $\theta$  केन्द्रीय कोण पर संगत 4. चाप व जीवा के बीच परिबद्ध है लघु वृतखण्ड का क्षेत्रफल का मान है-
  - (1)  $\frac{\theta}{260^0} \times \pi r^2$  वर्ग सेमी
  - (2)  $\pi r^2 \left( \frac{\theta}{360^0} \sin\theta \cos\theta \right)$  वर्ग सेमी
  - (3)  $\pi r^2 \left( \frac{\theta}{360^0} \frac{\sin \theta}{2} \frac{\cos \theta}{2} \right)$  वर्ग सेमी
  - (4)  $r^2 \left( \frac{\pi \theta}{360^{\circ}} \frac{\sin \theta}{2} \frac{\cos \theta}{2} \right)$  वर्ग सेमी (4)
- यदि वृत के लघु त्रिज्या खण्ड का कोण 250 है, तो दिर्घ 5. त्रिज्या खण्ड का कोण होगा-
  - $(1) 250^{\circ}$
- $(2) 110^{\circ}$
- $(3) 360^{\circ}$
- $(4) 80^{\circ}$

(2)

- ${ \dot{x} \dot{a} \dot{a} := 360^{\circ} 250^{\circ} = 110^{\circ} }$
- 14 सेमी व्यास वाले एक पहिये द्वारा एक चक्कर में तयकी 6. गयी दूरी है-
  - (1) 122 सेमी.
- (2) 44 सेमी
- (3) 54 सेमी
- (4) 84 सेमी
- (2)
- यदि दो वृत्तो की त्रिज्याएं r, व r, है तो इन दोनों वृतो की 7. परिधि के योग के समतुल्य परिधि के वृत्त की त्रिज्या r

#### का मान होगा-

(1) 
$$r = r_1 + r_2$$

(2) 
$$\mathbf{r}^2 = \mathbf{r}_1^2 + \mathbf{r}_2^2$$

(3) 
$$r = \frac{r_1 + r_2}{2}$$

(3) 
$$r = \frac{r_1 + r_2}{2}$$
 (4)  $r = \frac{r_1^2 + r_2^2}{2}$ 

रिक्त स्थानों की पूर्ती करे-

- वृत के अनुदिश एक पूरे चक्कर में तय गयी दूरी को वृत 1. की ..... कहते है? (Ans. परिधि)
- वृत की जीवा वृत को दो भागों में विभाजित करती है। इसमें बने प्रत्येक भाग को ..... कहते है।( Ans. वृत खण्ड )
- वृत के केन्द्र पर बना कोण ...... समकोण के बराबर 3. होता है। (Ans. चार)
- यदि एक वृत का परिमाप और क्षेत्रफल संख्यात्मक रूप 4. से बरारब है तो उस वृत की त्रिज्या ....... है। (Ans. 2 मात्रक )

{ संकेत:- वृत का क्षेत्रफल = वृत का परिमाप

$$\pi r^2 = 2\pi r \Rightarrow r = 2$$
 मात्रक }

- घडी के मिनट की सूई द्वारा। मीनट में बनाया गया कोण.... 5. होता है। (Ans. 6°)
- यदि वृत के दिर्घ त्रिज्या खण्ड का कोण 200° है तो लघु 6. त्रिज्याखण्ड का कोण ...... होगा। (Ans. 160°) {संकेत :- 360°-200°= 160°}

## अतिलघुउत्तरात्मक प्रश्न-

- घड़ी के मिनट की सुई द्वारा 20 मिनट में केन्द्र पर आन्तरिक 1. कोण का मान ज्ञात कीजिए-
- ∵ 1 मिनट में बनाया गया कोण = 6° हल. तब 20 मिनट में बनाया गया कोण =  $20 \times 6^{\circ} = 120^{\circ}$
- उस त्रिज्या खण्ड का क्षेत्रफल ज्ञात कीजिए जिसके चाप 2. की लम्बाई (L) 10 सेमी. और त्रिज्या 6 सेमी. है।
- त्रिज्या (r) = 6 सेमी. व चाप की लम्बाई (L) = 10 सेमी. हल.
  - $\therefore$  त्रिज्या खण्ड का क्षेत्रफल =  $\frac{1}{2} \times L \times r$
  - $=\frac{1}{2} \times 10 \times 6 = 30 \text{ cm} 2$
  - 6 सेमी. त्रिज्या वाले एक वृत्त के एक त्रिज्य खण्ड का क्षेत्रफल ज्ञात कीजिए जिसका कोण 60°

3.

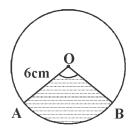

हल.  $\therefore$  केन्द्र का कोण ( $\theta$ ) =  $60^{\circ}$  त्रिज्या (r) = 6 सेमी.

त्रिज्या खण्ड का क्षेत्रफल 
$$=\frac{\pi r^2 \theta}{360^0}=\frac{22}{7}\times\frac{6\times6\times60^0}{360^0}$$
  $=\frac{132}{7}$ =18.86 cm<sup>2</sup>

- 4. एक वृत के चतुर्थांश का क्षेत्रफल ज्ञात कीजिए, जिसकी परिधि 22 सेमी है।
- हल. वृत की परिधि = 22 सेमी.

$$\Rightarrow 2\pi r = 22cm$$

$$\Rightarrow$$
 R =  $\frac{22}{2\pi}$ 

$$\Rightarrow$$
 R =  $\frac{22}{2 \times 22} \times 7 = \frac{7}{2}$  cm

केन्द्रीय कोण [चतुर्थांस]  $\theta = 90^\circ$ 

चतुर्थांस का क्षेत्रफल = 
$$\frac{\pi r^2 \theta}{360^\circ} = \frac{22}{7} \times \frac{7}{2} \times \frac{7}{2} \times \frac{90^\circ}{360^\circ}$$

$$=\frac{77}{8}\mathrm{cm}^2$$

5. एक घड़ी के मिनट की सूई जिसकी लम्बाई 14 सेमी. है। इस सूई द्वारा 5 मिनट में रचित क्षेत्रफल ज्ञात करो।

हल.

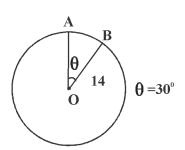

मिनट की सूई द्वारा 1 मिनट में बना कोण =  $6^{\circ}$  अत: 5 मिनट में मिनट की सूई द्वारा रचित कोण =  $5 \times 6^{\circ}$ =  $30^{\circ}$ 

$$\therefore \theta = 30^{0}$$

सूई द्वारा 5 मिनट में रचित क्षेत्रफल = 
$$\frac{\theta}{360^{\circ}} \times \pi r^2$$

$$=\frac{30^{0}}{360^{0}}\times\frac{22}{7}\times14\times14$$

$$=\frac{154}{3}$$
 cm<sup>2</sup>

 10 सेमी. त्रिज्या वाले एक वृत की कोई जीवा केन्द्र पर एक समकोण आन्तरित करती है। संगत लघु वृत खण्ड का क्षेत्रफल ज्ञात करों? {π = 3.14}

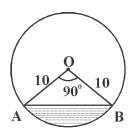

**हल.** वृत की त्रिज्या (r) = 10 cm

केन्द्र पर बना कोण (
$$\theta$$
) =  $90^{\circ}$ 

संगत लघु वृत खण्ड का क्षेत्रफल = 
$$\frac{\pi r^2 \theta}{360^\circ} - \frac{r^2}{2} \sin \theta$$

$$=\frac{3.14\times10\times10\times90}{360}-\frac{10\times10}{2}\sin90^{0}$$

$$= \frac{314}{4} - 50 \times 1 \qquad \{\sin 90^{\circ} = 1\}$$

$$= 78.5 - 50 = 28.5 \text{ cm}^2$$

### लघुत्तरात्मक प्रश्न-

 एक r त्रिज्या के वृत से θ के कोण के त्रिज्या खण्ड को काटकर अलग किया गया है। इस टुकड़े का परिमाप ज्ञात करो?

हल.

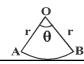

r त्रिज्या के वृत से एक त्रिज्या खण्ड OAB काटकर अलग किया गया है।

त्रिज्या खण्ड का परिमाप = OA + चाप AB + OB

$$= r + \frac{\theta}{360^{\circ}} \times 2\pi r + r$$

$$=2r\bigg(1+\frac{\pi\theta}{360^0}\bigg)$$
 इकाई

एक गोल मेजपोश पर छ: समान डिजाइन बने हुए है जेसा कि आकृति में दिखाया गया है, यदि मेजपोश की त्रिज्या 28 सेमी. है, तो 0.35 प्रति वर्ग सेमी की दर से इन डिजाइनों को बनाने की लागत ज्ञात करो? {√3 =1.7}

हल.

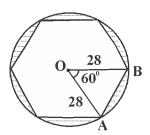

प्रश्नानुसार समान डिजाइनों की संख्या = 6प्रत्येक डिजाइन द्वारा केन्द्र पर बना कोण  $(\theta)$ 

$$=\frac{360^{\circ}}{6}=60^{\circ}$$

डिजाइन की त्रिज्या (r) = 28cm

प्रत्येक डिजाइन वृत खण्ड के आकार का है।

एक डिजाइन का क्षेत्रफल 
$$=\frac{\pi r^2 \theta}{360^0} - \frac{r^2}{2} \sin \theta$$

$$= \frac{22}{7} \times \frac{28 \times 28 \times 60^{\circ}}{360^{\circ}} - \frac{28 \times 28}{2} \times \sin 60^{\circ}$$

$$=410.66 - 14 \times 28 \times \frac{\sqrt{3}}{2}$$

$$=410.66 - \frac{14 \times 28 \times 1.7}{2}$$

 $= 410.66-333.2 = 77.46 \text{ cm}^2$ 

अत: 6 डिजाइनों का क्षेत्रफल = 6 × एक डिजाइन का क्षेत्रफल

$$= 6 \times 77.46 = 464.76$$
cm<sup>2</sup>

 $1 \text{cm}^2$  डिजाइन का खर्च = 0.35 रु.

अत: 464.76 cm² डिजाइन बनाने का कुल खर्च

$$=0.35 \times 464.76$$

$$=162.68 \,$$
र.

अत: दिजाइनों को बनाने की लागत = 162.82 रु.

3. किसी कार के वाइपर दो है, परस्पर कभी आच्छादित नहीं होते हैं। प्रत्येक वाइपर की पत्ती की लम्बाई 25 सेमी. है। और 115° के कोण तक घूम कर सफाई कर सकती है। पत्तियों की प्रत्येक बुहार के साथ जितना क्षेत्रफल साफ हो जाता है, वह ज्ञात करो?

हल. पत्ती की लम्बाई = (R) = 25 cm

त्रिज्याखण्ड का कोण (Q) = 115°

वाइपर त्रिज्याखण्ड के रूप में घूमता है।

त्रिज्या खण्ड का क्षेत्रफल = एक पत्ति द्वारा घूमा गया क्षेत्रफल

$$=\frac{\pi r^2 \theta}{360^0}$$

$$= \frac{115}{360^{\circ}} \times \frac{22}{7} \times 25 \times 25$$

$$=\frac{11\times115\times25}{36\times7}$$

अत: वाइपर की दो पत्तियों द्वारा घूमा गया क्षेत्रफल

$$=\frac{11\times115\times25\times5}{36\times7}$$

$$=\frac{158125}{122}=1255$$
cm $^2$  (लगभग)

4. एक छतरी में आठ ताने है, जो बराबर दूरी पर है। छतरी को 45 सेमी. त्रिज्या वाला एक सपाट वृत मानते हुए इसके दो क्रमागत तानों के बीच का क्षेत्रफल ज्ञात करों?

हल.

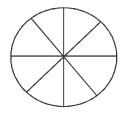

प्रश्नानुसार, वृत की त्रिज्या (r) = 45cm

तानों की संख्या = 8

केन्द्रिय कोण ( 
$$\theta$$
 ) =  $\frac{360^{\circ}}{8}$  =  $45^{\circ}$ 

दो क्रमागत तानों के बीच का क्षेत्रफल (क्रिज्या खण्ड) =  $\frac{\pi r^2 \theta}{360^0}$ 

$$=\frac{45^{\circ}}{360^{\circ}}\times\frac{22}{7}\times45\times45$$

$$= \frac{1}{8} \times \frac{22}{7} \times 45 \times 45$$

$$=\frac{22275}{28}$$
cm<sup>2</sup>

आकृति में छायांकित क्षेत्र का क्षेत्रफल ज्ञात कीजिए, जहाँ 5. ABCD भुजा 14 cm का एक वर्ग है।

हल.

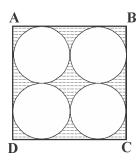

वर्ग ABCD क्षेत्रफल =  $14 \times 14 = 196 \text{cm}^2$ 

प्रत्येक वृत का व्यास 
$$=\frac{14}{2}=7$$
cm

अत: प्रत्येक वृत की त्रिज्या =  $\frac{7}{2}$  cm

अत: चारों वृत्तों का क्षेत्रफल  $= 4\pi r^2$ 

$$=4\times\frac{22}{7}\times\frac{7}{2}\times\frac{7}{2}cm^2$$

$$=4 \times \frac{77}{2} = 2 \times 77 = 154$$
cm<sup>2</sup>

अत: छायाकिंत भाग का क्षेत्रफल =  $196 - 154 = 42 \text{ cm}^2$ 

आकृति में छायांकित डिजाइन का क्षेत्रफल ज्ञात कीजिए, 6. जहाँ ABCD भुजा 10 cm का एक वर्ग है तथा इस वर्ग सत्र: 2023-24

की प्रत्येक भुजा को व्यास मानकर अर्द्धवृत खींचे गए हैं।  $(\pi = 3.14 \text{ an yall})$ 

हल.

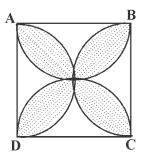

सर्वप्रथम अछायांकित क्षेत्रों को I, II, III, IV अंकित किया। यहाँ वर्ग की भुजा = 10 cm

अत: अर्द्ध वृत का व्यास = 10 cm

अर्द्धवृत की त्रिज्या = 
$$\frac{10}{2}$$
 = 5cm

अछायांकित भाग (I + III) का क्षेत्रफल =

ABCD वर्ग काक्ष् क्षेत्रफल - दोनों अर्द्ध वृतों का क्षेत्रफल

$$= \left(10 \times 10 - 2 \times \frac{1}{2} \pi r^2\right)$$

$$=(100-3.14\times5\times5)$$

$$= (100-78.5) = 21.5 \text{ cm}^2$$

इसी प्रकार अछायांकित भाग (II+IV) का क्षेत्रफल = 21.5cm<sup>2</sup>

छायांकित डिजाइन का क्षेत्रफल. ABCD वर्ग का क्षेत्रफल -(I + II + III + IV) का क्षेत्रफल

$$=(100-2\times21.5)=(100-43)=57$$
cm<sup>2</sup>

7. छायांकित भाग का क्षेत्रफल ज्ञात कीजिए, यदि केन्द्र O वाले दोनों संकेन्द्रीय वृतों की त्रिज्याएं क्रमशः 7 cm व 14cm है तथा ∠AOC = 40° है।

हल.

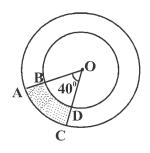

छोटे वृत की त्रिज्या (r) = 7cm

बड़े वृत की त्रिज्या (R) = 14cm

केन्द्रीय कोण ( $\theta$ ) =  $\angle$  AOC =  $40^{\circ}$ 

छायांकित भाग का क्षेत्रफल = बड़े त्रिज्या खण्ड OAC का क्षेत्रफल - छोटे त्रिज्या खण्ड OBD का क्षेत्रफल

$$=\frac{\pi R^2 \theta}{360^{\circ}} - \frac{\pi r^2 \theta}{360^{\circ}} = \frac{\pi \theta}{360^{\circ}} \left( R^2 - r^2 \right)$$

$$=\frac{22}{7}\times\frac{40}{360^0}\left(14^2-7^2\right)$$

$$=\frac{22}{63}(196-49)$$

$$=\frac{22}{63}\times147=\frac{22}{3}\times7=\frac{154}{3}$$
 cm2

8. आकृति OACB में OACB केन्द्र O और त्रिज्या 3.5 सेमी. वाले एक वृत का चतुर्थांश है। यदि OD = 2cm है, तो छायांकित भाग का क्षेत्रफल ज्ञात करे।

हल.

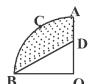

प्रश्नानुसार, चतुर्थांश OACB की त्रिज्या

(R) = 3.5cm

त्रिज्याखण्ड का कोण  $\theta = 90^\circ$ 

OD = 2 cm

छायांकित भाग का क्षेत्रफल = चतुर्थांश OACB का क्षेत्रफल

 $-\Delta OBD$  का क्षेत्रफल

$$=\frac{\pi R^2 \theta}{360^0} - \frac{1}{2} \times आधार \times ऊँचाई$$

$$=\frac{22}{7}\times\frac{3.5\times3.5\times90^{\circ}}{360^{\circ}}-\frac{1}{2}\times3.5\times2$$

$$=\frac{22}{7}-3.5=\frac{77-28}{8}=\frac{49}{8}$$
cm<sup>2</sup>

अन्य महत्त्वपूर्ण प्रश्न:-

- 1. जहाजों को समुद्र में जलस्टर के नीचे स्थित चट्टानों की चेतावनी देने के लिए, एक लाइट हाउस 80° कोण वाले एक त्रिज्याखण्ड में 16.5 किमी. की दूरी तक लाल रंग का प्रकाश फैलता है। समुद्र के उस भाग का क्षेत्रफल ज्ञात करों जहाँ तक जहाजों को चेतावनी दी जा सके? ( $\pi = 3.14$  का प्रयोग)
- 2. 15m भुजा वाले एक वर्गाकार घास के मैदान के एक कोने पर लगे खूँटे से एक घोड़े को 5cm लम्बी रस्सी से बांध दिया गया मैदान के उस भाग का क्षेत्रफल ज्ञात करों जहाँ तक घोड़ा चर सकता है।
- 3. छायांकित भाग का क्षेत्रफल ज्ञात करों यदि वृत कि त्रिज्या

21cm है और 
$$\angle AOB = 120^{\circ} \left[ \pi = \frac{22}{7} \right]$$

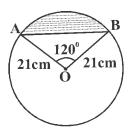

- 4. एक वर्गाकार रुमाल पर, 9 वृत्ताकार डिजाइन बने है, जिनमें से प्रत्येक की त्रिज्या 7cm है। रुमाल के शेष भाग का क्षेत्रफल ज्ञात करो?
- आकृति में छायांकित भाग का क्षेत्रफल ज्ञात कीजिए, यदि ABCD भुजा 14cm का एक वर्ग है तथा APD और BPC दो अर्द्धवृत हैं।

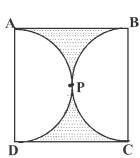

अध्याय **12** 

## पृष्ठीय क्षेत्रफल व आयतन

अंकभार : 6 ( वस्तुनिष्ठ -1 ( 1 अंक ), रिक्तस्थान -1 ( 1 अंक ) अतिलघु. -2 ( प्रत्येक 1 अंक ), लघु.-1 ( 2 अंक )

#### घनाभ -

- घनाभ का क्षेत्रफल = 2×(ल.×चौ. +चौ. × ऊँ + ऊँ × ल.)
- ❖ घनाभ का पार्श्वपृष्ठीय क्षेत्रफल = 2×ऊँचाई (ल.+चौ.) = पिरमाप × ऊँचाई
- ❖ घनाभ के आधार का क्षेत्रफल = ल×चौ.
- ♦ घनाभ का आयतन = ल. × चौ. × ऊँ.

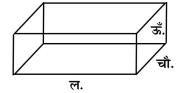

#### घन -

- ❖ घन का क्षेत्रफल = 6×(भुजा)²
- ❖ घन का पार्श्व पृष्ठीय क्षेत्रफल = 4×(भुजा)²
- ❖ घन के आधार का क्षेत्रफल = (भुजा)²
- ❖ घन का आयतन = (भुजा)³
- •
   घन के विकर्ण की लम्बाई =  $\sqrt{2}$  × भुजा

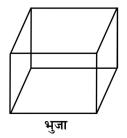

#### बेलन -

- 💠 बेलन का वक्रपृष्ठीय/पार्श्व पृष्ठीय क्षेत्रफल = 2πrh
- ightharpoonup बेलन के आधार का क्षेत्रफल =  $\pi r^2$
- $\Rightarrow$  बेलन का सम्पूर्ण पृष्ठीय क्षेत्रफल  $=2\pi r(r+h)$
- $\clubsuit$  बेलन का आयतन =  $\pi r^2 h$

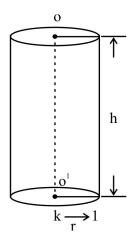

## शंकू -

- 💠 शंकू का वक्र पृष्ठीय क्षेत्रफल = πrl
- ♦ शंकू के आधार का क्षेत्रफल = πr²
- $\bullet$  शंकू के सम्पूर्ण पृष्ठीय क्षेत्रफल =  $\pi r(r+1)$
- ightharpoonup शंकू का आयतन  $=\frac{1}{3}\pi r^2 h$

$$=\frac{1}{3}\times$$
 बेलन का आयतन

जहां r = त्रिज्या

$$l = \sqrt{\mathbf{r}^2 + \mathbf{h}^2}$$

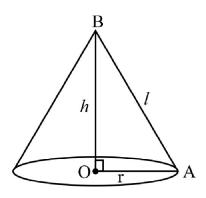

गोला-

- गोले का क्षेत्रफल =  $4\pi r^2$ \*
- अर्द्ध गोले का वक्र पृष्ठीय क्षेत्रफल  $=2\pi r^2$ \*
- अर्द्ध गोले का सम्पूर्ण पृष्ठीय क्षेत्रफल  $=3\pi r^2$ \*
- गोले का आयतन  $=\frac{4}{3}\pi r^3$ \*
- अर्द्ध गोले का आयतन  $=\frac{2}{3}\pi r^3$

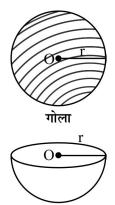

अर्द्ध गोला

वस्तुनिष्ठ प्रश्न -

- प्रश्न 1. समान ऊँचाई व त्रिज्याएं r, व r, के शंकूओं के आयतन में अनुपात होगा -
  - (अ) r<sub>1</sub>: r<sub>2</sub>
- (ৰ) r<sub>1</sub><sup>2</sup>: r<sub>2</sub><sup>2</sup>
- (स)  $r_1^3 : r_2^3$  (द)  $\sqrt{r_1} : \sqrt{r_2}$ (ब)
- प्रश्न 2. एक गोले का व्यास 6 सेमी. है। गोले का आयतन होगा-
  - (अ)  $16\pi$  घन सेमी
- (ब)  $20\pi$  घन सेमी
- (स) 36 $\pi$  घन सेमी
- (द)  $30\pi$  घन सेमी (स)
- प्रश्न 3. दो गोलो की त्रिज्याएं 1 : 2 में है उनके पृष्ठीय क्षेत्रफलों का अनुपात होगा -
  - (34) 1:2
- (অ) 2:6
- (积) 1:4
- $(\mathbf{q}) \ 2 : 3$
- प्रश्न 4. एक ठोस गोले की त्रिज्या, वक्रपृष्ठ क्षेत्रफल S व आयतन V में सम्बंध है-
  - (अ) VR = 3S
- (a) 3V = SR
- $(\mathbf{H})$   $4\mathbf{V} = \mathbf{S}\mathbf{R}$
- (द) इनमें से कोई नहीं (ब)

- $S=4 \pi R^2$ ,  $V=\frac{4}{3}\pi R^3$  अत: 3V=[HINTS
- $4 \pi R^2 \times R$ 3V = SR
- प्रश्न 5. एक बेलन का आयतन  $30\pi$  सेमी $^3$  है तथा आधार का क्षेत्रफल  $6\pi$  वर्ग सेमी है, तब बेलन की ऊँचाई ज्ञात करो-
  - (अ) 4 cm
- (෧) 3 cm
- (积) 2 cm
- (द) 5 cm
- (द)

Hints = V = 30  $\pi$   $\Rightarrow$   $\pi r^2 h = 30 \pi \rightarrow r^2 h = 30$  - (i)

$$S = 6 \pi \implies \pi r^2 = 6 \pi \implies r^2 = 6$$
 - (ii)

(i) व (ii) से 
$$6h = 30 \Rightarrow h = 5 \text{ cm}$$

- प्रश्न 6. भुजा 7 cm वाले एक घनाकार ब्लॉक के उपर एक अर्द्धगोला रखा है अर्द्ध गोले का अधिकतम व्यास होगा-
  - (अ) ७ सेमी
- (ब) 14 सेमी
- (स) 21 सेमी
- (द) 28 सेमी
- (अ)
- प्रश्न 7. शंकू की त्रिज्या 6 सेमी तथा ऊँचाई 8 सेमी है, शंकू की तिर्यक ऊँचाई होगी -
  - (अ) 5 सेमी
- (ब) 10 सेमी
- (स) 6 सेमी
- (द) 14 सेमी
- (ब)

[Hints =  $l^2 = r^2 + h^2$ ]

- प्रश्न 8. किसी घन का आयतन 125 cm³ है। इसके एक फलक का क्षेत्रफल होगा-
  - (34) 25 cm<sup>2</sup>
- (অ) 30 cm<sup>2</sup>
- (积) 5 cm<sup>2</sup>
- (द) 10 cm<sup>2</sup>
- (अ)
- प्रश्न 9. दो बेलनों के आधार की त्रिज्याओं में 2 : 3 का अनुपात है व ऊँचाई में 5:3 का अनुपात है। तो उनके आयतनों में अनुपात होगा -
  - (अ) 7:6
- (অ) 10:9
- (积)4:9
- (द) 20:27
- (द)
- प्रश्न 10. एक घनाभ में रखी जा सकने वाली बड़ी से बड़ी छड़ की लम्बाई होगी -
  - $(3) \sqrt{m^2 + 3^2 + 3^2} (a) \sqrt{m + 3^2 + 3^2}$
  - $(H) \text{ m.}^2 + \text{ dl.}^2 + \text{ 3.}^2 \qquad (G) \text{ m.} + \text{ dl.} + \text{ 3.}^2$
- (अ)

रिक्त स्थान भरे -

- प्रश्न 1. एक वृत को उसके व्यास के इर्द-गिर्द घुमाने पर प्राप्त ठोस आकृति को ..... कहते है।[ उत्तर- गोला ]
- प्रश्न 2. घन ऐसा घनाभ है जिसके सभी 6 पृष्ठों के क्षेत्रफल

..... होते है। [ उत्तर- समान / बराबर ]

- प्रश्न 3. एक घनाभ की विमायें 5 सेमी × 4 सेमी × 3 सेमी है इसका पार्श्व पृष्ठीय क्षेत्रफल ......होगा - [ उत्तर- 54 सेमी<sup>2</sup>]
- प्रश्न 4. एक अर्द्ध गोले की त्रिज्या 7 सेमी है। इसका सम्पूर्ण पृष्ठीय क्षेत्रफल ......होगा - [ उत्तर- 462 सेमी²]
- प्रश्न 5. दो गोलों के आयतनों का अनुपात 64:27 है, उनके पृष्ठीय क्षेत्रफल का अनुपात ......होगा - [ उत्तर- 16:9 ]
- प्रश्न 6. टैंकर, दवा का कैप्सूल या लम्बे गुलाब जामुन ..... ज्यामितिय, आकृतियों का संयोजन है। [ उत्तर-अर्द्ध गोल + बेलन + अर्द्ध गोला ]
- प्रश्न 7. शंकू में वृत्ताकार भागों की संख्या .....होती है। [ उत्तर- एक ]
- प्रश्न 8. आयतन उन्हीं वस्तुओं का होता है जो.....होती है। [ उत्तर- त्रिविमिय ]
- प्रश्न 9. किसी घन का क्षेत्रफल व आयतन समान है तो घन की भुजा ......होगी।

[ उत्तर- 6 ईकाई ]

[Hints = आयतन = क्षेत्रफल (भूजा)<sup>3</sup>=6×(भूजा)<sup>2</sup>

अतिलघुत्तरात्मक प्रश्न -

- प्रश्न 1. दो गोलों के आयतनों का अनुपात 64 : 27 है तो उनके पृष्ठीय क्षेत्रफलों का अनुपात है।
- **हल** माना दोनों गोलों की त्रिज्याएं  $\mathbf{r}_1$  व  $\mathbf{r}_2$  है अतः इन आयतनों का अनुपात 64 : 27 है।

प्रश्नानुसार 
$$\frac{\frac{4}{3}\pi r_1^3}{\frac{4}{3}\pi r_2^3} = \frac{64}{27} \Rightarrow \frac{r_1^3}{r_2^3} = \frac{64}{27} \Rightarrow \frac{r_1}{r_2} = \frac{4}{3}$$

अत: पृष्ठीय क्षेत्रफलों का अनुपात

$$\frac{4\pi r_1^2}{4\pi r_2^2} = \frac{r_1^2}{r_2^2} = \frac{4^2}{3^2} = \frac{16}{9}$$

अत: अभिष्ठ अनुपात = 16:9

- प्रश्न 2. एक बेलन और एक शंकू के आधार तथा ऊँचाईया समान है। उनके आयतनों का अनुपात होगा।
- हल माना शंकू व बेलन के आधार की त्रिज्या r cm व ऊँचाई h है।

आयतनों का अनुपात =  $\dfrac{ बेलन का आयतन}{ शंकूका आयतन}$ 

$$=\frac{\pi r^2 h}{1/3\pi r^2 h}=\frac{3}{1}=3:1$$

प्रश्न 3. एक ठोस अर्द्ध गोले की त्रिज्या 7 cm है, इसका सम्पूर्ण पृष्ठीय क्षेत्रफल ज्ञात करो?

हल: r = 7 cm

अर्द्ध गोले का सम्पूर्ण पृष्ठीय क्षेत्रफल =

$$=3\pi r^2 = 3 \times \frac{22}{7} \times 7 \times 7 = 462 \text{ cm}^2$$

प्रश्न 4. यदि घन का आयतन 64 cm³ हो तो घन की भुजा ज्ञात करो?

**हल:** घन का आयतन = 64 cm<sup>3</sup>

 $( भुजा )^3 = 64 \text{ cm}^3 \implies भुजा = (64)^{1/3} = 4 \text{ cm}$ 

प्रश्न 5. यदि किसी धन की भुजा 4 सेमी हो तो उसमें रखी जा सकने वाली लम्बी से लम्बी छड़ की लम्बाई क्या होगी।

**हल** : छड़ की लम्बाई = घन का विकर्ण =  $\sqrt{2}$  × भुजा

$$= \sqrt{2} \times 4 = 4\sqrt{2} \text{ cm}$$

प्रश्न 6. यदि किसी घनाभ का परिमाप 10 सेमी व पार्श्व पृष्ठीय क्षेत्रफल = 40 सेमी<sup>2</sup> हो तो घनाभ की ऊँचाई ज्ञात करो?

हल: घनाभ का पार्श्व पृष्ठीय क्षेत्रफल = परिमाप × ऊँचाई

ऊँचाई = 
$$\frac{40}{10}$$
 = 4 cm

लघुतरात्मक प्रश्न -

प्रश्न 1. निम्न आकृतियों में संयोजित हो रही विभिन्न ज्यामितिय आकृतियों के नाम लिखो?

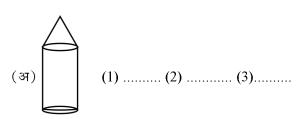

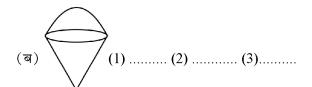

शेखावाटी मिशन-100 सत्र : 2023-24

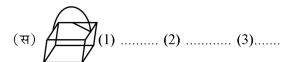

प्रश्न 2. कोई बर्तन एक खोखले अर्द्धगोले के आकार का है जिसके ऊपर एक खोखला बेलन अध्यारोपित है। अर्द्धगोले का व्यास 14 सेमी है। और इस बर्तन की कुल ऊँचाई 13 सेमी है। इस बर्तन का आन्तरिक पृष्ठीय क्षेत्रफल ज्ञात करो?

हल: अर्द्धगोले का व्यास = बेलन का व्यास = 14 सेमी

$$\Rightarrow$$
 त्रिज्या =  $\frac{14}{2}$  = 7 cm

अर्द्धगोले की त्रिज्या = बेलन की त्रिज्या = 7 cm बर्तन की कुल ऊँचाई = 13 cm

∴ बेलन की ऊँचाई = (13-7) = 6 cm

 $\therefore$  बर्तन का आंतरिक पृष्ठीय क्षेत्रफल = बेलन का आंतरिक पृष्ठीय क्षेत्रफल + अर्द्धगोले का आंतरिक पृष्ठीय क्षेत्रफल =  $2 \pi RH + 2 \pi R^2 = 2 \pi R(H + R)$ 

अत: बर्तन का कुल आंतरिक पृष्ठीय क्षेत्रफल = 572 सेमी²

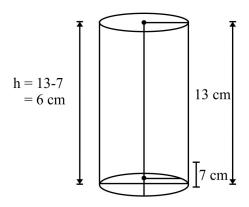

प्रश्न 3. दवा का एक कैप्सूल एक बेलन के आकार का है। जिसके दोनों छारो पर एक-एक अर्द्ध गोला लगा है। पुरे कैप्सूल की लम्बाई 14 mm है। उसका व्यास 5 mm हैं। इसका पृष्ठीय क्षेत्रफल ज्ञात करो?

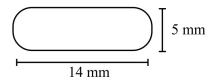

हल - कैप्सूल का व्यास = अर्द्धगोले का व्यास = बेलन का व्यास

= 5 mm

अत: 
$$=2R=5 \,\mathrm{mm}$$
  $\Rightarrow R=\frac{5}{2} \,\mathrm{mm}$ 

कैप्सूल की आन्तरिक लम्बाई = 14 mm

🚊 बेलनाकार भाग की लम्बाई

$$= \left(14 - \frac{5}{2} - \frac{5}{2}\right) = (14 - 5) = 9 \,\text{mm}$$

 $\therefore$  H = 9 mm

कैप्सूल का पृष्ठीय क्षेत्रफल = बेलन का पृष्ठीय क्षे + 2 × अर्द्धगोलाकार भाग का क्षेत्रफल

$$=2\pi RH+2\times(2\pi R^2)$$

$$=2\pi R(H+2R)$$

$$=2\times\frac{22}{7}\times\frac{5}{2}\left[9+2\times\frac{5}{2}\right]=\frac{22}{7}\times5\left[9+5\right]$$

$$=\frac{22}{7}\times5\times14=110\times2=220$$
mm<sup>2</sup>

अतः कैप्सूल का पृष्ठीय क्षेत्रफल =  $=220 \text{mm}^2$ 

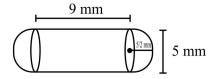

प्रश्न 4. एक ठोस एक अर्द्धगोले पर खड़े एक शंकू के आकार का है, जिनकी त्रिज्याएँ 1 सेमी है तथा शंकू की ऊँचाई उसकी त्रिज्या के बराबर है। ठोस का आयतन π के पदों में ज्ञात करो?

हल- यहां शंकु की त्रिज्या = अर्द्ध गोल की त्रिज्या = 1 cm

$$R = 1 \text{ cm}$$

और शंकू की ऊँचाई = (H) = 1 cm

ठोस का आयतन = शंकू का आयतन + अर्द्धगोले का आयतन

$$=\frac{1}{3}\pi R^2 H + \frac{2}{3}\pi R^3$$

$$= \frac{1}{3}\pi R^{2}[H + 2R] = \frac{1}{3}\pi(1)^{2}[1 + 2\times 1]$$

$$=\frac{1}{3}\pi \times 3 = \frac{3\pi}{3} = \pi \text{ संमी}^3$$

$$\therefore$$
 ठोस का आयतन  $=\pi$  सेमी $^3$   $\stackrel{\text{H=1 cm}}{\underset{\text{R=1 cm}}{\longleftarrow}}$ 

प्रश्न 5. एक गोलाकार कांच के बर्तन की एक बेलन के आकार की गर्दन है। जिसकी ऊँचाई 8 सेमी है और व्यास 2 सेमी है। जबिक गोलाकार भाग का व्यास 8.5 सेमी है। इसमें भरे जा सकने वाले पानी की मात्रा माप कर, एक बच्चे ने यह ज्ञात किया कि बर्तन का आयतन 345 सेमी है, ज्ञात करो कि उस बच्चे का उत्तर सही है या नहीं, यह मानते है का उपर्युक्त मापन आन्तरिक मापन है और  $\pi = 3.14$ 

हल- गर्दन का व्यास (बेलनाकार भाग)= 2 cm गर्दन की त्रिज्या (r) = 1 cm बेलनाकार भाग की ऊँचाई (H) = 8 cm गोलाकार भाग का व्यास = 8.5 cm

गोलाकार भाग की त्रिज्या =  $\frac{8.5}{2}$  = 4.25 cm बर्तन में पानी का आयतन = गोले का आयतन + बेलन का

आयतन = 
$$\frac{4}{3}\pi R^3 + \pi r^2 H$$

 $= 321.39 + 25.12 = 346.51 \text{ cm}^3$ 

$$= \frac{4}{3} \times 3.14 \times 4.25 \times 4.25 \times 4.25 + 3.14 \times 1 \times 1 \times 8$$

बर्तन में पानी का आयतन = 346.51 cm<sup>3</sup> है और बच्चे द्वारा दिया गया उत्तर सही नहीं है।

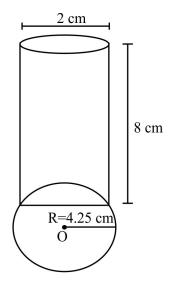

प्रश्न 6. ऊँचाई 220 cm और आधार का व्यास 24 cm वाले एक बेलन जिस पर ऊँचाई 60 cm और त्रिज्या 8 cm वाला एक अन्य बेलन आरोपित है, से लोहे का एक स्तम्भ बना है। इस स्तम्भ का द्रव्यमान ज्ञात कीजिए। जबकि दिया है 1 cm³ लोहे का द्रव्यमान लगभग 8 gm होता है। ( $\pi$  = 3.14)

हल- नीचे वाले बेलन का व्यास = 24 cm नीचे वाले बेलन की त्रिज्या (R) = 12 cm नीचे वाले बेलन की ऊँचाई (H) = 220 cm ऊपर वाले बेलन की त्रिज्या (r) = 8 cm ऊपर वाले बेलन की ऊँचाई (h) = 60 cm स्तम्भ का आयतन = नीचे वाले बेलन का आयतन + ऊपर वाले बेलन का आयतन =  $\pi R^2 H + \pi r^2 h$  =  $3.14 \times 12 \times 12 \times 220 + 3.14 \times 8 \times 8 \times 60$  =  $99475.2 + 12057.6 = 111532.8 \text{ cm}^3$  1 cm³ का द्रव्यमान = 8 gm अतः  $111532.8 \text{ cm}^3$  का द्रव्यमान = 8 sm अतः  $111532.8 \text{ cm}^3$  का द्रव्यमान = 8 sm

$$= \frac{892262.4}{1000} = 892.2624 \text{ kg}$$

स्तम्भ का द्रव्यमान = 892.26 kg

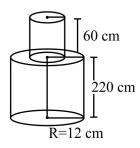

प्रश्न 7. भुजा 7 cm वाले एक घनाकार ब्लॉक के ऊपर एक अर्द्ध गोला रखा हुआ है। अर्द्ध गोले का अधिकतम व्यास क्या हो सकता है? इस प्रकार बने ठोस का पृष्ठीय क्षेत्रफल ज्ञात कीजिए?

हल - प्रश्नानुसार - घनाकार ब्लॉक की भुजा = 7 cm यहाँ अर्द्धगोले का व्यास= घनाकार ब्लॉक की भुजा = 7 cm 2 R = 7 cm ⇒ R = 7/2 cm अर्द्ध गोले का अधिकतम व्यास = 7 cm ∴ R = 7/2 cm ठोस का पृष्ठीय क्षेत्रफल = घन का पृष्ठीय क्षेत्रफल -

अर्द्धगोले के आधार का क्षेत्रफल + अर्द्ध गोले का वक्र

शेखावाटी मिशन-100 सत्र : 2023-24

पृष्ठीय क्षेत्रफल

 $= 6 \times (9 \text{ ys})^2 - \pi R^2 + 2 \pi R^2$ 

 $=6\times($  भुजा $)^2+\pi\,R^2$ 

=  $6 \times (7)^2 + \frac{22}{7} \times \frac{7}{2} \times \frac{7}{2} [:: R = 7/2]$ 

 $=6 \times 49 + 11 \times \frac{7}{2} = (294 + 38.5)$ 

 $=332.5 \text{ cm}^2$ 

अत: अर्द्ध गोले का अधिकतम व्यास = 7 cm तथा ठोस का पृष्ठीय क्षेत्रफल = 332.5 cm<sup>2</sup>

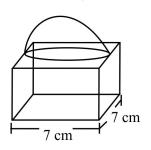

#### अन्य महत्वपूर्ण प्रश्न -

- लकड़ी के एक ठोस बेलन के प्रत्येक सिरे पर एक अर्द्धगोला खोदकर निकालते हुए, एक वस्तु बनाई जाती है। यदि बेलन की ऊँचाई 10 cm है। आधार की त्रिज्या 3.5 cm है, तो इस वस्तु का सम्पूर्ण पृष्ठीय क्षेत्रफल क्या होगा।
- 2. एक कलम दान घनाभ के आकार की एक लकड़ी से बना है जिसमें कलम रखने के लिए चार शंक्वाकार गड्डे बने हुए है। घनाभ की विमाएं 15 cm×10cm×3.5 cm है। प्रत्येक गड्डे की त्रिज्या 0.5 cm है व गहराई 1.4 cm है, पूरे कलम दान में लकड़ी का आयतन ज्ञात कीजिए।
- 3. एक मॉडल एक बेलन के आकार का है, जिसके दोनों सिरो पर दो शंकु जुड़े हुए है, इस मॉडल का व्यास 3 cm व लम्बाई 12 cm है। यदि शंकु की ऊँचाई 2 cm हो, तो मॉडल में अन्तर्विष्ट हवा का आयतन ज्ञात कीजिए। (आन्तरिक व बाहरी विमाएं लगभग बराबर है।)

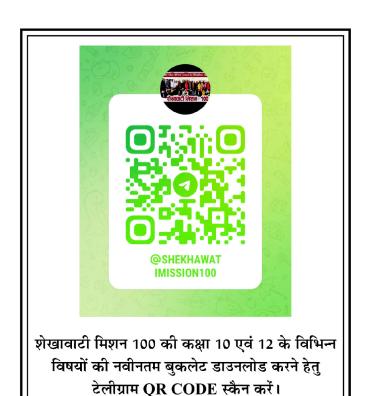

# अध्याय **13**

## सांख्यिकी

अंकभार : 13, वस्तु निष्ठ -2 ( प्रत्येक 1 अंक ), रिक्त स्थान- 2 ( प्रत्येक 1 अंक ), लघुतरात्मक - 1 ( 2 अंक ), दीर्घउत्तरात्मक - 1 ( 3 अंक ), निबंधात्मक - 1 ( 4 अंक )

- केन्द्रीय प्रवृत्ति दिए गए आँकड़ो से श्रैणी के अधिकांश पद जिस आँकड़े के आस-पास केन्द्रित होते है, उन आंकड़ो को केन्द्रीय प्रवृति कहते है। इसे केन्द्रीय प्रवृत्ति की माप अथवा माध्य भी कहा जाता है। ये तीन प्रकार के होते है -
  - (i) माध्य
  - (ii) बहुलक
  - (iii) माध्यक
- **समान्तर माध्य** यदि किसी चर राशि के x मान क्रमश:  $x_1$ ,  $x_2$ ,  $x_3$  हो तो उनका समान्तर माध्य होगा –

$$\bar{x} = \frac{x_1 + x_2 + x_3 + \dots + x_n}{n}$$

$$\frac{1}{x} = \frac{\sum_{i=1}^{1} x_i}{n}$$

**♦ माध्य** – यदि प्रेक्षणों  $x_1$ ,  $x_2$ ,  $x_3$ .....  $x_n$  की बारम्बारताएँ क्रमश:  $f_1$ ,  $f_2$ ,  $f_3$ ........ fn हो, तो इन सभी प्रेक्षणों के मानों का योग =  $f_1x_1 + f_2x_2 + f_3x_3 + \dots$   $f_nx_n$  है तथा प्रेक्षणों की संख्या  $f_1 + f_2 + f_3 + \dots$   $f_n$  है तब

$$\binom{\overline{x}}{x}$$
माध्य  $= \frac{f_1 x_1 + f_2 x_2 + f_3 x_3 + \dots f_n x_n}{f_1 + f_2 + f_3 + \dots + f_n}$  हे तथा

प्रत्यक्ष विधि से माध्य:-

$$\frac{1}{x} = \frac{\displaystyle\sum_{i=1}^{n} f_i x_i}{\displaystyle\sum_{i=1}^{n} f_i} = \frac{\displaystyle\sum_{i=1}^{n} f_i x_i}{\displaystyle\sum_{i=1}^{n} f_i}$$
 जहां  $i=1$  से  $n$  तक विचरण करता

है।

वर्ग चिह्न या माध्य बिन्दु:-

वर्ग चिह्न (x) = 
$$\frac{3$$
परी वर्ग सी मा + निचली वर्ग सी मा  $2$ 

कल्पित माध्य विधि 
$$\left(\frac{x}{x}\right) = a + \frac{\sum f_i d_i}{\sum f_i}$$

a = कल्पित माध्य

$$d_i = X_i - a$$

 $\sum f_{i} = N =$  बारम्बारताओं का योग

पग- विचलन विधि :- इस विधि में विचलनों  $d_i = x_i - a$  के सभी मानों को किसी एक उभयनिष्ठ संख्या (माना h) से भाग देते हैं। इन सभी विचलनों को h से विभाजित करते हुए नये विचलन

$$ui = \left(\frac{1}{x}\right) = \frac{\sum fixi}{\sum fi} = \frac{162}{20} = 8.1$$
 के रूप में लेते हैं

$$\overline{x} = a + \frac{\sum f_i u_i}{\sum f_i} \times h$$

a = कल्पित माध्य

h = वर्ग माप

दिप्पणी – जब x के मानों में अन्तर अधिक तथा मान बड़ा हो या बारम्बारता अधिक हो तो गणना की सरलता के लिये पद

विचलपन  $\mathbf{u} = \frac{\mathbf{x} - \mathbf{a}}{\mathbf{h}}$  काम में लेना सुविधाजनक होता है।

वस्तुनिष्ठ एवं रिक्त स्थान प्रश्न -

प्रश्न 1. यदि 6, 8, 9, x तथा 13 का माध्य 10 हो तो x का मान होगा।

- (a) 12
- (b) 13
- (c) 14
- (d) 15

(c)

हल:  $\frac{6+8+9+x+13}{5} = 10$ 

$$\Rightarrow \frac{x+36}{5} = \frac{10}{1}$$

$$\Rightarrow$$
 x + 36 = 10 × 5

$$\Rightarrow$$
 x = 50 - 36

$$\Rightarrow$$
 x = 14

#### प्रश्न 2. वर्ग अन्तराल 24-30 का वर्ग चिन्ह होगा-

- (a) 16
- (b) 27
- (c) 30
- (d) 24
- (b)

हल: 
$$\frac{24+30}{2} = \frac{54}{2} = 27$$

प्रश्न 3. संख्याओं 1, 2, 3, 4, ....... n का माध्य है-

हल: 
$$\frac{n+1}{2}$$

प्रश्न 4. ऑकड़ों 8, 6, 12, 4, 13, 20, 7, 2, 3, 3, 10 में परिसर होगा-

**हल :** परिसर = अधिकतम आँकड़ा-न्यूनतम आँकड़ा परिसर = 20-2 = 18

#### प्रश्न 5. प्रथम पाँच विषय संख्याओं का माध्य है-

हल: प्रथम पाँच विषय संख्याएँ - 1, 3, 5, 7, 9

माध्य = 
$$\frac{1+3+5+7+9}{5} = \frac{25}{5} = 5$$
 Ans.

### प्रश्न 6. प्रथम 10 सम प्राकृतिक संख्याओं का माध्य है-

हल: प्रथम 10 सम प्राकृतिक संख्याएँ -

माध्य = 
$$\frac{2+4+6+8+10+12+14+16+18+20}{10}$$

$$=\frac{110}{10}$$
$$=11 \text{ Ans.}$$

### प्रश्न 7. यदि निम्न बटन का माध्य 5 है, तो P का मान है-

| X | 2 | 4 | 6  | P |
|---|---|---|----|---|
| f | 3 | 2 | 1  | 4 |
| X |   | f | fx |   |

माध्य = 
$$\frac{\Sigma f_X}{\Sigma f}$$

$$\frac{5}{1} = \frac{20 + 4P}{10}$$

$$\Rightarrow 20 + 4P = 50$$

$$\Rightarrow 4P = 50 - 20$$

$$\Rightarrow 4P = 30$$

$$\Rightarrow P = \frac{30}{4} = 7.5$$

प्रश्न 8. x, x+3, x+6, x+9 तथा x+12 का समान्तर माध्य है-

हल: माध्य = 
$$\frac{x + (x+3) + (x+6) + (x+9) + (x+12)}{5}$$

माध्य =  $\frac{x + x + 3 + x + 6 + x + 9 + x + 12}{5}$ 

=  $\frac{5x + 30}{5} = \frac{5(x+6)}{5}$ 

=  $x + 6$  Ans

प्रश्न 9. यदि प्रेक्षणों  $x, x_2, x_3,...,x_n$  की बारम्बारताएँ क्रमशः  $f_1, f_2, f_3, f_n$  हों, तब समान्तर माध्य होगा।

हल: 
$$=\frac{\Sigma fx}{\Sigma f}$$

प्रश्न 10. किसी श्रेणी का सर्वाधिक बारंबारता मूल्य ...... कहलाता है।

हल: बहुलक

प्रश्न 11. संचयी बारम्बारता सारणी का उपयोग ...... ज्ञात करने में होता है।

हल: माध्यक

प्रश्न12. वर्गीकृत आँकड़ों का माध्य ज्ञात करने का सूत्र  $\frac{-}{X}=$ .......... है।

हल: 
$$=\frac{\Sigma f_1 x_1}{\Sigma f_1}$$

प्रश्न13. यदि  $\mathbf{x}_1$  वर्गीकृत आँकड़ों के वर्ग अन्तरालों के मध्य बिन्दु  $\ddot{\mathbf{t}}$ ,  $\mathbf{x}_1$  इनकी संगत बारम्बारताएँ है तथा  $\mathbf{x}$  माध्य है, तो  $\Sigma(\mathbf{f}_1\,\mathbf{x}_1\,\mathbf{x}_1\,\mathbf{x}_2)$  का मान ......होगा।

हल: शून्य

प्रश्न14. वर्गीकृत आँकड़ों का माध्यम ज्ञात करने का सूत्र...... है।

#### अभ्यास प्रश्न

हल:  $L + \left(\frac{\frac{n}{2} - C.f.}{f}\right) \times h$ 

प्रश्न15. वर्गीकृत आँकड़ों का बहुलक ज्ञात करने का सूत्र...... है।

हल: 
$$L + \left(\frac{f_1 - f_o}{2f_1 - f_o - f_2}\right) \times h$$

प्रश्न 16. निम्न में कौनसी केन्द्रीय प्रवृत्ति की माप नहीं है-

- (अ) माध्य
- (ब) माध्यक
- (स) बहुलक
- (द) मानक विचलन

हल: सही विकल्प (द) है।

प्रश्न17. दिए गए सूत्र  $\overline{x} = a + h \left( \frac{\sum f_i \ U_i}{\sum f_i} \right)$ में  $U_i$  का मान होगा-

हल: 
$$U_i = \frac{x_i - a}{h}$$
 होता है।

प्रश्न18. सांख्यिकी आँकड़ों के औसत को कहते हैं।

हल: समान्तर माध्य

प्रश्न19. प्रथम पाँच पूर्ण संख्याओं का माध्य है।

हल: माध्य = 
$$\frac{0+1+2+3+4}{5} = \frac{10}{5} = 2$$

प्रश्न20. यदि कोई प्रेक्षण वर्ग की उच्च सीमा में आता है, तो उसे अगले ......में लेते हैं।

हल: अन्तराल

प्रश्न21. A, B, C, D का गणितीय माध्य होगा।

हल: 
$$=\frac{A+B+C+D}{4}$$

प्रश्न22..... आलेख द्वारा निर्धारित नहीं किया जा सकता है।

हल: माध्य

#### लघूत्तरात्मक

निम्न बारम्बारता बंटन का माध्य ज्ञात कीजिए।

|     | X          | 20   | 40     | 30       | 50   | 0                 | 60          | <b>7</b> 0 | 80 |
|-----|------------|------|--------|----------|------|-------------------|-------------|------------|----|
|     | f          | 6    | 11     | 7        | 4    | F                 | 4           | 2          | 1  |
| हल. | X          | (चर) | बारम्ब | बारता (1 | f) [ |                   | fx          |            |    |
|     | 20         |      |        | 6        |      |                   | 120         |            |    |
|     | 30         | 1    |        | 11       |      |                   | 330         |            |    |
|     | 40         | 1    |        | 7        |      |                   | 280         |            |    |
|     | 50         | 1    |        | 4        |      |                   | 200         |            |    |
|     | 60         | 1    |        | 4        |      |                   | 240         |            |    |
|     | <b>7</b> 0 | 1    |        | 2        |      |                   | 140         |            |    |
|     | 80         | )    |        | 1        |      |                   | 80          |            |    |
|     | यो         | ग    | $\sum$ | f =35    | ,    | $\overline{\sum}$ | $\int fx =$ | 1390       |    |

माध्य = 
$$\frac{\sum fx}{\sum f} = \frac{1390}{35} = 39.71$$
 (लगभग मान)

2. निम्न बारम्बारता बंटन का माध्य ज्ञात कीजिए -

| X | 1 | 2 | 3 | 4 | 5 | 6 |
|---|---|---|---|---|---|---|
| f | 2 | 4 | 5 | 4 | 2 | 2 |

माध्य = 
$$\frac{\sum fx}{\sum f} = \frac{63}{19} = 3.315$$

अभ्यास हेतु प्रश्न - 3 व 4

3. निम्न बंटन का माध्य ज्ञात कीजिए -

| X | 5 | 6 | 7  | 8  | 9 |
|---|---|---|----|----|---|
| f | 4 | 8 | 14 | 11 | 3 |

4. निम्न बंटन का माध्य ज्ञात कीजिए -

| प्राप्तांक        | 25 | 35 | 45 | 55 | 65 |
|-------------------|----|----|----|----|----|
| छात्रों की संख्या | 4  | 28 | 42 | 20 | 6  |

#### 5. निम्न बारम्बारता का बटन से माध्य ज्ञात कीजिए -

| भार (kg में) | 40-44 | 44-48 | 48-52 | 52-56 | 56-60 | 60-64 |
|--------------|-------|-------|-------|-------|-------|-------|
| व्यक्तियों   | 5     | 6     | 5     | 9     | 3     | 2     |
| की संख्या    |       |       |       |       |       |       |

|     |              |   |              | •   |
|-----|--------------|---|--------------|-----|
| हल. | भार (kg में) | f | मध्यमान X    | fx  |
|     |              |   | (वर्ग चिह्न) |     |
|     | 40-44        | 5 | 42           | 210 |
|     | 44-48        | 6 | 46           | 276 |
|     | 48-52        | 5 | 50           | 250 |
|     | 52-56        | 9 | 54           | 486 |
|     | 56-60        | 3 | 58           | 174 |
|     | 60-64        | 2 | 62           | 124 |

$$\sum f = 30 \qquad \sum fx = 1520$$

$$\sum fx = 1520$$

माध्य 
$$\overline{x} = \frac{\sum fx}{\sum f} = \frac{1520}{30} = 50.67 \text{ kg}$$

#### यदि निम्नलिखित बारम्बारता बंटन का माध्य 7.5 हो तो 6. P का मान ज्ञात करो-

| X | 3 | 5 | 7  | 9 | 11 | 13 |
|---|---|---|----|---|----|----|
| f | 6 | 8 | 15 | P | 8  | 4  |

हल.

| X  | f  | fx         |
|----|----|------------|
| 3  | 6  | 18         |
| 5  | 8  | 40         |
| 7  | 15 | 105        |
| 9  | P  | 9 <b>P</b> |
| 11 | 8  | 88         |
| 13 | 4  | 52         |

$$\sum f = n \qquad \sum fx$$
$$= 41 + P \qquad = 303 + 9P$$

माध्य = 
$$\frac{\sum f_i x_i}{\sum f_i}$$

$$\frac{7.5}{1} = \frac{303 + 9P}{41 + P}$$

$$7.5 \times (41+P) = 303 + 9P$$

$$307.5 + 7.5P = 303 + 9P$$

$$1.5P = 4.5$$

$$P = \frac{4.5}{1.5} = 3$$

#### निम्नलिखित वर्गीकृत आंकड़ो का कल्पित माध्य विधि 7. द्वारा ज्ञात कीजिए-

| वर्ग अन्तराल | 0-10 | 10-20 | 20-30 | 30-40 | 40-50 |
|--------------|------|-------|-------|-------|-------|
| बारम्बारता   | 2    | 5     | 8     | 4     | 1     |

हल.

| वर्ग    | बारम्बारता | माध्यमान   | d=        | fxd       |
|---------|------------|------------|-----------|-----------|
| अन्तराल | f          | (x)        | x-a       |           |
| 0-10    | 2          | 5          | 5-25=-20  | -20×2=-40 |
| 10-20   | 5          | 15         | 15-25=-10 | -10×5=-50 |
| 20-30   | 8          | a=25(माना) | 25-25=0   | 0×8=0     |
| 30-40   | 4          | 35         | 35-25=10  | 10×4=40   |
| 40-50   | 1          | 45         | 45-25=20  | 20×1=20   |

$$\sum f = 20$$

$$\sum$$
 fd = -30

माना कल्पित माध्य = 25

ਜ਼ਾਇਕ 
$$(\overline{x}) = a + \frac{\sum fd}{\sum f} = 25 + (\frac{-30}{20})$$

$$=25-\frac{3}{2}=\frac{25}{1}-\frac{3}{2}=\frac{50-3}{2}=\frac{47}{2}=23.5$$

बंटन 10, 12, 8, 7, 13 का माध्य ज्ञात करों।

अभीष्ट माध्य = 
$$\frac{10+12+8+7+13}{5}$$

माध्य = 
$$\frac{50}{5}$$
 = 10

हल. 
$$A = \frac{A1 + A2 + A3....An}{n}$$

$$A = \frac{\sum_{i=1}^{n} Ai}{n} \quad (i=1 \ \text{स} \ n \ \text{तक} \ )$$

### अभ्यास हेतु प्रश्न

10. निम्न बारम्बारता बटन का माध्य 50 हो तो x व y के मान ज्ञात कीजिए-

| वर्गअन्तराल | 0-20 | 20-40 | 40-60 | 60-80 | 80-100 | योग |
|-------------|------|-------|-------|-------|--------|-----|
| बारम्बारता  | 17   | X     | 32    | у     | 19     | 120 |

11. निम्नलिखित बटन एक मोहल्ले के बच्चों के दैनिक जब खर्च दर्शाता है। माध्य जेब खर्च 18 है। लुप्त बारम्बारता f ज्ञात कीजिए-

| दैनिक<br>जेब       | 11-13 | 13-15 | 15-17 | 17-19 | 19-21 | 21-23 | 23-25 |
|--------------------|-------|-------|-------|-------|-------|-------|-------|
| भत्ता<br>( रू. में |       |       |       |       |       |       |       |
| बच्चों<br>की       | 7     | 6     | 9     | 13    | f     | 5     | 4     |

#### दीर्घ उत्तरीय प्रश्न व निबन्धात्मक प्रश्न

1. विद्यार्थियों के एक समूही का द्वारा अपने पर्यावरण संचेतना अभियान के अन्तर्गत एक सर्वेक्षण किया गया, जिसमें उन्होंने एक मोहल्ले के 20 घरों में लगे हुए पौधों से सम्बन्धित निम्नलिखित आँकड़े एकत्रित किए, प्रति घर पौधों की संख्या ज्ञात कीजिए।

| पौधों की संख्या | 0-2 | 2-4 | 4-6 | 6-8 | 8-10 | 10-12 | 12-14 |
|-----------------|-----|-----|-----|-----|------|-------|-------|
| घरों की संख्या  | 1   | 2   | 1   | 5   | 6    | 2     | 3     |

माध्य ज्ञात करने के लिए आपने किस विधि का प्रयोग किया और क्यों?

| हल. | पौधों की संख्या | घरो की संख्या  | वर्ग चिह्न     |            |
|-----|-----------------|----------------|----------------|------------|
|     |                 | $\mathbf{f_i}$ | X <sub>i</sub> | $f_i x_i$  |
|     | 0 - 2           | 1              | 1              | 1          |
|     | 2 - 4           | 2              | 3              | 6          |
|     | 4 - 6           | 1              | 5              | 5          |
|     | 6 - 8           | 5              | 7              | 35         |
|     | 8 - 10          | 6              | 9              | 54         |
|     | 10 - 12         | 2              | 11             | 22         |
|     | 12 - 14         | 3              | 13             | 39         |
|     | योग             | $\sum fi = 20$ | $\sum_{i}$     | fixi = 162 |

माध्य पौधे 
$$(\bar{x}) = \frac{\sum fixi}{\sum fi} = \frac{162}{20} = 8.1$$

अत: माध्य ज्ञात करने के लिए प्रत्येक्ष विधि का प्रयोग करेंगे, क्योंकि पौधों की संख्या व घरों की संख्या मानों में कम है। अभ्यास हेतु प्रश्न:-

1. किसी फैक्ट्री के 50 श्रमिकों की दैनिक मजदूरी के निम्नलिखित बंटन पर विचार कीजिए -

| दैनिक      |         |         |         | •       |         |
|------------|---------|---------|---------|---------|---------|
| मजदूरी     | 500-520 | 520-540 | 540-560 | 560-580 | 580-600 |
| ( रु.में ) |         |         |         |         |         |
| श्रमिकों   |         |         |         |         |         |
| की         | 12      | 14      | 8       | 6       | 10      |
| संख्या     |         |         |         |         |         |

एक उपयुक्त विधि का प्रयोग करते हुए, इस फैक्ट्री के श्रमिकों की माध्य दैनिक मजदूरी ज्ञात कीजिए।

2. निम्नलिखित सारणी 35 नगरों की साक्षरता दर ( प्रतिशत में ) दर्शाती है। माध्य साक्षरता दर ज्ञात कीजिए:-

| साक्षरता दर | 45-55 | 55-65 | 65-75 | 75-85 | 85-95 |
|-------------|-------|-------|-------|-------|-------|
| (% में )    |       |       |       |       |       |
| नगरों की    | 3     | 10    | 11    | 8     | 3     |
| संख्या      |       |       |       |       |       |

बहुलक:- दिए हुए प्रेक्षणों में बहुलक का वह मान है जो सबसे अधिक बार आता है अर्थात उस प्रेक्षण का मान जिसकी बारम्बारता अधिकतम हो, बहुलक कहलाता है।

बहुलक 
$$=L+\left\lceil rac{f_1-f_0}{2f_1-f_0-f_2}
ight
ceil imes h$$

यहाँ:-

L = बहुलक वर्ग की निम्न सीमा

h = वर्ग अंतराल की माप

 $\mathbf{f}_{_{1}}=$  बहुलक वर्ग की बारम्बारता

 $\mathbf{f}_{_{0}}=$  बहुलक वर्ग से ठीक पहले वर्ग की बारम्बारता

 $\mathbf{f}_{2}^{^{0}}=$  बहुलक वर्ग के ठीक बाद में आने वाले वर्ग की बारम्बारता

#### अभ्यास प्रश्न

- 1. किसी श्रेणी का बहुलक मूल्य होता है-
  - (1) मध्यवर्मी मूल्य
  - (2) सर्वाधिक बारम्बारता वाला मूल्य

- (3) न्यूनतम बारम्बारता मूल्य
- (4) सीमांत मूल्य

(2)

2. बंटन 7, 3, 3, 4, 7, 5, 1, 4, 6, 2, 4 का बहुलक है-

उत्तर (चार की बारम्बारता सर्वाधिक तीन बार है।) अत: बहुलक = 4

3. निम्न का बहुलक ज्ञात करों -

| X | 5 | 7 | 9 | 11 |
|---|---|---|---|----|
| f | 4 | 8 | 6 | 2  |

उत्तर 7 की बारम्बारता सर्वाधिक 8 बार है। अत: बहुलक = 7

4. बारम्बारता बटन के माध्य, माध्यक तथा बहुलक के बीच सम्बन्ध होता है:-

उत्तर बहुलक = 3 माध्यक - 2 माध्य

- 5. एक बंटन का बहुलक तथा माध्य क्रमशः 17 व 14 है तो माध्यक का मान है
- उत्तर बहुलक = 3 माध्यक 2 माध्य

17 = 3 माध्यक - 2×14

माध्यक = 
$$\frac{17+28}{3} = \frac{45}{3} = 15$$

6. एक पौधे से 75 पत्तियों की लम्बाइयाँ निकटतम मिली मीटरों में मापी जाती है तथा प्राप्त आंकड़ो को निम्नलिखित सारणी के रूप में निरूपित किया जाता है-

|          |     | **    |       |       |       |       |
|----------|-----|-------|-------|-------|-------|-------|
| लम्बाई   | 1-9 | 11-19 | 21-29 | 31-39 | 41-49 | 51-59 |
| (mm)     |     |       |       |       |       |       |
| पत्तियों |     |       |       |       |       |       |
| की       | 6   | 10    | 12    | 22    | 17    | 8     |
| संख्या   |     |       |       |       |       |       |

पत्तियों की लम्बाई का बहुलक ज्ञात कीजिए।

हल. दिये गये आंकड़ो में अधिकतम बारम्बारता 22 है और इसकी संगत वर्ग अन्तराल 31-39 है।

इसलिए बहुलक वर्ग = 31-39

$$\mathbf{f}_1 = 22, \ \mathbf{f}_0 = 12, \ \mathbf{f}_2 = 17$$
 और  $\mathbf{h} = 8$ 

ৰম্ভূলেক = 
$$L + \left[ \frac{\mathbf{f}_1 - \mathbf{f}_0}{2\mathbf{f}_1 - \mathbf{f}_0 - \mathbf{f}_2} \right] \times \mathbf{h}$$

$$=31+\left\lceil \frac{22-12}{2\times22-12-17}\right\rceil\times8$$

$$=31+\left\lceil\frac{10}{44-29}\right\rceil\times8$$

$$=31+\frac{80}{15}$$

$$=31+5.33$$

= 36.33 mm

7. निम्नलिखित आंकड़े 225 बिजली उपकरणों के प्रेक्षित जीवन काल ( घंटों में ) की सूचना देते है।

जीवनकाल 0-20 20-40 40-60 60-80 80-100 100-120 ( घंटो में )

बारम्बारता 10

35

52

61

29

38

उपकरणों का बहुलक जीवनकाल ज्ञात कीजिए।

**हल.** बहुलक वर्ग = 60-80

 $L=60, f_1=61, f_0=52, f_2=38, h=20$ 

ৰা
ভূলেক 
$$= L + \left\lceil \frac{f_1 - f_0}{2f_1 - f_0 - f_2} \right\rceil \times h$$

$$=60+\left\lceil \frac{61-52}{2(61)-53-38}\right\rceil \times 20$$

$$=60+\left\lceil\frac{9}{122-90}\right\rceil\times20$$

$$=60+\frac{9}{32}\times20$$

=65.625

- 🂠 माध्यक या माध्यिका:-
  - (A) यदि किसी चर राशि x के मानों को आरोही क्रम में रखा जाये, तो इस श्रेणी के मध्यपद को श्रेणी की माध्यिका या माध्यक कहते है।
  - (i) यदि पदों की संख्या विषय है-

माध्य 
$$(M) = \left(\frac{n+1}{2}\right)$$
वाँ पद

(ii) यदि पदों की संख्या सम है तो

माध्यक (M) = 
$$\frac{\frac{n}{2}$$
 वाँ पद +  $\left(\frac{n}{2}+1\right)$  वाँ पद होगी।

- (i) संचयी बारम्बारता सारणी बनाना
- (ii)  $\frac{N}{2}$ का मान ज्ञात करना जहाँ  $N=\sum f_1$
- (iii)  $\frac{N}{2}$  से ठीक अधिक संचयी बारम्बारता वाला चर मान माध्यक होगा।
- (C) वर्गीकृत बारम्बारता बंटन से माध्यक -
- (i) संचयी बारम्बारता सारणी बनाना
- (ii)  $\frac{N}{2}$  ज्ञात कर ठीक अधिक संचय बारम्बारता वाले वर्ग अन्तराल को ज्ञात करना

(iii) माध्यक 
$$= L + \left( rac{N}{2} - c.f. \over f 
ight) imes h$$

यहाँ L = माध्यक वर्ग की निम्न सीमा

N = प्रक्षेणों की संख्या

C.f. = माध्यक वर्ग से ठीक पहले वाले वर्ग की संचयी बारम्बारता

f = माध्यक वर्ग की बारम्बारता, h = वर्ग माप है।

## वस्तुनिष्ठ प्रश्न :-

- बंटन 2,3,4,7,5,1 का माध्यक है।
- हल. पदों की संख्या सम है अत: माध्यक

$$\frac{\frac{n}{2} \text{ an uc} + \left(\frac{n}{2} + 1\right) \text{ an uc}}{2}$$

पदों को आरोही क्रम में लिखने पर

1, 2, 3, 4, 5, 7

$$=\frac{\frac{6}{2} \text{ an uc} + \left(\frac{6}{2} + 1\right) \text{an uc}}{2}$$

$$=\frac{3 \, \mathsf{a} \mathsf{i} \; \mathsf{v} \mathsf{c} \; + 4 \, \mathsf{a} \mathsf{i} \; \mathsf{v} \mathsf{c}}{2}$$

$$=\frac{3+4}{2}=\frac{7}{2}$$
 माध्यक = 3.5

- हल. पदों की संख्या विषम है अत: माध्यक

$$\frac{N+1}{2}$$
 वाँ पद होगा।

पदों को आरोही क्रम में लिखने पर

3, 4, 5, 6, 7, 8, 9

$$\frac{7+1}{2}$$
 वाँ पद =  $\frac{8}{2}$  वाँ पद = 4 वाँ पद माध्यक

अत: माध्य = 6 होगा

#### 3. निम्न बंटन में P का मान लिखिए -

| x    | 10 | 15 | 20 | 25 | 30 |
|------|----|----|----|----|----|
| f    | 2  | 5  | P  | 3  | 2  |
| c.f. | 2  | 7  | 10 | 13 | 15 |

हल:- 10-P = 7 अत: P = 10-7= 3

#### 4. निम्न तालिका से a का मान लिखिए -

| X    | 20 | 25 | 30 | 35 | 40 | 45 | 50 |
|------|----|----|----|----|----|----|----|
| f    | 2  | 8  | 10 | 13 | 5  | 3  | 1  |
| c.f. | 2  | 10 | 20 | 33 | a  | 41 | 42 |

हल. a = 33 + 5 = 38 Ans

## 5. निम्नलिखित आँकड़ो का माध्यक ज्ञात करना है जो एक परीक्षा में 100 विद्यार्थियों द्वारा 50 में से प्राप्त अंक देते हैं।

| प्राप्तांक    | 20 | 23 | 28 | 33 | 42 | 38 | 43 | 25 |
|---------------|----|----|----|----|----|----|----|----|
| विद्यार्थियों | 6  | 28 | 24 | 15 | 2  | 4  | 1  | 20 |
| की संख्या     |    |    |    |    |    |    |    |    |

#### हल. सर्वप्रथम प्राप्त अंको को आरोही क्रम में लिखना

| प्राप्तांक | वि. की संख्या (f) | संचयी बारम्बारता c.f. |
|------------|-------------------|-----------------------|
| 20         | 6                 | 6                     |
| 25         | 20                | 6+20=26               |
| 28         | 24                | 26+24=50              |
| 29         | 28                | 50+28=78              |
| 33         | 15                | 78+15=93              |
| 38         | 4                 | 93+4=97               |
| 42         | 2                 | 97+2=99               |
| 43         | 1                 | 99+1=100              |

योग

100

पदों की संख्या सम अत:  $\frac{N}{2} = \frac{100}{2} = 50$  वॉं प्रेक्षण (c.f.)

माध्यक = 
$$\frac{28+29}{2}$$
 =  $\frac{57}{2}$  = 28.5

माध्यक अंक 28.5 सूचित करता है कि लगभग 50 प्रतिशत विद्यार्थियों ने 28.5 से कम अंक और दूसरे अन्य 50 प्रतिशत विद्यार्थियों ने 28.5 से अधिक अंक प्राप्त किए।

### निम्न बारम्बारता बंटन का माध्यक ज्ञात कीजिए -

| वर्ग | 10-25 | 25-40 | 40-55 | 55-70 | 70-85 | 85-100 |
|------|-------|-------|-------|-------|-------|--------|
| fi   | 6     | 20    | 44    | 26    | 3     | 1      |

हल.

| वर्ग   | fi    | संचयी बारम्बारता (c.f.) |
|--------|-------|-------------------------|
| 10-25  | 6     | 6                       |
| 25-40  | 20    | 26                      |
| 40-55  | 44    | 70                      |
| 55-70  | 26    | 96                      |
| 70-85  | 3     | 99                      |
| 85-100 | 1     | 100                     |
| योग    | N=100 |                         |

$$N = 100 \text{ di} \frac{N}{2} = \frac{100}{2} = 50$$

जो कि वर्ग अन्तराल 40-55 में स्थित है।

माध्यक वर्ग = 40-55

अत: L = 40

$$f = 44$$
, c.f. = 26, h = 15

माध्यक = 
$$40 + \left(\frac{50 - 26}{44}\right) \times 15$$

$$=40+\frac{24}{44}\times15$$

$$=40 + 8.18$$

$$=48.18$$

के मान ज्ञात कीजिए -

| वर्ग अन्तराल | बारम्बारता |
|--------------|------------|
| 0-10         | 5          |
| 10-20        | x          |
| 20-30        | 20         |
| 30-40        | 15         |
| 40-50        | У          |
| 50-60        | 5          |
| योग          | 60         |

हल.

| वर्ग अन्तराल | बारम्बारता | संचयी बारम्बारता(c.f.) |
|--------------|------------|------------------------|
| 0-10         | 5          | 5                      |
| 10-20        | X          | 5+x                    |
| 20-30        | 20         | 25+x                   |
| 30-40        | 15         | 40+x                   |
| 40-50        | у          | 40+x+y                 |
| 50-60        | 5          | 45+x+y                 |
| योग          | N = 60     | 45+x+y=60=x+y=15       |
|              |            | x=8, 8+y=15            |
|              |            | y = 15-8=7             |

$$N = 60$$

$$\frac{N}{2} = \frac{60}{2} = 30$$

बंटन का माध्यक 28.5 जो कि वर्ग अन्तराल 20-30 में स्थित है।

माध्यक वर्ग 20-30

$$L = 20$$
,  $f = 20$ , c.f.  $= 5+x$ ,  $h = 10$ 

माध्यक = 
$$L + \left(\frac{\frac{N}{2} \text{-c.f.}}{f}\right) \times h$$

$$28.5 = 20 + \left\lceil \frac{30 - (5 + x)}{20} \right\rceil \times 10$$

$$\Rightarrow 28.5 = 20 + \left(\frac{30 - 5 - x}{20}\right) \times 10$$

$$\Rightarrow 28.5 = 20 + \frac{25 - x}{2}$$

7. यदि नीचे दिए हुए बंटन का माध्यक 28.5 हो तो  ${f x}$  और  ${f y}$ 

$$\Rightarrow 28.5 - 20 = \frac{25 - x}{2}$$

$$\Rightarrow 8.5 = \frac{25 - x}{2}$$

$$\Rightarrow$$
 17=25-x

$$\Rightarrow$$
 x = 8, y = 7

#### अभ्यास हेतु प्रश्नः-

 निम्नलिखित बारंबारता बंटन किसी मोहल्ले के 68 उपभोक्ताओं की बिजली की मासिक खपत दर्शाता है। इन आँकड़ो के माध्यक, माध्य और बहुलक ज्ञात कीजिए। इनकी तलना कीजिए।

| * 1 m 3 m 1 7 m           |                      |
|---------------------------|----------------------|
| मासिक खपत ( इकाइयों में ) | उपभोक्ताओं की संख्या |
| 65-85                     | 4                    |
| 85-105                    | 5                    |
| 105-125                   | 13                   |
| 125-145                   | 20                   |
| 145-165                   | 14                   |
| 165-185                   | 8                    |
| 185-205                   | 4                    |

2. क्रिकेट की एक टीम के खिलाड़ियों द्वारा बनाए गये रनों की संया निम्न प्रकार है-

> 57, 17, 26, 91, 115, 26, 83, 41, 57, 0, 26 इसका माध्य, माध्यक और बहुलक ज्ञात कीजिए।

3. निम्नलिखित सारणी एक स्कूल की कक्षा X के 50 विद्यार्थियों के गणित में प्राप्त अंकों को दर्शाती है-

|               |       |       |       |       |       | •     |
|---------------|-------|-------|-------|-------|-------|-------|
| प्राप्तांक    | 20-30 | 30-40 | 40-50 | 50-60 | 60-70 | 70-80 |
| विद्यार्थियों | 5     | 9     | 8     | 12    | 13    | 1     |
| की संख्या     |       |       |       |       |       |       |

इन आँकड़ो का माध्य, बहुलक और माध्यक ज्ञात कीजिए।

4. एक पौधे से 40 पत्तियों की लम्बाइयाँ निकटतम मिली मीटरों में मापी जाती है तथा प्राप्त आंकड़ो को निम्नलिखित सारणी के रूप में निरूपित किया जाता है-

| लम्बाई (mm में ) | पत्तियों की संख्या |
|------------------|--------------------|
| 118-126          | 3                  |
| 127-135          | 5                  |
| 136-144          | 9                  |
| 145-153          | 12                 |
| 154-162          | 5                  |
| 163-171          | 4                  |
| 172-180          | 2                  |

पत्तियों की माध्यंक लम्बाई ज्ञात कीजिए।

हल. संकेत:- माध्यक ज्ञात करने के लिए आँकड़ो को सतत वर्ग अन्तरालों में बदलना पड़ेगा।

तब ये वर्ग अन्तराल 117.5-126.5, 126.5-135.5,..... , 171.5-180.5 में बदल जाते है।

5. एक जीवन बीमा एजेंट 100 पॉलिसी धारकों की आयु के बंटन के निम्नलिखित आँकड़े ज्ञात करता है, माध्यक आयु पिरकलित कीजिए, यदि पॉलिसी केवल उन्ही व्यक्तियों को दी जाती है, जिसकी आयु 18 वर्ष या उससे अधिक हो, परन्तु 60 वर्ष से कम हो।

| आयु वर्षो में | पॉलिसी धारकों    | f.(पॉलिसी धारकों की |
|---------------|------------------|---------------------|
|               | की संख्या (e.f.) | संख्या)             |
|               | बनी हुई है       |                     |
| 20 से कम      | 2                | 2                   |
| 25 से कम      | 6                | 6-2=4               |
| 30 से कम      | 24               | 24-6=18             |
| 35 से कम      | 45               | 45-24=21            |
| 40 से कम      | 78               | 78-45=33            |
| 45 से कम      | 89               | 89-78=11            |
| 50 से कम      | 92               | 92-89=3             |
| 55 से कम      | 98               | 98-92=6             |
| 60 से कम      | 100              | 100-98=2            |
| योग           |                  | N=100               |

\*\*\*

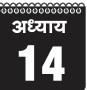

## प्रायिकता

अंकभार: 4, वस्तु निष्ठ -1 ( 1 अंक ), रिक्तस्थान - 1 ( 1 अंक ), लघुत्तरात्मक - 1 ( 2 अंक )

♦ किसी घटना को घटित होने पर संभावना का संख्यात्मक रूप ही प्रायिकता है।

> प्रायिकता = घटना केअनुकूल परिणा म कुल संभावित परिणा म

- ❖ P(A) घटना A के घटित होने की प्रायिकता
- $\Phi$   $P(\overline{A})$  घटना A के घटित नहीं होने की प्रायिकता
- $P(A) + P(\overline{A}) = 1$ , जहां  $P(\overline{A}) = 'A$  नहीं' को व्यक्त करता है

 $P(\overline{A}) - P(notA)$ 

- $P(A) = 1 P(\overline{A})$
- ♠ किसी प्रयोग की सभी प्रारम्भिक घटनाओं की प्रायिकताओं का योग 1 होता है।
- 💠 किसी असंभव घटना की प्रायिकता शून्य (0) होगी।
- ❖ किसी निश्चित घटना की प्रायिकता 1 होगी।
- ★ सभी प्रायिकताओं का मान 0 से अधिक या बराबर और 1 से कम या बराबर होता है।

- ताश के पत्ते (कार्ड) से संबंधित प्रश्न
  - \* ताश की गड्डी में कुल पत्तों की संख्या = 52
  - \* ये 52 पत्ते 4 समूह में विभाजित होते हैं-
  - (i) हुकुम = 13 कार्ड (काले रंग के कार्ड)
  - (ii) पान = 13 कार्ड (लाल रंग के पत्ते)
  - (iii) ईंट = कार्ड (लाल रंग के)
  - (iv) चिड़ी = 13 कार्ड (काले रंग के)
- प्रत्येक समूह में तेरह पते (कार्ड) होते है।
- लाल रंग के पते = 26
- ❖ फसे कार्ड/मुख/तस्वीर कार्ड = 12 (4+4+4) कार्ड
- ♦ बादशाह = 04
- ❖ बेगम = 04

- गुलाम = 4
- 💠 इक्का = 04 (फेस/मुख/तस्वीर/कार्ड में नहीं होता है।)
- ताश के 52 पतों की एक भली भांति फेंटी गड्डी में से एक पता निकाला गया है। निकले गए पते की प्रायिकता ज्ञात करो।

यदि -

- (A) पता फेस/तस्वीर वाला हो
- (B) लाल रंग का पता
- (C) एक इक्का हो
- (D) पान का गुलाम
- (E) हुकुम का पता
- (F) एक ईंट का पता
- (G) लाल रंग का बादशाह
- (H) पता पान का न हो

उत्तर -

(A) कुल परिणाम = 52 पता फेस (तस्वीर) वाला होने के अनुकुल परिणाम = 12

अत: प्रायिकता =  $\frac{12}{52} = \frac{3}{13}$ 

(B) लाल रंग के पते होने के अनुकूल परिणाम = 26

निकाला गया पता लाल रंग के होने की प्रायिकता =  $\frac{26}{52}$  =  $\frac{1}{2}$ 

- (D) पान का गुलाम होने के अनुकूल परिणाम = 1

पान का गुलाम होने की प्रायिकता  $=\frac{1}{52}$ 

(E) हुकुम के पते = 13

हुकुम का पता प्राप्त करने की प्रायिकता  $=\frac{13}{52} = \frac{1}{4}$ 

सत्र : 2023-24

(F) ईंट के पते = 13

ईंट की बेगम प्राप्त करने की प्रायिकता  $=\frac{1}{52}$ 

- (H) पता पान का न होने के अनुकूल परिणाम = 52-13 = 39 निकाला गया पता पान का न होने की प्रायिकता =  $\frac{39}{52} = \frac{3}{4}$
- निम्नलिखित में से कौन सी संख्या किसी घटना की प्रायिकता नहीं हो सकती है?
  - $(1) \frac{2}{3}$
- (2) -1.5
- (3) 0.7
- (4) 0.5
- (2)
- दिया हुआ है कि 3 विद्यार्थियों के एक समूह में से 2 विद्यार्थियों के जन्मिदन एक ही दिन न होने की प्रायिकता 0.992 है। इसकी क्या प्रायिकता है कि इन 2 विद्यार्थियों का जन्मिदन एक ही दिन हो?

उत्तर -  $P(\overline{E}) = 0.992$ 

$$P(\overline{E}) + P(E) = 1$$

$$\Rightarrow P(E) = 1 - P(\overline{E})$$

$$= 1 - 0.992 = 0.008$$

पासे से संबंधित प्रश्न -

- एक पासे को n बार / n पासों को एक बार उछालने पर कुल संभव परिणाम =6<sup>n</sup>
- ◆ एक पासे को एक बार उछालने पर कुल संभव परिणाम= 1, 2, 3, 4, 5, 6
- कुल परिणाम = 06
   सम संख्या = 2, 4, 6
   विषम संख्या = 1, 3, 5
   अभाज्य संख्या = 2, 3, 5
   भाज्य संख्या = 4, 6
- एक पासे को एक बार फैंका जाता है। निम्नलिखित को प्राप्त
   करने की प्रायिकता ज्ञात कीजिए−
  - (i) एक अभाज्य संख्या
  - (ii) 2 और 6 के बीच स्थित कोई संख्या

(iii) एक विषय संख्या

उत्तर - जब पासे को एक बार फेंका जाता है तो संभव परिणाम है-1, 2, 3, 4, 5, 6 = 6

(i) अभाज्य संख्याएं है-

$$2, 3, 5 = 3$$

अभाज्य संख्या प्राप्त करने की प्रायिकता  $=\frac{3}{6}=\frac{1}{2}$ 

- (ii) 2 और 6 के बीच स्थित संख्याएं = 3, 4, 5
   3 और 6 के बीच स्थित संख्या प्राप्त करने की प्रायिकता
   3 1
  - $=\frac{3}{6}=\frac{1}{2}$
- (iii) विषम संख्याएं है-

1, 3, 5

एक विषम संख्या प्राप्त करने की प्रायिकता  $=\frac{3}{6}=\frac{1}{2}$ 

एक पासे को दो बार उछालने पर संभावित कुल परिणाम कितने होंगे?

हल:  $6^2 = 6 \times 6 = 36$ 

- पासे को दो बार उछालने पर इसकी क्या प्रायिकता होगी कि
   प्राप्त संख्याऐं
  - (i) 5 किसी भी बार में नहीं आएगा।
  - (ii) 5 कम से कम एक बार आएगा
  - (iii) युग्मक (द्विक) संख्याऐं हो
  - (iv) योग 8 है।

उत्तर - कुल परिणाम = 36

(i) 5 किसी भी बार में न आये घटना के अनुकूल परिणाम = (1,1), (1,2), (1,3), (1,4), (1,6), (2,1), (2,2), (2,3), (2,4), (2,6), (3,1), (3,2), (3,3), (3,4), (3,6), (4,1), (4,2), (4,3), (4,4), (4,6), (6,1), (6,2), (6,3), (6,4), (6,6)

कुल = 25

घटना के 5 एक भी बार न आने की प्रायिकता  $=\frac{25}{36}$ 

5 कम से कम एक बार आने के अनुकूल परिणाम = (1,5), (2,5), (3,5), (4,5), (5,1), (5,2), (5,3), (5,4), (5,5), (5,6), (6,5) कुल = 11

(ii)

5 कम से कम एक बार आएगा की प्रायिकता  $=\frac{11}{36}$ 

- (iii) युग्मक संख्याएँ
   (1,1), (2,2), (3,3), (4,4), (5,5), (6,6) कुल = 06
   युग्मक संख्याएँ प्राप्त होने की प्रायिकता = 6/36 = 1/6
- (iv) योग 8 प्राप्त हो इस घटना के अनुकूल परिणाम (2,6), (3,5), (4,4), (5,3), (6,2) कुल = 05 प्राप्त संख्याओं का योग 8 होने की प्रायिकता =  $\frac{5}{36}$

#### सिक्के से संबंधित प्रश्न -

- lacktriangle एक सिक्के को n बार/ n सिक्कों को एक बार उछालने पर उत्तर- कुल परिणाम =  $2^n$
- 💠 एक सिक्के को दो बार उछालने पर कुल परिणाम लिखो।

उत्तर- 
$$2^2 = 2 \times 2 = 4$$
 (HH, TT, TH, HT)

प्रश्न 1. एक पासे को 1 बार उछालने पर अभाज्य संख्या आने की प्रायिकता ज्ञात करो।

उत्तर- 
$$\frac{3(2,3,5)}{6} = \frac{1}{2}$$

- प्रश्न 2. एक सिक्के को एक बार उछालने पर चित (H) आने की प्रायिकता क्या होगी?
- **उत्तर** संभावित परिणाम = चित (H), पट (T) कुल परिणाम = 02
  - P(H) चित आने की प्रायिकता

$$= \frac{\text{घटना केअनुकूल परिणा म}}{\text{कुल संभावित परिणा म}} = \frac{1}{2}$$

- प्रश्न 3. एक सिक्के को दो बार उछालने पर दोनों पर पट (T) आने की प्रायिकता जात करो।
- उत्तर- कुल परिणाम = 04 अनुकूल परिणाम = TT कुल = 01

अभिष्ट प्रायिकता  $=\frac{1}{4}$ 

प्रश्न 4. दो सिक्कों को एक साथ उछालने पर इनकी क्या प्रायिकता है। कि कम से कम एक चित प्राप्त हो?

उत्तर- कुल परिणाम = 04 (HH, TT, HT, TH)

अनुकूल परिणाम = HT, TH, HH अनुकूल परिणाम = 03

$$P(E) = \frac{3}{4}$$

प्रश्न 5. एक लीप वर्ष में 53 रिववार होने की प्रायिकता ज्ञात कीजिए। उत्तर- लीप वर्ष में 366 दिन होते है।

52 पूर्ण सप्ताह अर्थात् 52×7 = 364 दिन

शेष दिन = 02

इन दो दिनों की संभावनाएं निम्न हो सकती है-

(रिववार, सोमवार), (सोमवार, मंगलवार), (मंगलवार, बुधवार), (बुधवार, गुरूवार), (गुरूवार, शुक्रवार), (शुक्रवार, शिनवार), (शिनवार, रिववार)

अत: कुल परिणाम = 07

इन ७ स्थितियों में रिववार आने के अनुकूल परिणाम = 02

अत: लीप वर्ष में 53 रविवार आने की प्रायिकता  $=\frac{02}{07} = \frac{2}{7}$ 

- प्रश्न 6. कुल पेनों की संख्या 144 जिसमें से खराब पेन 12 और अच्छे 132 है। केवल देखकर यह नहीं बताया जा सकता है कि कोई पेन खराब है या अच्छा है। इस मिश्रण में से, एक पेन यादृच्छया निकाला जाता है। निकाले गए पेन की अच्छा होने की प्रायिकता ज्ञात कीजिए।
- उत्तर खराब पेनों की संख्या = 12 अच्छे पेनों की संख्या =132 पेनों की कुल संख्या = 12+132 = 144

अच्छा पेन प्राप्त करने की प्रायिकता =  $\frac{132}{144} = \frac{11}{12}$ 

एक बच्चे के पास ऐसा पासा है जिसके फलकों पर निम्नलिखित अक्षर अंकित है-

 $[A\,|\,B\,|\,C\,|\,D\,|\,E|\,A]$  इस पासे को एक बार फेंका जाता है इसकी क्या प्रायिकता है कि

- (i) A प्राप्त हो?
- (ii) D प्राप्त हो?

उत्तर - कुल फलक = 6

(i) A प्राप्त करने की प्रायिकता  $=\frac{2}{6}$  [  $\because$  A दो फलकों पर]

(ii) D प्राप्त करने की प्रायिकता  $=\frac{1}{6}$  [:D एक फलक पर]

#### अभ्यास प्रश्न -

- 1. यदि P(E) = 0.05 है, तो E नहीं या  $P(\overline{E})$  की प्रायिकता क्या है?
- यदि किसी के जीतने की प्रायिकता 0.07 है, तो उसके हारने की प्रायिकता क्या होगी। होने की प्रायिकता है।
- 3. यादृच्छिक रूप से चुने गये एक ऐसे वर्ष में, जो अधिवर्ष न हो53 रिववार होने की प्रायिकता क्या होगी?
- अच्छी प्रकार से फेटी गई 52 पतों की एक गड्डी में से एक इक्का नहीं होने की प्रायिकता है।
- 5. दो सिक्के एक साथ उछाले जाते है, अधिक से अधिक एक चित आने की प्रायिकता ज्ञात कीजिए।
- 6. दो भिन्न पासों को एक साथ उछाला गया। दोनों पासों के ऊपरी तलों पर आई संख्याओं का गुणनफल 6 आने की प्रायिकता ज्ञात कीजिए।
- 7. A तथा B मित्र है, उनके जन्म दिवस की प्रायिकता ज्ञात करो।

- (i) जब जन्म दिवस समान हो
- (ii) जब जन्म दिवस भिन्न हो।
- 8. एक पिग्गी बैंक में 50 पैसे के सौ सिक्के है, 1 रू. के 50 सिक्के है, 2 रू. के बीस सिक्के और 5 रू. के दस सिक्के है। इसकी क्या प्रायिकता है कि निकाला गया सिक्का –
  - (i) 50 पैसे का होगा।
  - (ii) 5 रू. का नहीं होगा?
- 9. एक बक्से में 3 नीले, 2 सफेद और 4 लाल कंचे है। यदि इस बक्से में से एक कंचा यादृच्छया निकाला जाता है तो इसकी प्रायिकता है कि यह कंचा –
  - (i) सफेद है
  - (ii) नीला है
  - (iii) लाल नहीं है
  - (iv) लाल है

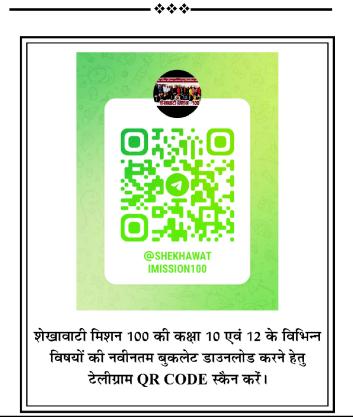

## प्रथम मॉडल पेपर - 2024

समय : 03 घण्टे 15 मिनट

कक्षा - 10 वीं

विषय - गणित

पूर्णांक : 80

#### परिक्षार्थियों के लिए सामान्य निर्देश:-

- 1. परीक्षार्थी सर्वप्रथम अपने प्रश्न पत्र पर नामांक अनिवार्यतः लिखें।
- 2. सभी प्रश्न हल करना अनिवार्य है।
- प्रत्येक प्रश्न का उत्तर दी गई उत्तर प्रित्तका में ही लिखें।
- जिन प्रश्नों में आन्तरिक खण्ड है, उन सभी के उत्तर एक साथ ही लिखें।
- प्रश्न का उत्तर लिखने से पूर्व प्रश्न का क्रमांक अवश्य लिखें।

#### खण्ड - A

#### बहुविकल्पी प्रश्न

- निम्न वस्तुनिष्ट प्रश्नों के उत्तर का सही विकल्प चयन कर उत्तर पुस्तिका में लिखिए - [ 1×15=15 ]
- (i)  $2\sqrt{3}$  एक -
  - (1) पूर्णाक है
- (2) परिमेय संख्या है
- (3) अपरिमेय संख्या है।(4) एक पूर्ण संख्या है (3)
- (ii) बहुपद  $f(x)=x^2-15$  शून्यांको का गुणनफल होगा -
  - (1) 3
- (2) -15
- (3) + 15
- (4) 1
- (2)
- (iii) बिन्दु Q(-4,-5) की x अक्ष से दूरी है-
  - (1) 16
- (2) + 7
- (3) 25
- (4) 5
- (4)
- (iv) आंकड़ो 5,7,0,3,4,8,2 का माध्यक है-
  - (1) 4
- (2) 3
- (3)7
- (4) 0
- (1)
- (v) 5 मीटर ऊँचे एक वृक्ष की छाया  $5\sqrt{3}$  मीटर पर बने तो सूर्य का अन्ततांश कोण है-
  - $(1) 90^{\circ}$
- $(2) 60^{\circ}$
- $(3) 45^{0}$
- $(4) 30^{0}$
- (4)
- (vi) युग्म (a, b) व (-a, -b) की मध्य दूरी होगी -
  - (1) 2(a+b)
- (2) 0
- (3)  $a^2-b^2$
- (4)  $2\sqrt{(a^2+b^2)}$  (4)
- (vii) समांतर श्रेढ़ी -5,-1,3,7 ..... का सार्व अंतर है-
  - (1) 4
- (2) -4

- (3) 2
- (4) -3
- (1)
- (vii) सभी त्रिभुज समरूप होते है-
  - (1) समद्विबाहु(3) समकोण
- (2) समबाहु
- (4) विषमबाहु
- (2)
- (viii) समकोण  $\Delta$  ABC में 15 cotA=8 हो तो  $\sin$  A का मान होगा-
  - $(1) \frac{8}{15}$
- $(2) \frac{15}{17}$
- $(3) \frac{8}{17}$
- (4) 1
- (2)
- (x) समान्तर श्रेढ़ी 3,8,13,18..... का कौनसा पद 78 है-
  - (1) 15
- (2) 16
- (3) 17
- (4) 12
  - 2 (2)
- (xi) वृत्त की वह जीवा जिसकी लम्बाई त्रिज्या से दो गुनी होती है कहलाती है-
  - (1) परिधि
- (2) क्षेत्रफल
- (3) व्यास
- (4) त्रिज्या खण्ड
- एक वृत पर कुल स्पर्श रेखाएं खींची जा सकती है-
- (1) चार

(xii)

- (2) पाँच
- (3) एक
- (४) अनंत
- (4)

(3)

- (xiii) प्रथम चार विषम संख्याओं का माध्य है-
  - (1) 4(3) 7
- (2) 5
- (4) 6
- 6 (1)
- (xiv) एक ठोस अर्द्ध गोले का कुल पृष्ठीय क्षेत्रफल है-
  - (1)  $2\pi r^2$
- (2)  $4\pi r^2$

(3)  $3\pi r^2$ 

(4)  $\frac{2}{2}\pi r^2$ 

(3)

उत्तर

निश्चित घटना की प्रायिकता होती है-(xv)

- (1) 1
- (2)0
- $(3) \infty$
- $(4) \frac{1}{2}$

(1)

निम्नलिखित प्रश्नों में रिक्त स्थानों की पूर्ति करते हुए उत्तर 2. पुस्तिका में लिखिये- $[1 \times 7 = 7]$ 

(i) एक पासे को उछाले जाने पर सम संख्या आने की प्रायिकता

होती है।  $\left(\frac{1}{2}\right)$ 

- (ii) वर्ग अन्तराल 20-35 का वर्ग चिह्न ....... होता है। (27.5)
- (iii) एक शंकु का आयतन बेलन के आयतन का ..........

होता है।  $\left(\frac{1}{3}\right)$ 

- (iv) समान्तर श्रेढ़ी 5,2,-1,-4,..... का 10 वा पद ..... है। (-22)
- (v) वृत्त की स्पर्श रेखा व त्रिज्या के मध्य ...... का कोण होता है। (90°)
- (vi) यदि 9,4,7,x का समान्तर माध्य 8 हो तो x का मान ...... होगा। (12)
- (vii) 1+tan<sup>2</sup>45 का हल..... होता है। (2)

अतिलघुत्तरात्मक प्रश्न -3.

यदि  $\sin 3x = 1$  हो तो x का मान ज्ञात कीजिए। (i)

 $\sin 3x = 1 = \sin 90^{\circ}$ उत्तर  $3x = 90^{\circ}$ 

अत:  $x = \frac{90}{3} = 30^{\circ}$ 

यदि किसी खम्भे की परछाई उसकी लम्बाई के तुल्य हो

(ii) तो सूर्य का उन्नयन कोण ज्ञात कीजिए ।

 $\tan \theta = \frac{h}{h} = 1$ उत्तर

अत:  $\theta = 45^{\circ}$ 

एक घड़ी की मिनट की सूई द्वारा 10 मिनट में केन्द्र पर (iii)

अन्तरित कोण का मान जात कीजिए।

मिनट की सूई द्वारा 10 मिनट में केन्द्र पर अंतरित कोण =

$$\frac{360}{60} \times 10 = 60^{\circ}$$

किसी घन का आयतन 64 सेमी<sup>3</sup> है इसके एक फलक का (iv) क्षेत्रफल ज्ञात कीजिए।

भुजा =  $(31267)^{\frac{1}{3}} = (64)^{\frac{1}{3}}$ उत्तर

=4

फलक का क्षेत्रफल = भुजा $^2$  =  $(4)^2$ 

= 16 वर्ग सेमी.

किसी शंकु की तिर्यक लम्बाई 5 सेमी तथा ऊँचाई 4 सेमी **(v)** हो तो उसका व्यास ज्ञात कीजिए।

त्रिज्या  $r = \sqrt{(5)^2 - (4)^2}$ उत्तर

 $=\sqrt{25-16}=\sqrt{9}$ 

= 3 cm

अंत: व्यास = 6cm

बिन्दु A(3,5) व बिन्दु B(7,9) के मध्य बिन्दु के निर्देशांक (vi) ज्ञात कीजिए-

मध्य बिन्द उत्तर

 $x = \frac{3+7}{2} = 5$ 

 $y = \frac{5+9}{2} = 7$ 

अत: (5, 7)

sss नियम लिखिए। (vii)

दो त्रिभुजों की भुजाएं समान लम्बाइयों की हो तो वे समरूप उत्तर होते है।

समीकरण 2x-5y-13=0 हो तो x को y के रूप में व्यक्त (viii) कीजिए।

उत्तर 2x-5y-13 = 0

2x = 5y + 13

अत:  $x = \frac{5y+13}{2}$ 

बहुपद  $P(x) = x^2 - 2x - 8$  के शून्यांक ज्ञात कीजिए। (ix)  $x^2-2x-8=0$ 

शेखावाटी मिशन-100

सत्र : 2023-24

$$x^2 - 4x + 2x - 8 = 0$$

$$x(x-4) + 2(x-4) = 0$$

$$(x - 4) (x + 2) = 0$$

(x)  $\sqrt{2}$  व  $\sqrt{3}$  के मध्य एक परिमेय संख्या ज्ञात कीजिए।

उत्तर 
$$\sqrt{2} = 1.414$$
 अत: इनके मध्य 1.5 होगा।

$$\sqrt{3} = 1.732$$
 अर्थात  $\sqrt{2} < 1.5 < \sqrt{3}$ 

#### लधुत्तरात्मक प्रशन-

4. दर्शाइए कि  $3\sqrt{2}$  एक अपरिमेय संख्या है।

उत्तर माना  $3\sqrt{2}$  एक परिमेय संख्या है अतः  $3\sqrt{2} = \frac{a}{b}$  अर्थात

$$\sqrt{2} = \frac{a}{3b}$$
 चूंकि यहाँ 3, a व b पूर्णांक है अतः  $\frac{a}{3b}$  एक

परिमेय संख्या होगी तथा  $\sqrt{2}$  भी परिमेय संख्या होगी परन्तु यथार्थ में  $\sqrt{2}$  अपरिमेय है अतः  $3\sqrt{2}$  भी अपरिमेय

5. यदि बहुपद  $f(x)=x^2-8x+K$  के शून्यांको के वर्गों का योग 40 है तो K का मान ज्ञात कीजिए।

उत्तर  $f(x) = x^2 - 8x + K$  यदि शून्यांक  $\alpha$  व  $\beta$  हो तो

$$\alpha + \beta = \frac{-b}{a} = 8$$
 तथा  $\alpha\beta = \frac{c}{a} = K$ 

प्रश्नानुसार  $\alpha^2 + \beta^2 = 40$ 

$$\left(\alpha + \beta\right)^2 - 2\alpha\beta = 40$$

$$2K = 64 - 40 = 24$$

$$K = \frac{24}{2} = 12$$

6. सिद्ध कीजिए की रैखिक समीकरण युग्म  $\frac{4}{3}x + 2y = 8$  a 2x+3y=12 द्वारा निरूपित रेखाएँ सम्पाती होंगी।

उत्तर 
$$\frac{4}{3}x + 2y - 8 = 2x + 3y - 12 = 0$$

यहाँ 
$$\frac{a_1}{a_2} = \frac{\frac{4}{3}}{2} = \frac{2}{3}$$

$$\frac{\mathbf{b}_1}{\mathbf{b}_2} = \frac{2}{3} \Rightarrow \frac{\mathbf{c}_1}{\mathbf{c}_2} = \frac{-8}{-12} = \frac{2}{3}$$

अर्थात 
$$\frac{\mathbf{a}_1}{\mathbf{a}_2} = \frac{\mathbf{b}_2}{\mathbf{b}_2} = \frac{\mathbf{c}_1}{\mathbf{c}_2} = \frac{2}{3}$$

अतः रेखाएँ परस्पर संपाती होगी।

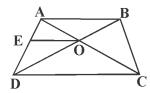

दिया है - विकर्ण

AC व BD परस्पर

बिन्दु 0 पर प्रतिच्छेद

करते है जहाँ 
$$\frac{AO}{BO} = \frac{CO}{DO}$$
....(1)

सिद्ध करना है - ABCD एक समलम्ब

चतुर्भुज है।

रचना EO || AB खींची जो AD को E पर मिलती है।

उपपति - △DAB में EO || AB

अत: 
$$\frac{DE}{EA} = \frac{DO}{OB}$$
 परंतु  $\frac{AO}{BO} = \frac{CO}{DO}$ 

या 
$$\frac{DO}{OB} = \frac{CO}{AO}$$

अत: 
$$\frac{DE}{EA} = \frac{CO}{AO}$$

अर्थात EO || DC || AB

अत: AB||DC

स्पष्ट है कि ABCD एक समलम्ब चतुर्भुज है।

y का वह मान ज्ञात कीजिए जिसके लिए बिन्दु P(2,-3)
 और Q(10, y) के बीच की दूरी 10 मात्रक है।

उत्तर P(2,-3) व (10,y) प्रश्नानुसार मध्य दूरी

$$PQ = \sqrt{(10-2)^2 + (y+3)^2} = 10$$

$$\Rightarrow$$
 64 + y<sup>2</sup>+6y+9 = 100

$$\Rightarrow$$
 y<sup>2</sup>+6y-27=0

$$\Rightarrow$$
 y<sup>2</sup>+9y-3y-27=0

$$\Rightarrow$$
 y(y+9)-3(y+9)=0

$$\Rightarrow$$
 (y+9)(y-3)=0

9. यदि  $\sin \theta = \frac{4}{5}$  हो तो  $(\tan \theta + \sec \theta)^2$  का मान ज्ञात कीजिए।

उत्तर

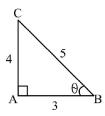

$$\sin \theta = \frac{4}{5}$$

$$AB = \sqrt{(5)^2 - (4)^2}$$

=3

अत: (tan () + sin () )2

$$=\left(\frac{4}{3} + \frac{5}{3}\right)^2 = \left(\frac{9}{3}\right)^2 = 9$$

10. 1.5 मी. लम्बा एक प्रेक्षक एक चिमनी से 28.5 मी. की दूरी पर है। उसकी आँखों से चिमनी के शिखर का उन्नयन कोण 45° है। चिमनी की ऊँचाई ज्ञात कीजिए।

उत्तर माना चिमनी की ऊँचाई H है।

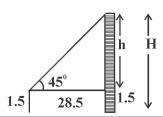

$$\tan 45^0 = \frac{h}{28.5} = 1$$

$$h = 28.5 m$$

11. सिद्ध कीजिए कि एक बाह्य बिन्दु से वृत्त पर खींची गई स्पर्श रेखाओं की लम्बाइयाँ बराबर होती है।

उत्तर

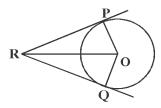

दिया है- केन्द्र O वाले

वृत्त के बाह्य बिन्दु R से

स्पर्श रेखाएँ PR व QR र्खीची गई है।

रचना .... OP, OQ, OR को मिलाया।

सिद्ध करना है- RP = RQ

उपपत्ति - OPR व  $\triangle$  OQR से -

$$\angle OPR = \angle OQR = 90^{\circ} - (1)$$

OR = OR - (2) उभयनिष्ठ

OP = OQ - (3) त्रिज्याएं

अत:  $\triangle$  OPR  $\cong$   $\triangle$  OQR

इसलिए RP = RQ इति सिद्धम्

12. एक वृत्त की त्रिज्या 7 सेमी है तथा एक चाप द्वारा केन्द्र पर अंतरित कोण 60° है। इस त्रिज्यखण्ड का क्षेत्रफल ज्ञात कीजिए।

उत्तर त्रिज्या 
$$r = 7$$
 सेमी

$$\theta = 60^{\circ}$$

त्रिज्या खण्ड क्षेत्रफल = 
$$\frac{\pi r^2 \theta}{360}$$

$$= \frac{22}{7} \times \frac{(7)^2 \times 60}{360}$$

$$=\frac{11\times7}{3}=\frac{77}{3}=25.67$$
 वर्ग सेमी

- 13. दो गोलों के आयतनों का अनुपात 64 : 27 है तो उनके पृष्ठीय क्षेत्रफलों का अनुपात है।
  - ल माना दोनों गोलों की त्रिज्याएं  $\mathbf{r}_{_1}$  व  $\mathbf{r}_{_2}$  है अतः इन आयतनों

का अनुपात 64 : 27 है।

प्रश्नानुसार 
$$\frac{\frac{4}{3}\pi r_1^3}{\frac{4}{3}\pi r_2^3} = \frac{64}{27} \Rightarrow \frac{r_1^3}{r_2^3} = \frac{64}{27} \Rightarrow \frac{r_1}{r_2} = \frac{4}{3}$$

अत: पृष्ठीय क्षेत्रफलों का अनुपात

$$\frac{4\pi r_1^2}{4\pi r_2^2} = \frac{r_1^2}{r_2^2} = \frac{4^2}{3^2} = \frac{16}{9}$$

अतः अभिष्ठ अनुपात = 16:9

#### 14. निम्न बंटन का माध्य ज्ञात कीजिए -

| प्राप्तांक        | 25 | 35 | 45 | 55 | 65 |
|-------------------|----|----|----|----|----|
| छात्रों की संख्या | 4  | 28 | 42 | 20 | 6  |

#### **उत्तर** माना a = 45

| प्राप्तांक | छात्र संख्या            | d=x-a | fd              |
|------------|-------------------------|-------|-----------------|
| X          | f                       |       |                 |
| 25         | 4                       | -20   | -80             |
| 35         | 28                      | -10   | -280            |
| 45         | 42                      | 0     | 0               |
| 55         | 20                      | 10    | 200             |
| 65         | 6                       | 20    | 120             |
|            | $\sum \mathbf{f} = 100$ |       | $\sum$ fd = -40 |

ਚ.ਸਾ. 
$$x = a + \frac{\sum fd}{\sum f}$$

$$=45+\left(\frac{-40}{100}\right)$$

$$= 45 - 0.4$$

$$= 44.6$$

- 15. एक थैले में 3 लाल और 5 काली गेंदे है। इस थैले में से एक गेंद यादृच्छया निकाली जाती है। इसकी प्रायिकता क्या है कि गेंद
  - (i) लाल हो
- (ii) लाल नहीं हो

**उत्तर** लाल गेंदो की संख्या = 3 काली गेंदो की संख्या = 5 कुल गेंदे 3 + 5 = 8

(i) लाल गेंद आने की प्रायिकता P(E) =

$$\frac{\text{अनु. स्थितियाँ}}{\text{कुल स्थितियाँ}} = \frac{3}{8}$$

(ii) लाल गेंद नहीं आने की प्रायिक्ता  $\overline{P}(\overline{E}) = 1 - P(E)$ 

$$P(\overline{E}) = 1 - \frac{3}{8} = \frac{5}{8}$$

#### दीर्घउत्तरीय प्रश्न-

16. निम्नलिखित बारम्बारता बंटन किसी मोहल्ले के 68 उपभोक्ताओं की बिजली की मासिक खपत दर्शाता है। इन आंकड़ो का माध्यक ज्ञात कीजिए।

|       | इन आजाका जा ना  | ज्यका शारा कामा जल्म |
|-------|-----------------|----------------------|
| उत्तर | मासिक खपत       | उपभोक्ताओं की संख्या |
|       | ( इकाइयों में ) |                      |
|       | 65-85           | 4                    |
|       | 85-105          | 5                    |
|       | 105-125         | 13                   |
|       | 125-145         | 20                   |
|       | 145-165         | 14                   |
|       | 165-185         | 8                    |
|       | 185-205         | 4                    |

#### अशव

| दैनिक       |         |         |         |         |         |
|-------------|---------|---------|---------|---------|---------|
| मजदूरी      | 500-520 | 520-540 | 540-560 | 560-580 | 580-600 |
| (रुपये में) |         |         |         |         |         |
| श्रमिकों की | 12      | 14      | 8       | 6       | 10      |
| संख्या      |         |         |         |         |         |

किल्पत माध्य विधि से श्रमिको की माध्य दैनिक मजदूरी ज्ञात कीजिए।

उत्तर

| मासिक   | उपभोक्ताओं    | संचयी           |
|---------|---------------|-----------------|
| खपत     | की संख्या (f) | बारम्बारता (cf) |
| 65-85   | 4             | 4               |
| 85-105  | 5             | 9               |
| 105-125 | 13            | 22              |
| 125-145 | 20            | 42              |
| 145-165 | 14            | 56              |
| 165-185 | 8             | 64              |
| 185-205 | 4             | 68              |
| योग     | N = 68        |                 |

यहाँ 
$$N=68$$
 तो  $\frac{N}{2}=\frac{68}{2}=34$  से ठी बड़ी  $cf=42$ 

अत: माध्यक वर्ग 125-145 यहाँ 1 = 125, f = 20, c = 22, h = 20

माध्यक 
$$M=1+\left(rac{rac{N}{2}-c}{f}
ight)\!\! imes\!h$$

$$= 125 + \left(\frac{34 - 22}{20}\right) \times 20 = 125 + \frac{12}{20} \times 20$$

= 137

अथवा

| दैनिक मजदूरी  | श्रमिकों               | वर्ग चिह्न | माना a= 550 | fd               |
|---------------|------------------------|------------|-------------|------------------|
| (रुपयों में ) | की संख्या (f)          | X          | a=x-a       |                  |
| 500-520       | 12                     | 510        | <b>-</b> 40 | -480             |
| 520-540       | 14                     | 530        | -20         | -280             |
| 540-560       | 8                      | 550        | 0           | 0                |
| 560-580       | 6                      | 570        | 20          | 120              |
| 580-600       | 10                     | 590        | 40          | 400              |
| योग           | $\sum \mathbf{f} = 50$ |            | ∑fo         | d = <b>-24</b> 0 |

स. माध्य 
$$\bar{x} = a + \frac{\sum fd}{\sum f}$$

$$=550+\left(\frac{-240}{50}\right)$$

550-4.8

=545.2

17. n के किस मान के लिए, दोनों समान्तर श्रेणियों 63,65,
67...... और 3,10,17, ...... के n वें पद एक समान होगें?

### अथवा

2 और 101 के मध्य 5 से विभाजित होने वाली सभी प्राकृत संख्याओं का योगफल ज्ञात कीजिए।

$$a_n = a + (n-1)d = 63 + (n-1) \times 2 \dots (1)$$

$$a_n^1 = 3 + (n-1) \times (7)$$
 .....(2)

प्रश्नानुसार

$$\mathbf{a}_{n} = \mathbf{a}_{n}^{1}$$

$$63 + (n-1) \times 2 = 3 + (n-1) \times (+7)$$

$$63 + 2n - 2 = 3 + n - 7$$

$$2n - 7n = -61-4$$

$$-5n = -65$$

$$n = \frac{-65}{-5} = 13$$
 वां पद

अथवा

2 व 105 के मध्य 5 से विभाजित प्राकृत संख्याएँ-

यदि 100, n वां पद होतो – 
$$a_n = a + (n-1)d$$

$$100 = 5 + (n - 1) \times 5$$

$$100 = 5 + 5n - 5$$

$$5n = 100$$
 या  $n = \frac{100}{5} = 20$  वां पद

अतः 20 पदों का योग 
$$S_n = \frac{N}{2} [a + a_n]$$

$$=\frac{20}{2}[5+100]=10\times105$$

=1050

18. एक समचतुर्भुज का क्षेत्रफल ज्ञात कीजिए जिसके शीर्ष इस क्रम में (3,0), (4,5),(-1,4) और (-2,-1) है।

अथवा

सिद्ध कीजिए कि बिन्दु (2,-2), (-2,1) तथा (5,2) एक समकोण त्रिभुज के शीर्ष है।

उत्तर

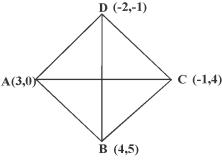

माना ABCD एक समचतुर्भुज है।

शेखावाटी मिशन-100 सत्र : 2023-24

विकर्ण 
$$AC = \sqrt{(-1-3)2+(4-0)2} = \sqrt{16+16}$$

$$=4\sqrt{2}$$
 मात्रक

विकर्ण BD = 
$$\sqrt{(-2,-4)2+(-1-5)2} = \sqrt{36+36}$$

$$=6\sqrt{2}$$
 मात्रक

समचतुर्भुज ABCD का क्षेत्रफल

$$=\frac{1}{2}\Big( \text{ विकर्णो का गुणफलन}\Big)$$

$$= \frac{1}{2} \times \left(4\sqrt{2}\right) \times \left(6\sqrt{2}\right)$$

= 24 वर्ग मात्रक

अथवा

यहाँ दूरी 
$$d = \sqrt{(x_2 - x_1)^2 - (y_2 + y_1)^2}$$

अतः  $\Delta$  ABC के लिए यदि A(2,-2), B(-2,1) व C(5,2) हो तो –

$$(AB)^2 = (-2-2)^2 + (1+2)^2 = (-4)^2 + (3)^2 = 16 + 9 = 25$$

$$(BC)^2 = (5+2)^2 + (2-1)^2 = (7)^2 + (1)^2 = 49 + 1 = 50$$

$$(CA)^2 = (2-5)^2 + (-2-2)^2 = (-3)^2 + (-4)^2 = 9 + 16 = 25$$

अर्थात  $(AB)^2+(CA)^2=(BC)^2$  अतः  $\triangle ABC$  एक समकोण त्रिभुज है।

19. सिद्ध कीजिए की वृत्त के परिगत बने चतुर्भुज के आमने-सामने की भुजाएँ केन्द्र पर सम्पुरक कोण अंतरित करती है।

### अथवा

सिद्ध कीजिए की किसी बाह्य बिन्दु से किसी वृत्त पर खींची गई स्पर्श रेखाओं के बीच का कोण स्पर्श बिन्दुओं को मिलाने वाले रेखाखण्ड द्वारा केन्द्र पर अन्तरित कोण का सम्पूरक होता है।

उत्तर

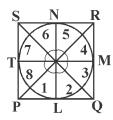

दिया है – O केन्द्र वाले वृत्त के PQRS एक परिगत चतुर्भुज है। सिद्ध करना है-

$$\angle POQ + \angle SOR = 180^{\circ}$$

$$\angle$$
SOP +  $\angle$ ROQ = 180°

रचना - केन्द्र O से विभिन्न बिन्दुओं का मिलाया।

उपपति - यहाँ 
$$\angle 2 = \angle 3$$
,  $\angle 4 = \angle 5$ ,  $\angle 6 = \angle 7$ ,  $\angle 8 = \angle 1$ 

सभी का योग 
$$\angle 1 + \angle 2 + \angle 3 + \angle 4 + \angle 5 + \angle 6 + \angle 7 + \angle 8 = 360^\circ$$

$$2(\angle 1 + \angle 2 + \angle 5 + \angle 6) = 360^{\circ}$$

$$(\angle 1 + \angle 2) + (\angle 5 + \angle 6) = \frac{360}{2} = 180^{\circ}$$

अर्थात् 
$$\angle POQ + \angle SOR = 180^{\circ}$$

इसी प्रकार  $\angle$  SOP +  $\angle$  ROQ =  $180^{\circ}$  इति सिद्धम् अथवा

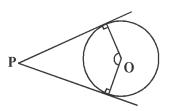

दिया है:- एक वृत जिसका केन्द्र O है तथा PQ तथा PR वृत पर स्पर्श रेखाऐं हैं।

सिद्ध करना है:- ∠ROQ + ∠QPR = 188

हल:- वृत में OQ त्रिज्या है तथा PQ स्पर्श रेखा है

 $\therefore \angle \text{OQP} = 90^{\circ}$  (स्पर्श रेखा त्रिज्या पर लम्बवत होती है।)

इसी प्रकार

हल.

$$/ORP = 90^{\circ}$$

चतुर्भुज PQOR में,

$$\angle RPQ + \angle QOR + \angle OQP + \angle ORP = 360^{\circ}$$

$$\angle RPQ + \angle QOR + 90^{\circ} + 90^{\circ} = 360^{\circ}$$

$$\angle$$
RPQ +  $\angle$ QOR + 180° = 360°

$$\angle$$
RPQ +  $\angle$ QOR = 360°-180°

$$\angle$$
RPQ +  $\angle$ QOR = 180 $^{\circ}$ 

$$\angle ROQ + \angle QPR = 180^{\circ}$$

खण्ड -द

िनम्न आँकड़े किसी विद्यालय में कक्षा X के 100 छात्रों

20.

की एक विशेष सत्र में दिये गये है। इस बंटन का बहुलक ज्ञात कीजिए।

| अंक      | छात्रों की संख्या |
|----------|-------------------|
| 10 से कम | 7                 |
| 20 से कम | 21                |
| 30 से कम | 34                |
| 40 से कम | 46                |
| 50 से कम | 66                |
| 60 से कम | 77                |
| 70 से कम | 92                |
| 80 से कम | 100               |

अथव

निम्नलिखित आँकड़ो की माध्यिका 526 है। यदि बारम्बारताओं का योग 100 है तो x और y का मान ज्ञात कीजिए।

| वर्ग अंतराल | बारम्बारता   |
|-------------|--------------|
| 0-100       | 2            |
| 100-200     | 5            |
| 200-300     | X            |
| 300-400     | 12           |
| 400-500     | 17           |
| 500-600     | 20           |
| 600-700     | $\mathbf{y}$ |
| 700-800     | 9            |
| 800-900     | 7            |
| 900-1000    | 4            |

उत्तर सही वर्गीकत सारणी

| 461 111 514 414 11 |                                                      |  |
|--------------------|------------------------------------------------------|--|
| अंक                | छात्रों की संख्या                                    |  |
| 0-10               | 7                                                    |  |
| 10-20              | 21-7=14                                              |  |
| 20-30              | 34-21=13                                             |  |
| 30-40              | $46-34=12 f_0$                                       |  |
| 40-50              | $66\text{-}46\text{=}20~	extbf{f}_{_{1}}$ बहुलक वर्ग |  |
| 50-60              | 77-66=11 f <sub>2</sub>                              |  |
| 60-70              | 92-77=15                                             |  |
| 70-80              | 100-92=08                                            |  |

बहुलक 
$$Z = 1 + \left(\frac{f_1 - f_0}{2f_1 - f_0 - f_2}\right) \times h$$

$$= 40 + \left(\frac{20 - 12}{2 \times 20 - 12 - 11}\right) \times 10$$

$$=40+\frac{8}{17}\times10=40+4.7=44.7$$

अथवा

| वर्ग     | बारम्बारता (f) | (cf)   |
|----------|----------------|--------|
| 0-100    | 2              | 2      |
| 100-200  | 5              | 7      |
| 200-300  | x              | 7+x    |
| 300-400  | 12             | 19+x   |
| 400-500  | 17             | 36+x   |
| 600-700  | У              | 56+x+y |
| 700-800  | 9              | 65+x+y |
| 800-900  | 7              | 72+x+y |
| 900-1000 | 4              | 76+x+y |
|          | N=100          |        |

प्रश्नानुसार माध्यक M = 525 तथा

$$N = 76 + x + y = 100$$

$$x + y = 100-76$$

$$x + y = 24$$
 .....(1)

माध्यक 
$$\mathbf{M} = 1 + \frac{\left(\frac{\mathbf{N}}{2} - \mathbf{c}\right)}{\mathbf{f}} \times \mathbf{h}$$

$$525 = 500 + \left(\frac{50 - 36 - x}{20}\right) \times 100$$

$$525 = 500 + \left(\frac{14 - x}{20}\right) \times 100$$

$$\frac{25}{5} = 14 - x \text{ या } x = 14-5=09$$

21. 2x+3y=11 और 2x-4y=-24 को हल कीजिए और इसमें 'm' का वह मान ज्ञात कीजिए जिसके लिए y = mn + 3 हो।

#### अथवा

पाँच वर्ष पूर्व नूरी की आयु सोनू की आयु से तीन गुनी थी, दस वर्ष पश्चात नूरी की आयु सोनू की आयु की दो गुनी हो जाएगी। नूरी व सोनु की आयु कितनी है।

उत्तर 
$$2x + 3y = 11$$

शेखावाटी मिशन-100 सत्र: 2023-24

अतः 
$$x = \frac{11-3y}{2}$$
 .....(1)

तथा 
$$2x - 4y = -24$$

अत: 
$$2\left(\frac{11-3y}{2}\right)-4y=-24$$

$$-7y = -24-11 = -35$$

$$y = \frac{-35}{-7} = 5$$

समी. 1 में मान रखने पर 
$$x = \frac{11-3\times5}{2} = \frac{11-15}{2}$$

$$=\frac{-4}{2}$$
 -2

x व y का मान रखने पर y = mn + 3

$$5 = m (-2) + 3$$

$$-2m = 5-3=2$$

$$m = \frac{2}{-2} = -1$$

अथवा

माना नूरी की वर्तमान आयु = x वर्ष

सोनू की वर्तमान आयु = v वर्ष

5 वर्ष पूर्व की शर्त-

$$(x-5) = 3(y-5)$$

$$x - 3y = -10$$
 .....(1)

10 वर्ष पश्चात – 
$$x + 10 = 2 (y + 10)$$

$$x - 2y = 10 \dots (2)$$

समी. 1 व 2 से-

$$x - 3v = -10$$

$$-x +2y = -10$$
  
 $-y = -20$ 

$$\frac{-x}{-y} = -20$$
 अर्थात  $y = 20$  वर्ष

$$x - 2 \times 20 = 10$$

$$x = 50$$
 ਕਥੰ

अत: नूरी की आयु = 50 वर्ष

22. सिद्ध कीजिए कि – 
$$\frac{\cos A}{1+\sin A} + \frac{1+\sin A}{\cos A} = 2\sec A$$
  
अथवा

सिद्ध कीजिए कि -

$$\frac{\tan \theta}{1 - \cot \theta} + \frac{\cot \theta}{1 - \tan} = 1 + \sec \theta \csc \theta$$

उत्तर 
$$\frac{\cos A}{1+\sin A} + \frac{1+\sin A}{\cos} = 2\sec A$$

L.H.S

$$\frac{\cos^{2}A + (1+\sin A)^{2}}{(1+\sin A)\cos A} = \frac{\cos^{2}A + \sin^{2}A + 2\sin A + 1}{(1+\sin A)\cos A}$$

$$= \frac{1 + 2\sin A + 1}{(1 + \sin A)\cos A} = \frac{2 + 2\sin A}{(1 + \sin A)\cos A}$$

$$= \frac{2(1+\sin A)}{(1+\sin A)\cos A} = 2\sec A = RHS$$

अथवा

$$\frac{\tan\theta}{1-\cot\theta} + \frac{\cot\theta}{1-\tan\theta} = 1 + \sec\theta\csc\theta$$

L.H.S.

$$\frac{\left(\frac{\sin\theta}{\cos\theta}\right)}{\left(1-\frac{\cos\theta}{\sin\theta}\right)} + \frac{\frac{\cos\theta}{\sin\theta}}{\left(1-\frac{\sin\theta}{\cos\theta}\right)}$$

$$=\frac{\sin^2\theta}{\cos\theta(\sin\theta-\cos\theta)}+\frac{\cos^2\theta}{\sin\theta(\cos\theta-\sin\theta)}$$

$$=\frac{\sin^3\theta - \cos^3\theta}{\sin\theta\cos\theta(\sin\theta - \cos\theta)}$$

$$=\frac{(\sin\theta - \cos\theta)(\sin^2\theta + \cos^2\theta + \sin\theta\cos\theta)}{\sin\theta\cos\theta(\sin\theta - \cos\theta)}$$

$$=\frac{1+sin\theta cos\theta}{sin\theta cos\theta}=\frac{sin\theta cos\theta}{sin\theta cos\theta}+\frac{1}{sin\theta cos\theta}$$

 $= 1 + \sec\theta \csc\theta$ 

= RHS इति सिद्धम्

# द्वितीय मॉडल पेपर - 2024

विषय - गणित समय: 03 घण्टे 15 मिनट पूर्णांक: 80 कक्षा - 10 वीं

परिक्षार्थियों के लिए सामान्य निर्देश:-

(1) na

(vii)

समांतर श्रेढ़ी a, 3a,5a, ..... का n वां पद है-

(2) a(2n-1)

- परीक्षार्थी सर्वप्रथम अपने प्रश्न पत्र पर नामांक अनिवार्यतः लिखें। 1.
- सभी प्रश्न हल करना अनिवार्य है। 2.
- पत्येक पश्न का उत्तर ही गई उत्तर पस्तिका में ही लिखें। 3

| ٥.    | प्रत्यका प्रशासका जतार                                             | पा गरू जतार मुस्तायम म     | लाराजा                                  |              |                                         |                                         |        |
|-------|--------------------------------------------------------------------|----------------------------|-----------------------------------------|--------------|-----------------------------------------|-----------------------------------------|--------|
| 4.    | जिन प्रश्नों में आन्तरिक खण्ड है, उन सभी के उत्तर एक साथ ही लिखें। |                            |                                         |              |                                         |                                         |        |
| 5.    | प्रश्न का उत्तर लिखने                                              | से पूर्व प्रश्न का क्रमांक | अवश्य लि                                | खें <b>।</b> |                                         |                                         |        |
|       | खुर                                                                | <b>ग्ड - A</b>             |                                         |              | (3) 2na                                 | (4) a(2n+1)                             | (2)    |
| बहुवि | क्रल्पी प्रश्न                                                     |                            |                                         | (viii)       | सभी वृत होते है-                        |                                         |        |
| 1.    | निम्न वस्तुनिष्ट प्रश्नो                                           | ं के उत्तर का सही विक      | ल्प चयन                                 |              | (1) समरूप                               | (2) सर्वांगसम                           |        |
|       | कर उत्तर पुस्तिका में                                              | लिखिए - [ 1×               | 15=15]                                  |              | (3) बराबर                               | (4) इनमें से कोई नहीं                   | (1)    |
| (i)   | 144 व 198 का म.स                                                   | .प. होगा                   |                                         | <b></b>      | . , 4                                   |                                         |        |
|       | (1) 6                                                              | (2) 12                     |                                         | (ix)         | $\sin A = \frac{4}{5} \text{ हो तो co}$ | os A का मान हागा-                       |        |
|       | (3) 9                                                              | (4) 18                     | (4)                                     |              | 3                                       | 5                                       |        |
| (ii)  | बहुपद P(x)=(x-5)(3                                                 | 3+x) की घात है-            |                                         |              | $(1) \frac{3}{5}$                       | (2) $\frac{5}{3}$                       |        |
|       | (1) 3                                                              | (2) 2                      |                                         |              | 3                                       | J                                       |        |
|       | (3) 1                                                              | (4) 5                      | (2)                                     |              | $(3) \frac{4}{5}$                       | (4) 1                                   | (1)    |
| (iii) | बिन्दु (-3,5) कौन से <sup>र</sup>                                  | चतुर्थांस में होगा -       |                                         |              | 3                                       |                                         | ( ' '  |
|       | (1) प्रथम                                                          | (2) द्वितीय                |                                         | <b>(x)</b>   | 3 के प्रथम पाँच गुण                     |                                         |        |
|       | (3) तृतीय                                                          | (4) चतुर्थ                 | (2)                                     |              | (1) 45                                  | (2) 55                                  |        |
| (iv)  | आंकड़ो 5,7 <i>,</i> 6,5,6,                                         | 8,4,5 का बहुलक है-         |                                         |              | (3) 65                                  | (4) 75                                  | (1)    |
|       | (1) 4                                                              | (2) 6                      |                                         | (xi)         |                                         | बन्दु से खींची गई अधिकता                | न स्पश |
|       | (3) 5                                                              | (4) 7                      | (3)                                     |              | <b>रेखाएँ है-</b><br>(1) एक             | (2) दो                                  |        |
| (v)   |                                                                    | की लम्बाई 2मीटर है ज       | • • • • • • • • • • • • • • • • • • • • |              | ( ) एक<br>( 3 ) तीन                     |                                         | (2)    |
|       | का उन्नयन कोण 60                                                   | ' है तो खम्भे की लम्बाई    | _                                       | (!!)         | ` '                                     | (4) अनन्त<br>दो बिन्दुओं पर काटती है, क | (2)    |
|       | (1) 2 मीटर                                                         | $(2)$ $\sqrt{3}$ मीटर      |                                         | (xii)        | वह रखा जा वृत का<br>है-                 | दा । अन्दुआ पर काटता ह, क               | हलाता  |
|       | (3) $2\sqrt{3}$ मीटर                                               | (4) 4 मीटर                 | (3)                                     |              | (1) जीवा                                | (2) छेदक रेखा                           |        |
| (vi)  | बिन्दु (-x,-y) की मूल                                              | । बिन्दु से दूरी है -      |                                         |              | (3) स्पर्श रेखा                         | (4) इनमें कोई नहीं                      | (2)    |
|       | (1) -x                                                             | (2) -y                     |                                         | (xiii)       | आंकड़ो 15,12,10,                        | 8,13,4,9 में परिसर होगा-                |        |
|       | (2) $x^2 + x^2$                                                    | (4) $\sqrt{x^2 + y^2}$     | (4)                                     |              | (1) 15                                  | (2) 4                                   |        |
|       | $(3) X^- + y^-$                                                    | $(4)\sqrt{x^2+y^2}$        | (4)                                     |              | (3) 11                                  | (4) 7                                   | (3)    |

(3) 11

(4) 7

(xiv) घन के एक पृष्ठ का परिमाप 28 सेमी है तो घन की भुजा

(3)

- (1) 21 सेमी
- (2) 14 सेमी
- (3) 7 सेमी
- (4) 56 सेमी
- (3)
- (xv) एक पासे को फेंकने पर 3 का गुणज आने की प्रायिकता है-
  - (1)  $\frac{1}{6}$
- (2)  $\frac{2}{3}$
- (3)  $\frac{1}{2}$
- $(4) \frac{1}{3}$
- (4)
- 2. निम्नलिखित प्रश्नों में रिक्त स्थानों की पूर्ति करते हुए पुस्तिका में लिखिए-
  - (i) किसी असंभव घटना के होने की प्रायिकता ....... होती है। (0)
  - (ii) संचयी बारम्बारता सारणी का उपयोग .......... ज्ञात करने में किया जाता है। (माध्यक)
  - (iii) घन ऐसा घनाभ है जिसके 6 पृष्ठों का क्षेत्रफल ...... होते है। (समान)
  - (iv) यदि a,b,c समान्तर श्रेढ़ी में हो तो b =..... होता

है। 
$$\left(b = \frac{a+c}{2}\right)$$

- (v) वृत्त पर स्थित एक बिन्दु से ...... स्पर्श रेखा खींची जा सकती है। (1)
- (vi) tan30° tan60° का मान ...... होता है। (1)
- (vii) प्रथम दस सम प्राकृत संख्याओं का माध्य ...... होगा। (11)
- 3. अतिलघुत्तरात्मक प्रश्न -
- (i) संख्या 72 और 120 का लघुत्तम समापवर्त्य (LCM) ज्ञात कीजिए।

$$120 = 2^3 \times 3 \times 5$$

अत: LCM = 
$$2^3 \times 3^3 \times 5$$

=360

(ii) बहुपद  $x^2+4x+K$  का एक शून्यक 2 है तो K का मान ज्ञात कीजिए।

$$f(x) = x^2 + 4x + K$$

$$f(2) = (2)^2 + 4 \times 2 = K$$

$$=4+8+K=0$$

अत: K = - 12

(iii) 7 पेंसिल तथा 5 पेन का तुल मूल्य 29 रुपये है इसे बिजगणितीय रूप में लिखिए।

उत्तर मान 1 पेंसिल = x रु.

अत: 7x + 5y = 29

(iv) दो समरूप त्रिभुज ABC व PQR के परिमाप क्रमशः 36 सेमी व 24 सेमी है यदि PQ = 10 सेमी हो तो AB ज्ञात कीजिए।

$$\frac{AB}{PO} = \frac{36}{24}$$

$$AB = \frac{36}{24} \times PQ$$

$$=\frac{36}{24}\times10=15$$
cm

(v) एक गोले का पृष्ठीय क्षेत्रफल 100  $\pi$  वर्ग मीटर है। उसकी त्रिज्या ज्ञात कीजिए।

उत्तर गोले का क्षेत्रफल =  $4\pi r^2$ 

त्रिज्या 
$$_{\Gamma}=\sqrt{rac{lpha.}{4\pi}}=\sqrt{rac{100\pi}{4\pi}}$$

<sub>=</sub> 5 सेमी

(vi) एक अर्द्ध गोले की त्रिज्या 3.5 सेमी है। इसका आयतन ज्ञात कीजिए।

उत्तर अर्द्ध गोले का आयतन

$$=\frac{2}{3}\pi r^3$$

$$=\frac{2}{3}\times\frac{22}{7}\times(3.5)^3$$

= 89.83 घन सेमी.

(vii) निर्देशांक ( 4,3 ) में भुज और कोटि ज्ञात कीजिए।

उत्तर भुज- 4

कोट - 3

(viii) r त्रिज्या वाले वृत्त के एक त्रिज्याखण्ड, जिसका कोण अंशो में  $\theta$  है का क्षेत्रफल लिखिए।

उत्तर त्रिज्याखण्ड क्षे. =  $\frac{\theta}{360} \times \pi r^2$ 

(ix) सूर्य के उन्नयन कोण में वृद्धि ( 0 से 90° ) होने से किसी मीनार की परछाई की लम्बाई में क्या परिवर्तन होगा? लिखिए।

उत्तर कमी होगी।

(x) 
$$\frac{\sqrt{1-\sin^2 40^\circ}}{\cos 40^\circ}$$
 का सरलतम मान लिखिए।

उत्तर 
$$\frac{\sqrt{1-\sin^2 40}}{\cos 40^0}$$
$$=\frac{\cos 40^0}{\cos 40}=1$$

लघुत्तरात्मक प्रश्न -

4. दो संख्याओं 616 और 32 का महत्तम समापवर्तक (HCF) ज्ञात कीजिए।

उत्तर 
$$616 = 2^3 \times 7 \times 11$$
  
 $32=2^5$ 

अत: HCF 2<sup>3</sup>=8

5. द्विघात बहुपद  $2x^2-6x+4$  के शून्यांको का योग व गुणनफल ज्ञात कीजिए। [2]

उत्तर 
$$2x^2 - 6x + 4$$

$$\dot{H}$$
 a = 2, b = -6 ਕ c = 4

योग 
$$\alpha + \beta = \frac{b}{a} = \frac{6}{2} = 3$$

गुणनफल 
$$\alpha\beta = \frac{c}{a} = \frac{4}{2} = 2$$

6. दो संख्याओं का अंतर 26 तथा बड़ी संख्या छोटी संख्या के 3 गुने से 4 अधिक है। संख्याए ज्ञात कीजिए। [2]

उत्तर माना बड़ी संख्या = 
$$x$$
 व छोटी संख्या =  $y$ 

प्रश्नानुसार 
$$x - y = 26$$

तथा 
$$x - 3y = 4$$

7. दी गयी आकृति में यदि PQ  $\parallel$  RS तो सिद्ध कीजिए की  $\Delta$  POQ  $\sim \Delta$  SOR है।

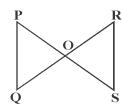

उत्तर PQ || RS

अत: 
$$\angle P = \angle S$$
 एकांतर

$$\angle Q = \angle R$$
 एकांतर

इसलिए 
$$\Delta POQ \sim \Delta SOR$$

इति सिद्धम्

8. बिन्दुओं (-3,10) और (6,-8) को जोड़ने वाले रेखाखण्ड को बिन्दु (-1,6) किस अनुपात में विभाजित करता है?

[2]

उत्तर <u>•</u> A

चुंकि 
$$x = \frac{m_1 x_2 + m_2 x_1}{m_1 + m_2}$$

$$-1 = \frac{6K - 3}{K + 1}$$

$$6K - 3 = -K-1$$

$$6K + K = -1+3$$

$$7K = 2$$

$$K=\frac{2}{7}$$

अर्थात् 
$$K: 1 = \frac{2}{7}: 1$$

अत: 2: 7

9. यदि  $\sin\alpha = \frac{1}{2}$  और  $\cos\beta = \frac{1}{2}$  हो तो  $(\alpha + \beta)$  का मान ज्ञात किजिए।

उत्तर  $\sin\alpha = \frac{1}{2} = \sin 30^{\circ}$ 

अर्थात् 
$$\alpha = 30^{\circ}$$

तथा 
$$\cos\beta = \frac{1}{2} = \cos 60^\circ$$

अर्थात् 
$$\beta = 60^{\circ}$$

अत: α+β=30+60 = 90°

10. एक वृक्ष से 4 मीटर की ऊँचाई से टूटकर इस प्रकार गिरता है कि इसका ऊपरी सिरा पृथ्वी से 30° को कोण बनाता है। वृक्ष की कुल ऊँचाई ज्ञात कीजिए। [2]

उत्तर

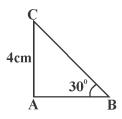

यदि एक BC पेड़ का टूटा हुआ भाग हो तो

$$\sin 30 = \frac{4}{BC}$$

अर्थात् BC = 
$$\frac{4}{\sin 30} = \frac{4}{\left(\frac{1}{2}\right)}$$

अत: BC =  $4 \times 2 = 8$  मी.

इसलिए पेड़ की लम्बाई = AC + BC

$$= 4m + 8 m$$

11. सिद्ध कीजिए कि दो संकेन्द्रीय वृत्तों में बड़े वृत की जीवा जो छोटे वृत्त को स्पर्श करती है, स्पर्श बिन्दु पर समद्विभाजित होती है।

हल.

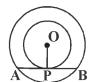

दिया है:- O केन्द्र वाले दो संकेन्द्रीय वृत्त हैं बड़े वृत्त की जीवा AB जो छोटे वृत को बिन्दु P पर स्पर्श करती है

सिद्ध करना है:- AP = BP

रचना :- OP को मिलाया।

उपपित :- AB छोटे वृत्त की स्पर्श रेखा है तथा OP त्रिज्या है।

 $\therefore$  OP  $\perp$  AB

अत: OP जीवा AB को समद्विभाजित करेगी क्योंकि केन्द्र से जीवा पर खींचा गया लंब उसे समद्विभाजित करता है। अर्थात - AP = BP 12. एक घड़ी के घण्टे की सुई 6 सेमी लम्बी है। 90 मिनट में इस सूई द्वारा बनाये गये त्रिज्या खण्ड का क्षेत्रफल ज्ञात कीजिए।

उत्तर घंटे की सुई की लम्बाई = 6 सेमी. (त्रिज्या)

घंटे की सूई द्वारा 1 मिनट में बनाया गया कोण =  $\left(\frac{1}{2}\right)^0$ 

अत: 90 ਸਿਜਟ ਸੇਂ  $\theta = \frac{1}{2} \times 90 = 45^{\circ}$ 

घंटे की सूई द्वारा निर्मित त्रिज्या खण्ड का क्षेत्रफल =  $\frac{\pi r^2}{360^0} \times \theta$ 

$$=\frac{22}{7} \times \frac{6 \times 6 \times 45^{0}}{360^{0}}$$

$$=\frac{792}{56}=14.14 \text{ सोमी.}^2$$

13. त्रिज्या 4.2 सेमी वाले धातु के एक गोले को पिघलाकर त्रिज्या 6 सेमी. वाले एक बेलन के रूप में ढ़ाला जाता है। तो बेलन की ऊँचाई ज्ञात कीजिए।

[2]

उत्तर माना बेलन की ऊँचाई = H

यहाँ गोले की त्रिज्या r = 4.2 cm

बेलन की त्रिज्या R = 6 cm

प्रश्नानुसार

बेलन का आयतन = गोले का आयतन

$$\pi R^2 H = \frac{4}{3} \pi r^3$$

$$H = \frac{4r^3}{3R^2} = \frac{4 \times 4.2 \times 4.2 \times 4.2}{3 \times 6 \times 6}$$

$$=\frac{42\times42\times42}{27\times1000}$$

= 2.74 स + 1.00 H

14. बंटन 1,6,3,5,7,9,11,4,9 का माध्यक तथा बहुलक ज्ञात कीजिए।[2]

उत्तर आरोही क्रम में लिखने पर -

1,3,4,5,6,7,9,9,11 कुल 9 पद अत:

शेखावाटी मिशन-100

सत्र : 2023-24

माध्यक  $=\left(\frac{9+1}{2}\right)$  = 5वां पद

= 6

यहाँ सर्वाधिक बारम्बारता 9 की है।

अत: बहुलक = 9

15. किसी अलीप वर्ष में 53 रिववार आने की प्रायिकता ज्ञात कीजिए।

उत्तर अलीप वर्ष में दिन = 365

अर्थात्  $\frac{365}{7} = 52$  सप्ताह व 1 दिन

कुल ७ दिवस (सोम, मंगल, बुध, गुरु, शुक्र, शनि, रवि)

में से 1 दिन रिववार आने की प्रायिकता  $P = \frac{1}{7}$  होगी

### खण्ड-स

### दीर्घउत्तरीय प्रश्न

16. दी गई आकृति में O एक वृत्त का केन्द्र है जिसके बाह्य बिन्दु C से वृत्त पर दो स्पर्श रेखाएँ CA व CB खींची गई है, तो सिद्ध कीजिए AOB व ACB सम्पूरक है।

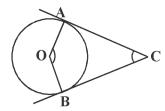

उत्तर दिया है - वृत के बाहर स्थित बिन्दु C से स्पर्श रेखाएँ CA व CB है।

 $\hat{\mathbf{gah}} \cdot \hat{\mathbf{gah}} = \mathbf{AOB} + \mathbf{ACB} = \mathbf{180^0}$ 

उपपति - OA त्रिज्या है और CA बिन्दु C से स्पर्श रेखाएँ है अत:

 $\angle$  OAC =  $90^{\circ}$ 

इसी प्रकार  $\angle$  OBC =  $90^{\circ}$ 

चतुर्भुज BOAC में -

 $\angle$ BOA +  $\angle$ CBO +  $\angle$ OAC +  $\angle$ ACB = 360 $^{\circ}$ 

 $\angle BOA + 90^{\circ} + 90^{\circ} + \angle ACB = 360^{\circ}$ 

 $\angle$  BOA +  $\angle$  ACB = 180<sup>o</sup>

इति सिद्धम्

### अथवा

सिद्ध कीजिए कि किसी वृत्त के परिगत समान्तर चतुर्भुज समचतुर्भुज होता है।

उत्तर

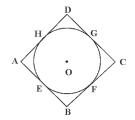

दिया है - एक समान्तर चतुर्भुज ABCD केन्द्र O वाले वृत्त के परिगत है।

सिद्ध करना है ABCD एक सम चतुर्भुज है।

उपपति -

स्पर्श रेखा प्रमेय से BE = BF .....(1)

इसी प्रकार AE = AH .....(2)

CG = CF .....(3)

 $DG = DH \dots (4)$ 

समी. 1,2,3 व 4 को जोड़ने पर -

(BE + AE) + (CG + DG) = (BE + CF) + (AH + DH)

AB + CA = BC + AB

चूंकि ABCD एक समान्तर चतुर्भुज है

अत: AB = CD व AD = BC

अत: 2AB = 2BC अर्थात AB = BC

स्पष्ट है AB = BC = CD = AD

अत: ABCD एक समचतुर्भुज है।

इति सिद्धम्

17. दर्शाइये कि बिन्दु (1,7), (4,2),(-1,-4) और (-4,4) एक वर्ग के शीर्ष है।

उत्तर A(1,7), B(4,2),C(-1,-1) तथा D(-4,-4)

वर्ग की भुजाएँ बराबर होती है तथा विकर्ण भी बराबर होते है।

भुजा AB = 
$$\sqrt{(1-4)^2+(7-2)^2} = \sqrt{34}$$

भुजा BC = 
$$\sqrt{(-1-4)^2+(-1-1)^2}$$
 =  $\sqrt{34}$ 

भुजा CD = 
$$\sqrt{(-4+1)^2 + (4+1)^2} = \sqrt{34}$$

भुजा DA = 
$$\sqrt{(1+4)^2 + (7-4)^2} = \sqrt{34}$$

विकर्ण AC = 
$$\sqrt{(-1-1)^2 + (-1-7)^2}$$

$$=\sqrt{4+64}=\sqrt{68}$$

विकर्ण BD = 
$$\sqrt{(-4-4)^2 + (4-2)^2} = \sqrt{68}$$

स्पष्ट है कि ABCD एक वर्ग है।

#### अथवा

ज्ञात कीजिए कि रेखा 3x + y = 9 बिन्दुओं (1,3) तथा (2,7) को मिलाने वाली रेखा रेखाखण्ड को किस अनुपात में विभाजित किया जाता है।

उत्तर माना बिन्दु (1,3) तथा (2,7) को मिलाने वाली रेखा रेखाखण्ड 3x+y=9 को  $\lambda:1$  में विभाजित करता है अतः विभाजक बिन्दु के लिए

$$x = \frac{m_1 x_2 + m_2 x_1}{m_1 + m_2} = \frac{2\lambda + 1}{\lambda + 1}$$

$$y = \frac{m_1 y_2 + m_2 y_1}{m_1 + m_2} = \frac{7\lambda + 3}{\lambda + 1}$$

समी. में मान रखने पर -

$$3\left(\frac{2\lambda+1}{\lambda+1}\right) + \frac{7\lambda+3}{\lambda+1} = 9$$

$$(6 \lambda +3) + (7 \lambda +3) = 9 \lambda +9$$

$$4 \lambda = 3$$

$$\lambda = \frac{3}{4}$$
 अर्थात्  $\lambda: 1 = \frac{3}{4}: 1$ 

अत: 3:4

## 18. किसी AP के चौथे और 8 वें पदों का योग 24 है तथा छठे और 10 वें पदों का योग 44 है। इस AP के प्रथम तीन पद ज्ञात कीजिए।

उत्तर प्रश्नानुसार

$$A_4 + A_8 = 24$$

$$a+3d + a + 7d = 24$$

$$2a + 10d = 24$$

$$a + 5d = 12$$
 .....(1)

$$a_6 + a_{10} = 44$$

$$a+5d+a+9d = 44$$

$$2a + 14d = 44$$

$$a + 7d = 22$$
 .....(2)

$$a + 5d = 1$$

-a 
$$\pm 7d = -22$$
  
- 2d = -10

$$d = 5$$

समी. 1 से 
$$a+5\times5=12$$

$$a = -13$$

#### अथवा

किसी AP के प्रथम 7 पदों को योग 49 है और प्रथम 17 पदों का योग 289 है तो इसके प्रथम n पदों का योग ज्ञात कीजिए।

उत्तर प्रश्नानुसार -

$$S_{2}=49$$

$$\frac{n}{2}$$
 [2a+(n-1)d]=  $S_n$ 

$$\frac{7}{2}$$
 (2a+6d) = 49

$$2a + 6d = \frac{49 \times 2}{7} = 14$$

$$a+3d = 7$$
 .....(1)

$$\frac{7}{2}$$
(2a+16d) = 289

$$a+8d = 17$$
 .....(2)

$$a + 3d = 7$$

$$\frac{-a}{-5d} = -17$$

$$d = 2$$

$$a = 1$$

$$\frac{n}{2}$$
 [2 + (n-1)2]

$$= n^2$$

### 19. किल्पत माध्य मानकर निम्न बंटन का माध्य ज्ञात कीजिए-

| वर्गअन्तराल | 10-25 | 25-40 | 40-55 | 55-70 | 70-85 | 85-100 |
|-------------|-------|-------|-------|-------|-------|--------|
| बारम्बारता  | 2     | 3     | 7     | 5     | 6     | 7      |

उत्तर माना कल्पित माध्य a = 47.5

| वर्ग अन्तराल | विद्यार्थियों | वर्ग                     | d=x-a | fd               |
|--------------|---------------|--------------------------|-------|------------------|
|              | की संख्या     | चिह्न                    |       |                  |
|              | (f)           | (x)                      |       |                  |
| 10-25        | 2             | 17.5                     | -30   | -60              |
| 25-40        | 3             | 32.5                     | -15   | -45              |
| 40-55        | 7             | 47.5                     | 0     | 0                |
| 55-70        | 5             | 62.5                     | 15    | 75               |
| 70-85        | 6             | 77.5                     | 30    | 180              |
| 85-100       | 7             | 92.5                     | 45    | 315              |
|              | योग           | $\Sigma \mathbf{f} = 30$ |       | $\Sigma$ fd =465 |

स. माध्य 
$$\frac{-}{x} = a + \frac{\sum fd}{\sum f}$$

$$=47.5+\frac{465}{30}$$

$$=47.5+15.5$$

= 63

### अथवा

### निम्न बारम्बारता बटन का माध्य 50 हो तो x व y के मान ज्ञात कीजिए-

| वर्गअन्तराल | 0-20 | 20-40 | 40-60 | 60-80 | 80-100 | योग |
|-------------|------|-------|-------|-------|--------|-----|
| बारम्बारता  | 17   | X     | 32    | у     | 19     | 120 |

उत्तर x = 50

|     | वर्ग अंतराल | बारम्बारता              | माध्य बिन्दु | fx      |
|-----|-------------|-------------------------|--------------|---------|
|     |             | (f)                     | (x)          |         |
|     | 0-20        | 17                      | 10           | 170     |
|     | 20-40       | X                       | 30           | 30x     |
|     | 40-60       | 32                      | 50           | 1600    |
|     | 60-80       | У                       | 70           | 70y     |
|     | 80-100      | 19                      | 90           | 1710    |
| योग |             | $\sum \mathbf{f} = 120$ | $\sum fx =$  | = 30x + |
|     |             |                         | 70y -        | +3480   |

बारम्बारताओं का योग -

$$17+x+32+y+19=120$$

$$x+y+68 = 120$$

$$x+y = 120-68$$

$$x+y = 52$$
 .....(1)

स. माध्य

$$50 = \frac{30x + 70y + 3480}{120}$$

$$30x + 70y = 6000 - 3480 = 2520$$

$$3x + 7y = 252$$
 .....(2)

समी. (1) को 7 से गुणा कर समी. (2) घटाने पर-

$$7x + 7y = 364$$

$$\frac{-3x}{4x} = \frac{\pm 7y}{= -252}$$

$$4x = 112$$

$$x = \frac{112}{4} = 28$$

समी. 
$$(1)$$
से  $28+y=52$ 

$$Y = 52-28 = 24$$

#### सिद्ध कीजिए कि -20.

$$\frac{1+\sec A}{\sec A} = \frac{\sin^2 A}{1-\cos A}$$

उत्तर LHS 
$$\frac{1+\sec A}{\sec A} = \frac{1+\frac{1}{\cos A}}{\left(\frac{1}{\cos A}\right)}$$

$$= \frac{1 + \cos A}{\cos A} \times \frac{\cos A}{1} = 1 + \cos A$$

$$= (1 + \cos A) \left( \frac{1 - \cos A}{1 - \cos A} \right)$$

$$=\frac{1-\cos^2 A}{1-\cos A}=\frac{\sin^2 A}{1-\cos A}=RHS$$

इति सिद्धम

### अथवा

### सिद्ध कीजिए कि -

$$\sqrt{\frac{1+\cos A}{1-\cos A}} = \csc A + \cot A$$

LHS

$$\sqrt{\frac{1+\cos A}{1-\cos A}} \times \sqrt{\frac{1+\cos A}{1+\cos A}}$$

$$= \sqrt{\frac{(1+\cos A)^2}{1-\cos^2 A}} = \sqrt{\frac{(1+\cos A)^2}{\sin^2 A}}$$

$$=\frac{1+\cos A}{\sin A}=\frac{1}{\sin A}+\frac{\cos A}{\sin A}$$

= cosecA + cotA

= RHS इति सिद्धम

21. क्या पिरमाप 80 मी. क्षेत्रफल 400 मी² के एक पार्क को बनाना सम्भव है? यदि है तो उसकी लम्बाई और चौड़ाई ज्ञात कीजिए।

उत्तर पार्क की ल. = x मी.

पार्क की चौ. = v मी.

प्रश्नानुसार परिमाप 2(x+y) = 80

$$x+y = 40$$
 .....(1)

क्षे. 
$$xv = 400$$
 मी<sup>2</sup> ......(2)

अत: x(40-x) = 400

$$40x - x^2 - 400 = 0$$

$$x^2-40x + 400 = 0$$
 .....(3)

यहाँ 
$$b^2$$
-4ac =  $(-40)^2$ -4(1)(400)

$$= 1600 - 1600 = 0$$

अत: मूल वास्तविक व बराबर होंगे।

यहाँ 
$$x = \frac{-b \pm \sqrt{b2 - 4ac}}{2a} = \frac{40 \pm 0}{2}$$

= 20 fh.

समी. 1 से 
$$20 + y = 40$$

$$y = 40 - 20 = 20$$
 मी.

अर्थात् x = y

अत: आयताकार पार्क का अस्तित्व सम्भव है और यह एक वर्ग है।

### अथवा

एक त्रिभुज की दो भुजाएं x सेमी तथा 3(x+1) सेमी समकोण बनाती है यदि त्रिभुज का क्षेत्रफल 84 वर्ग सेमी हो हो तो त्रिभुज की सभी भुजाएं ज्ञात कीजिए।

उत्तर यहाँ भुजाएँ x सेमी व 3(x+1) सेमी.

प्रश्नानुसार, क्षे.= 
$$\frac{1}{2} \times$$
 आधार  $\times$  ऊँचाई =  $84$  वर्ग सेमी

$$=\frac{1}{2} \times x \times 3 (x+1) = 84$$

$$3x^2 + 3x = 168$$

$$x^2 + x = 56$$

$$x^2 + x - 56 = 0$$

$$x^2 + 8x - 7x - 56 = 0$$

$$(x+8)(x-7)=0$$

या तो 
$$x + 8 = 0$$

$$x = -8$$

$$x = 7$$

अत: एक भुजा x = 7 सेमी

= 24 स + 11 H

तीसरी भुजा = = 
$$\sqrt{(7)^2 + (24)^2}$$

$$=\sqrt{625}=25$$
 सेमी.

22. निम्नलिखित आँकड़े किसी गाँव के 200 परिवारों के कुल मासिक घरेलू व्यय के बंटन को दर्शाते है। इन परिवारों का बहलक मासिक व्यय जात कीजिए।

| व्यय ( रुपयों में ) | परिवारों की संख्या |                                 |            |
|---------------------|--------------------|---------------------------------|------------|
| 1000-1500           | 24 →               | $\mathbf{f}_{_{\! \mathrm{O}}}$ |            |
| 1500-2000           | 40 →               | $\mathbf{f}_{_{1}}$             | बहुलक वर्ग |
| 2000-2500           | 33 →               | $\mathbf{f}_{2}$                |            |
| 2500-3000           | 28                 |                                 |            |
| 3000-3500           | 30                 |                                 |            |
| 3500-4000           | 22                 |                                 |            |
| 4000-4500           | 16                 |                                 |            |
| 4500-5000           | 7                  |                                 |            |

यहाँ बहुलक वर्ग 1500-2000, अधिक बारम्बारता 40

अत: बहुलक 
$$z = 1 + \left(\frac{\mathbf{f}_1 - \mathbf{f}_0}{2\mathbf{f}_1 - \mathbf{f}_0 - \mathbf{f}_2}\right) \times \mathbf{h}$$

$$= 1500 + \left(\frac{40 - 24}{2 \times 40 - 24 - 33}\right) \times 500$$

$$= 1500 + \frac{16}{23} \times 500 = 1500 + \frac{8000}{23}$$

$$= 1500 + 347.83 = 1847.83$$

#### अथवा

निम्नलिखित सारणी 400 नियॉन लैम्पो के जीवन काल को प्रदर्शित करती है एक लैंप का माध्यक जीवन काल ज्ञात कीजिए।

| 41111 1111 1411            |                 |
|----------------------------|-----------------|
| जीवन काल में ( घंटों में ) | लैंपो की संख्या |
| 1500-2000                  | 14              |
| 2000-2500                  | 56              |
| 2500-3000                  | 60              |
| 3000-3500                  | 86              |
| 3500-4000                  | 74              |
| 4000-4500                  | 62              |
| 4500-5000                  | 48              |

### उत्तर

| जीवन काल में | लैंपो की संख्या | संचयी बारम्बारता |
|--------------|-----------------|------------------|
| (घंटों में ) | (f)             | (cf)             |
| 1500-2000    | 14              | 14               |
| 2000-2500    | 56              | 70               |
| 2500-3000    | 60              | 130              |
| 3000-3500    | 86              | 216              |
| 3500-4000    | 74              | 290              |
| 4000-4500    | 62              | 352              |
| 4500-5000    | 48              | 400              |

$$\Sigma f = 400 = N, \frac{N}{2} = 200$$

यहाँ 200 से ठीक बड़ी cf = 216

अतः माध्यक वर्ग 3000-3500 होगा।

जहाँ

1 = 3000

cf = 130

f = 86

h = 500

अत: माध्यक 
$$M = l + \left(\frac{\frac{N}{2} - c}{f}\right) \times h$$

$$=3000 + \left(\frac{200 - 130}{86}\right) \times 500$$

$$=3000 + \frac{70 \times 500}{86} = 3000 + \frac{3500}{86}$$

=3000+406.98=3406.98

अत: माध्यक जीवनकाल = 3406.98 घंटे